# Dynamix on the Frame VM

*Declarative dynamic semantics on a [VM using scopes as f](#page-120-0)rames*

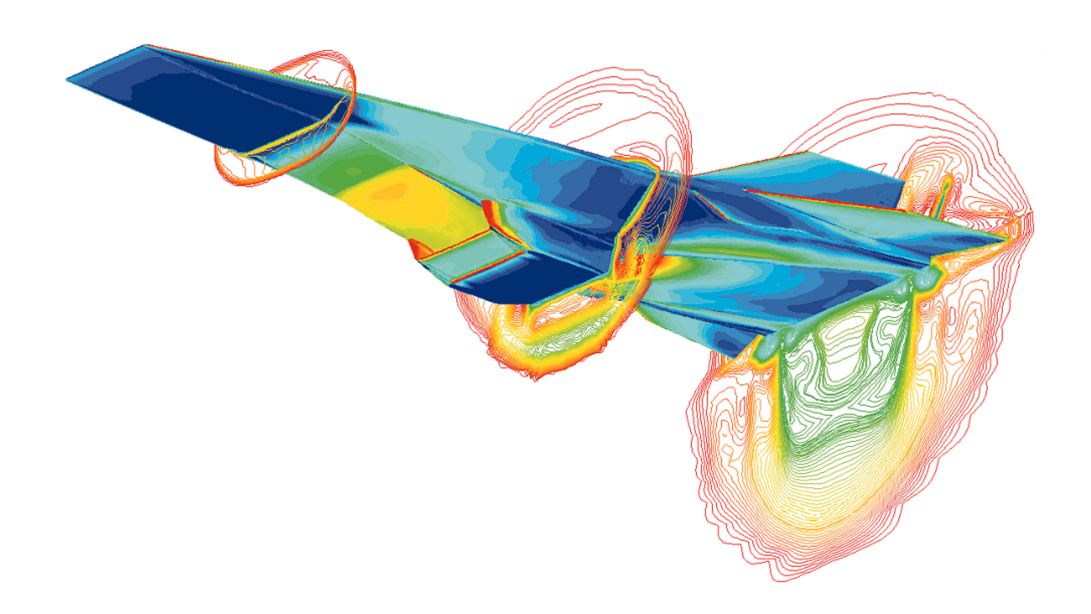

Chiel Bruin

# Dynamix on the Frame VM

### THESIS

submitted in partial fulfillment of the requirements for the degree of

### MASTER OF SCIENCE

in

#### COMPUTER SCIENCE

by

Chiel Bruin born in Alkmaar, the Netherlands

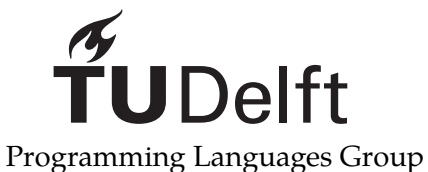

Department of Software Technology Faculty EEMCS, Delft University of Technology Delft, the Netherlands www.ewi.tudelft.nl

© 2020 Chiel Bruin.

Cover picture: X-43A Mach 7 computational fluid dynamic (Wikimedia Commons).

Source code available on GitHub:

- The Frame VM: https://github.com/MetaBorgCube/framevm
- Dynamix: https://github.com/metaborg/metaborg-dynamix
- Tiger: [https://](#page-120-0)[github.com/ChielBruin/metaborg-tiger/tre](https://github.com/MetaBorgCube/framevm)e/exceptions
- Scheme: h[ttps://github.com/MetaBorgCube/metaborg-schem](https://github.com/metaborg/metaborg-dynamix)e

# Dynamix on the Frame VM

Author: Chiel Bruin Student id: 4368436 Email: chiel@bruin.ch

#### **Abstract**

Over the years virtual machines (VMs) have been created to abstract over computer hardware. This simplified code generation and allowed for easy portability between hardware platforms. These VMs are however highly tailored to a particular runtime model. This improves the execution speed, but places restrictions on the types of languages that the VM supports.

In this thesis the Frame VM was developed as a VM that supports many different types of languages in a princ[ipled](#page-118-0) way. Achieving this is done by basing the VM on language independent models of memory and control flow. Usage of the scopes-as-frames paradigm and [contr](#page-118-0)ol frames resulted in an instruction set that is relatively small at its core, but does allow [for the con](#page-120-0)struction of complex [con](#page-118-0)trol flow. As an effect, many different programming languages can be compiled to the Frame VM.

In addition to this VM, a Domain Speci[fic Language](#page-120-1) (DSL) for exe[cutable semantics](#page-120-2) of programmi[ng languages w](#page-120-3)as created. This language, Dynamix, allows for a modular approach to writing the semantics of a language. Addit[ionally, Dyna](#page-120-1)mix provides a metacompiler that uses these semantics of a language to comp[ile program](#page-120-0)s to the Frame VM.

To validate the Fra[me V](#page-118-0)M, direct compilers for Rust an[d Pro](#page-118-1)log have been created in a student project and compilers for Scheme and Tiger were created using Dynamix. Using these semantics of Scheme and Tiger, it was possible to execute programs containing usage of call/cc and a suite of Tiger benchmark programs.

Furthermore, the [control](#page-120-0) flow of Tiger was extended with exceptions an[d generator](#page-120-0) functions. This extension did not require any changes to the existing semantics, showing the modularity of control achieved when using Dynamix and the Frame VM.

Thesis Committee:

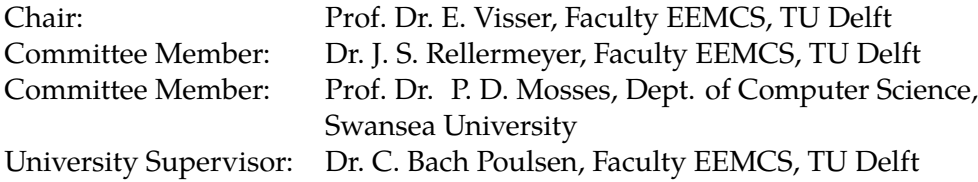

# **Preface**

<span id="page-6-0"></span>I would like to thank all the people that made this thesis possible. Without their ideas, support and distractions, this thesis would certainly not have evolved into its current form.

Most importantly, I would like to thank my supervisors Casper Bach Poulsen and Eelco Visser for their guidance in directing the research and their help in structuring this report. I'm also greatly thankful for the feedback they and Andrew Tolmach provided to my early prototypes. Especially their "Isn't this equivalent to *X*?" and "Couldn't we just do *Y*?" questions helped in finding better abstractions and developing a deeper understanding.

I would also like to thank the Language Engineering Project (LEP) students Luka, Bram, Emiel and Fabian. I am grateful for both their courage in wanting to work with my implementation which was, at that point, very much in progress and for the feedback that they provided in doing so.

A special thanks goes to the (master) students who worked at the fourth floor, especially Taico, Maarten, the two Martijns, Caro, Bram, Luka, Dereck and Chris. They provided me with welcome distractions when I needed that, provided daily structure, allowed me to better focus on my work and gave me helpful feedback.

An other special thanks goes to those who provided feedback on the many drafts of this report. However rough the drafts were, their willingness to spend the time and their curiosity into what I had been working on greatly encouraged me.

Furthermore, I would like to express my great appreciation to those who pushed me to finish the writing of this report. Without the *vierde verdieping matties*, Kevin and my family, I would still be writing next year.

Lastly I would like to thank Eelco for allowing me to visit SPLASH in Athens. The conference provided me with useful insights, both personally and academically. Of those who also attended this conference, I would especially like to thank Jeff, Maarten, Ana, the other (old) members of the research group, Davina, Sam, Annabel and Lily for the great time.

> Chiel Bruin Delft, the Netherlands March 27, 2020

# **Contents**

<span id="page-8-0"></span>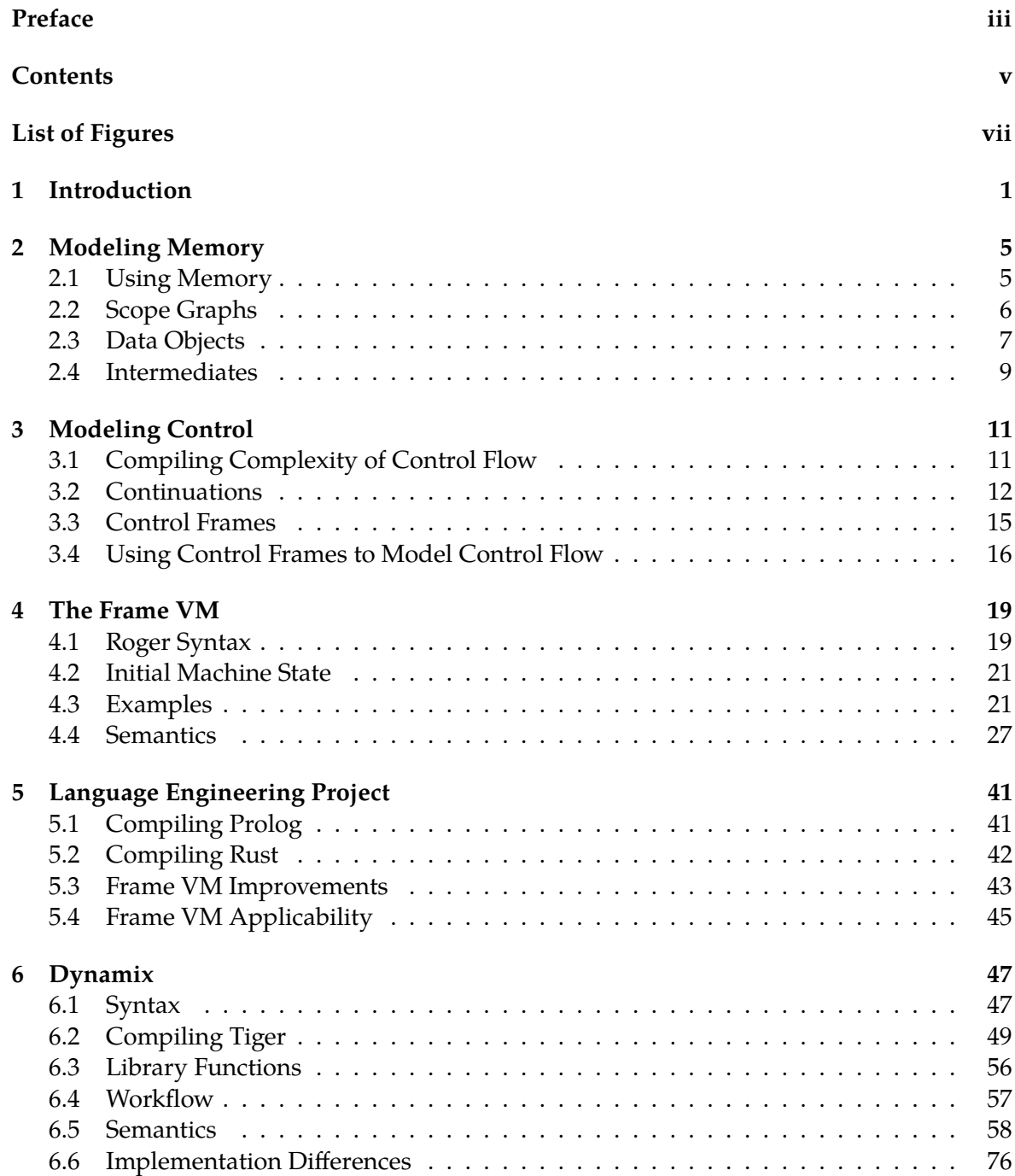

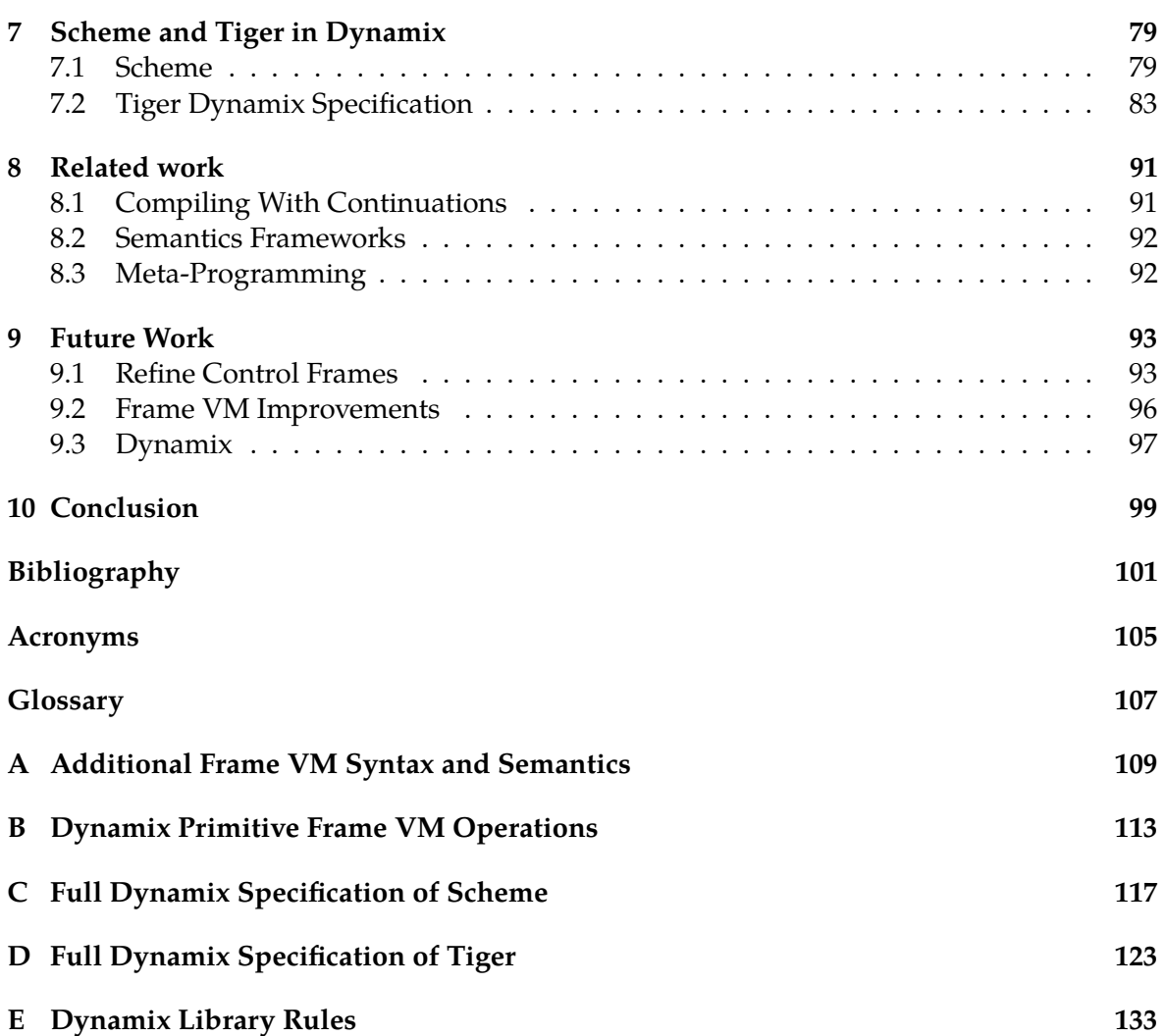

# **List of Figures**

<span id="page-10-0"></span>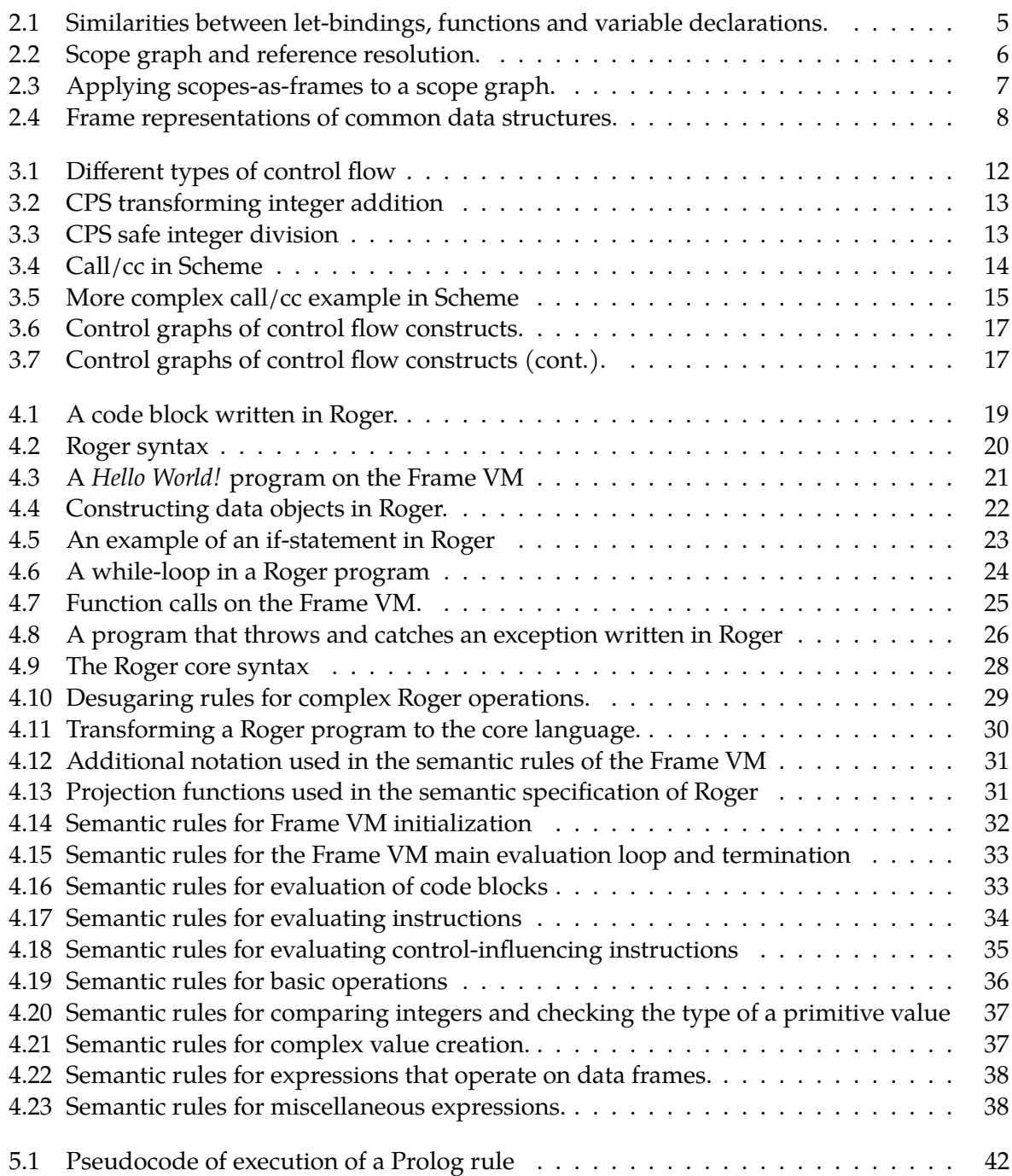

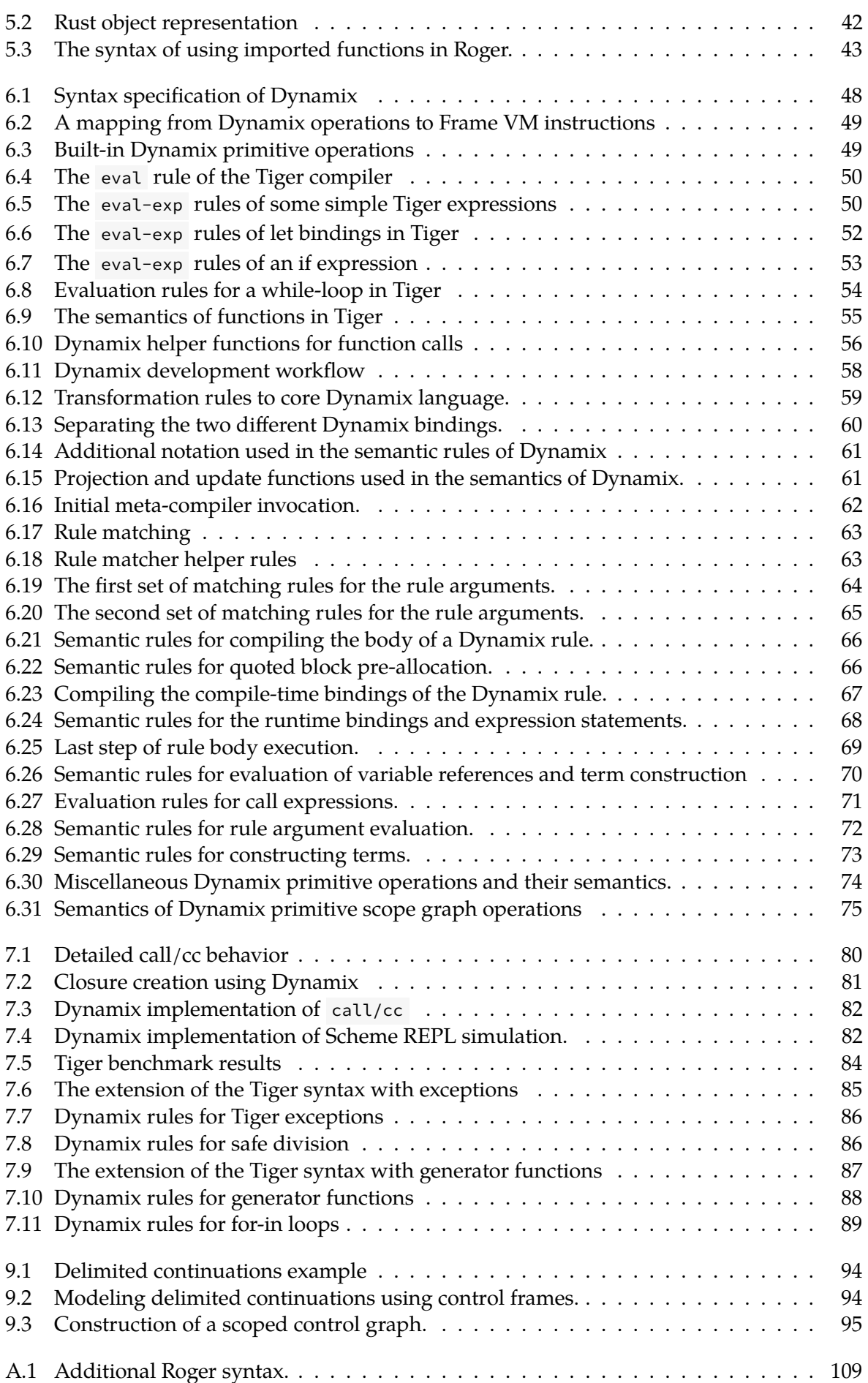

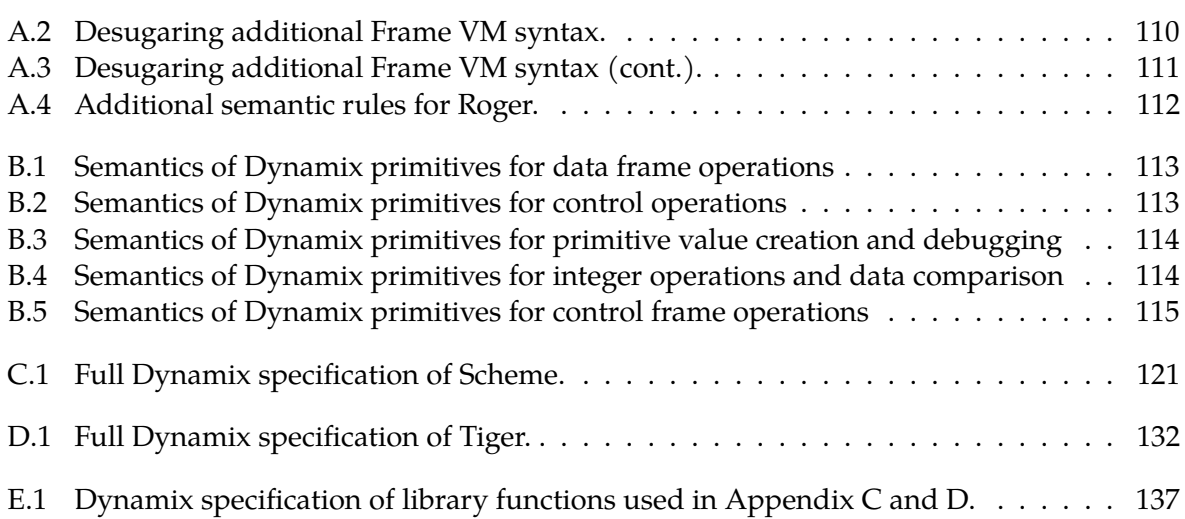

# **Introduction**

<span id="page-14-0"></span>When comparing the first electronic computers to today's smartphones, gaming consoles and supercomputers, it is clear computers changed a lot since their inception. Not only has hardware become faster, cheaper and more efficient, today's computers are ubiquitous and used for ever more complex tasks.

A trend that is not directly visible is in the software programs computers run, more specifically, the programming languages these programs are written in. Over time, these languages introduced increasingly higher levels of abstractions [52]. From machine languages that used processor opcodes and memory locations for programming the earliest machines, programming languages evolved into languages like Java and Python. These new languages have resulted in productivity improvements of several orders of magnitude [44].

One of the problems of machine languages is its usage of [ab](#page-116-0)solute memory locations to refer to other sections of a program. Modifying a program by adding or removing instructions at other locations then the end, would therefore invalidate large sections of a program. The first assemblers and assembly languages were invented to take care of ex[act](#page-116-1)ly this problem [40]. Using labels, abstractions were added to the machine language to abstract over their exact locations in the code. Besides the addresses, these assembly languages also abstracted over the opcodes by using more readable names for the operations [52].

In the early 1950s the first high-level programming languages were designed $^1$  [52]. These lang[uag](#page-116-2)es included ever more levels of abstraction over the machine language. Memory addresses were replaced by variables and assignments, control structures were added to replace jumps, subroutines made way for procedures and functions, and encapsulati[on](#page-116-0) m[ech](#page-116-0)anisms like packages were introduced to improve program modularity [52].

These evolving languages also resulted in various paradigm shifts, which in turn produced new programming languages. Procedure-oriented programs were replaced by dataoriented designs in the late 1970s, which soon evolved in to the o[bjec](#page-116-0)t oriented programming paradigm [40].

Besides adding more abstractions to the languages themselves, computer scientists also increased the level of abstraction of the compilation targets. This simplifies the task of writing a comp[iler](#page-116-2) by, for example, providing support for different machine languages (e.g. x86, ARM) and optimizations. For example, many programming languages use C as an intermediate language and use GCC for the compilation to machine code [26]. As C was not originally designed for this purpose and therefore has its limitations, other languages have been created to act as such an intermediate assembly language [26].

Going one step further, virtual machines (VMs) completely replace machine language. A VM defines its own byte code language containing more high-level pro[gram](#page-115-0)ming concepts.

<sup>&</sup>lt;sup>1</sup>When compa[red t](#page-118-0)o assembly languages. Compared to modern high-le[vel](#page-115-0) languages these are still fairly low-level.

This language is then interpreted by the VM ensuring portability to any machine that has a byte code interpreter and runtime [40].

Like how computer architecture had a great influence on programming language design [40], intermediate languages and VMs had a big influence on the languages that target them. Such systems embody many desig[n dec](#page-118-0)isions, making that the semantics of a language must fit those of the intermediate l[ang](#page-116-2)uage or VM. But as different languages use different object layouts or control flow mechanisms, this semantic match is not guaranteed [26].

N[aiv](#page-116-2)ely this problem could be sol[ved](#page-118-0) by adding features for all different types of operations that languages perform. However, like what happened to the language PL/I, this would result in a huge, complex and incoheren[t des](#page-118-0)ign. A systematic approach of c[om](#page-115-0)bining smaller languag[e concepts wo](#page-120-1)uld result in a better, more coherent system [52].

In this thesis an exploration is made into finding the fundamental components of executing programming languages. These components could then be combined [to](#page-116-0) form a principled and relatively small instruction set for a VM (called the Frame VM).

Creating such a general solution does however come with a trade-off. Supporting many language features removes the possibility to tinker with the design for a specific use-case. This has the effect that, while it can perform more general o[perations, t](#page-120-0)he execution speed can never reach the level of a targeted runtim[e.](#page-118-0)

The trade-off made between speed and general applicability is however justified by the target application of the VM. Instead of this application requiring the absolute fastest execution speeds, a solution that is built from principled building blocks that allow well structured execution of various different programming languages is preferred. This is because the VM is designed to be used in tight cooperation with the Spoofax language workbench [27].

In this workbench, [new](#page-118-0) programming languages can be created, or existing languages can be described, using Domain Specific Languages (DSLs) describing various stages in the compiler workflow. Using these descriptions, for example the syntax of the language an[d its](#page-118-0) name binding rules, a complete Integrated Develo[pment Environment \(IDE\) is](#page-120-5) g[ene](#page-115-1)rated for the described language. In such a language workbench, execution speed is not the initial concern. Rapid language development and support [for a](#page-118-1)ll kinds of language constructs is far more important. Later stages of the language development might include the creation of a dedicated, high-performance compiler, but in the initial stages it mi[ght n](#page-118-3)ot even be yet clear what the syntax of the language will become, let alone that the best way to compile it can be envisioned.

The VM that is created during this thesis, and is described in this report, is therefore designed around formalizations of components of program execution. By using these formalizations of, most importantly, control flow and data/memory allocation, the VM is able to execute many different programming languages, while maintaining a structured approach to the e[xecu](#page-118-0)tion.

Targeted at these two components, two main research questions guided the research in this thesis. The first was *whether the [scopes-as-fra](#page-120-1)mes-paradigm could be used to create [\(the](#page-118-0) instruction set of) a VM*, giving it a language independent memory model. The second question was *which general model for control flow could be used by this VM*, where this model should support very general control flow constructs like call/cc .

Furthermore there was the question of *[how met](#page-120-2)a-compilation could be used to compile a program to the [VM](#page-118-0)*. This meta-compilation would use the semantics of the compiled language to compile a source fil[e to machin](#page-120-1)e instructions. The [lang](#page-118-0)uage Dynamix, introduced in this thesis, usest[his techniqu](#page-120-1)e to bridge the gap between the declarative language descriptions in the Spo[ofax l](#page-118-0)anguage workbench and the compiled programs running on the VM.

The contributions made in this thesis include:

- An overview of formalizations for computer memory and data structures (chapter 2)
- A formalization of runtime control flow using control frames (chapter 3)
- The Frame VM, that uses these formalizations in the core of its design (cha[pter 4\)](#page-18-0)
	- **–** A formal syntax defini[tion of its ins](#page-120-1)tructi[on set \(section](#page-120-3) 4[.1\)](#page-24-0)
	- **–** [A formal d](#page-120-0)efinition of its semantics (section 4.4)
- Dynamix, a DSL for executable semantics description[s of langua](#page-32-1)ges (chapter 6)
	- **–** A formal syntax definition of Dyna[mix \(section](#page-40-0) 6.1)
	- **–** A form[al de](#page-118-1)finition of its semantics (section 6.5)
	- **–** A description of the semantics of Tiger and Scheme (section 6.2 and [chapt](#page-60-0)er 7)
- A demonstration of compiling call/cc to the [F](#page-71-1)[rame VM](#page-60-1) (section 7.1)
- A demonstration of modular control flow semantics (secti[on 7.2\)](#page-62-0)

# **Modeling Memory**

<span id="page-18-0"></span>In the execution of a computer program, memory is ubiquitous. Abstracted away by language constructs and compilers, data is continuously being moved between CPU registers, system memory (RAM), disk and caches. This chapter describes a number of formalizations of these abstractions that allow for a language-independent description of the runtime memory used by a program.

To start, section 2.1 makes a distinction between different types of abstractions in programming languages and the usage of memory. Later sections give formalization methods that can be used to describe these categories in a language-independent way.

### **2.1 Using Memory**

<span id="page-18-1"></span>Programming languages contain various constructs that describe memory (e.g. let-bindings, variable declarations, objects, arrays, records, function/procedure arguments). Some of these are clearly distinct concepts, while others have a lot in common. For example, a variable declaration is clearly not the same as an array. But let-bindings and variable declarations are both describing different variations of binding (Figure 2.1).

It is possible to group all these language constructs into two distinct groups. The first group are the abstractions over *where* data is stored and the second contains the constructs on *what* data is stored:

- **Variable bindings** *(e.g. let-bindings, variable declarations, function/procedure arguments)*
- **Data objects** *(e.g. objects, arrays, records)*

These two categories can be used to describe most abstractions for memory used in programming languages. But there is one more distinction that has to be made in order to describe all aspects of how a program uses memory. Consider for example the calculations  $x := 1 + 2$  and  $x + (3 + 4)$ . Here the value for *x* and the result of  $(3 + 4)$  are both integer

```
(let ([a 1]
     [b 2](let ([c 12])
    (+ a (* b c))
 )
)
                       def func (a=1, b=2):
                            c = 12return a + (b \times c)
```
Figure 2.1: Similarities between let-bindings, functions and variable declarations.

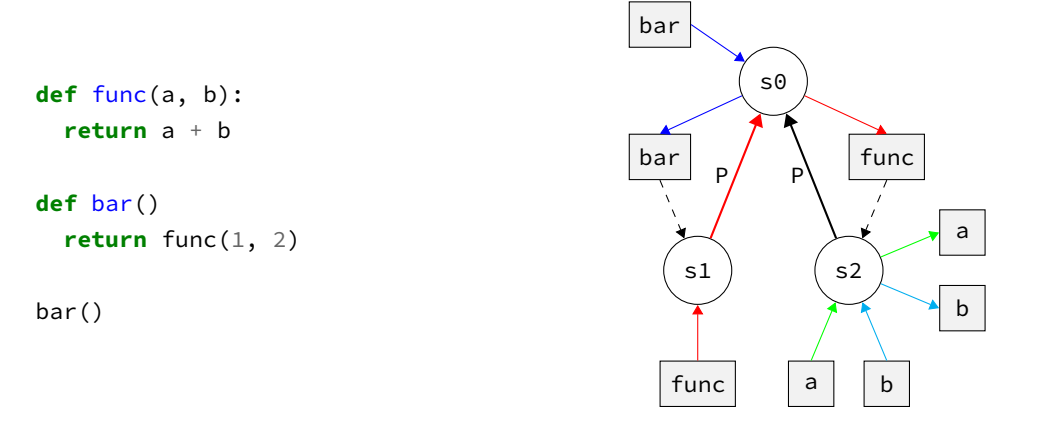

<span id="page-19-1"></span>Figure 2.2: The scoping and name resolution of a program expressed by its scope graph. The colored paths show how each reference resolves to its declaration.

values and are both present at runtime. They are however treated in a completely different way.

This is because x is part of the family of (named) local variables and the result of  $(3 + 4)$ is not. Local variables are values that can be reused multiple times and can, optionally, take different values.

The result of  $(3 + 4)$  is clearly not a named local variable. On the contrary, it is an anonymous intermediate value. These are values that are not named in the source code and are used only once [15].

In broad strokes, though not in general, local variables are stored on the stack or on the heap in most computers. Furthermore, these values are no longer of interest when they go out of scope [15]. The anonymous variables are mostly kept in the processors registers for quick access, wi[th a](#page-114-1)dditional values spilling to the stack.

### **2.2 Scop[e G](#page-114-1)raphs**

<span id="page-19-0"></span>A formalization that nicely describes the category of variable bindings are scope graphs. Scope graphs, as introduced by Neron et al. [35], are a language independent model to describe relations between references, declarations, scopes and imports [35]. In Figure 2.2 an example is given of a program and its scope graph. On the right side of the figure, the corresponding scope graph of the program is shown including colored resolution [paths.](#page-120-6)

In this graph all variable declaration and [ref](#page-115-2)erences from the program can be seen. In the root scope (*S*0) the declaration of function names func and bar [can](#page-115-2) be [seen. Each](#page-19-1) of these declarations has an associateds[cope for thei](#page-120-6)r function bodies. In the case of bar its scope (*S*1[\) only conta](#page-120-6)ins a single reference. This reference refers to the function func , of which the declaration can be found by traversing the directed edges of the graph. Scope *S*2 includes declarations for each of the function arguments. As an effect references to the argument values resolve to the correct declarations, even when a variable named a was already declared in a different scope.

There exists a clear connection between static name resolution and scoping on one side, and dynamic memory access and memory allocation/deallocation on the other side [7]. This connection is formalized in the scopes-as-frames paradigm. In this paradigm, the static layout of the scope graph is made to correspond to the dynamic (run-time) layout of frames on the heap [7]. Concretely, this means that for each instance of a scope in the scope graph there exists a heap-allocated frame with two basic properties: 1) The heap framei[s](#page-114-2) linked to zero or more heap frames, i[n such a way that](#page-120-2) each linked frame corresponds to a parent

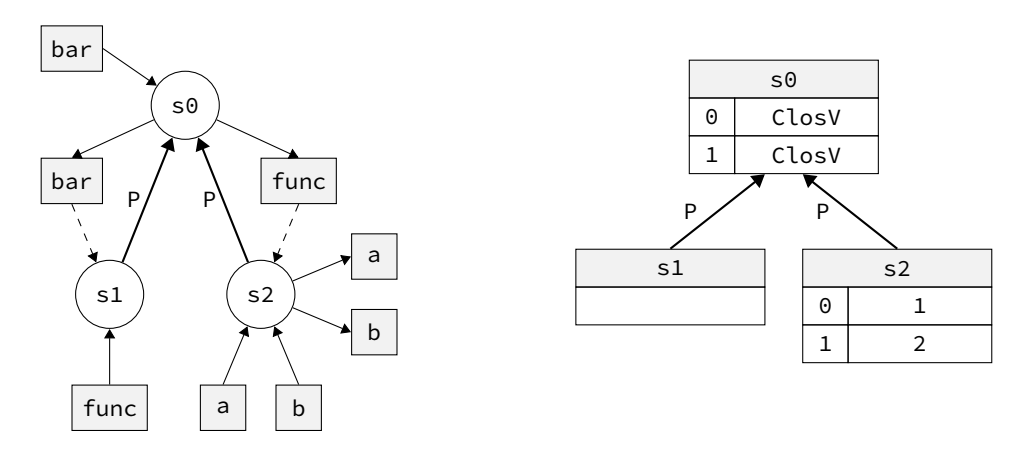

<span id="page-20-1"></span>Figure 2.3: The scope graph from Figure 2.2 and the memory structure using the scopes-asframes paradigm.

scope of the sc[ope represent](#page-120-6)ed by [the linkin](#page-19-1)g heap frame. 2) Each declaration of [a name in](#page-120-2) [the orig](#page-120-2)inal scope corresponds to a memory region inside the heap frame (called a slot).

If you take the same program and scope graph from Figure 2.2 as an example and apply the scopes-as-frames paradigm to it, you get a memory layout as shown in 2.3. In this figure, the general layout of references, declarations and the resolution paths between them is still the same as in the original scope graph. As you can see in 2.3, getting the actual value of a is done by looking up the value stored i[n she slot cor](#page-120-6)respo[nding to th](#page-19-1)e name a in the current hea[p frame. This is s](#page-120-2)imilar to the static resolution path, where a resolves [to](#page-20-1) its declaration in the current scope. Similarly, func statically resolves to its declaration in the parent scope of the current scope and [getting its ru](#page-120-6)ntime value is a [mem](#page-20-1)ory lookup of the link *P* of the current frame to get the parent frame, followed by loading the value from the correct slot of the that frame. In this case the value of func will be found to be a closure instance. The actual implementation of such a closure value is discussed in in chapter 7, as it is not important for now.

One key difference between frames and scopes from a scope graph is that scopes are static and that frames are dynamic instances of these scopes. A function call with a single static scope in the scope graph can therefore be represented by [different](#page-92-0) frames during execution.

As the next chapter introduces control frames as a model for describing control flow, the word frame can be used to describe two different concept[s. To remove](#page-120-6) this confusion, (heap) frames will [be referred to](#page-120-6) as data frames from now on.

### **2.3 Data Objects**

<span id="page-20-0"></span>The second category of language constructs from the start of this chapter are data abstractions. Examples of this are records/objects, arrays and more complex data structures like trees. These data objects can also be modeled using a scope graph. For example, a record type Point with an x-coordinate  $\times$  would be modeled as a scope containing a declaration of x . This concept is called *scopes-as-types* [3].

It is simple to think of an implementation of a Point -record using the data frames from the last section. As a Point is a record containing tw[o coordinates](#page-120-6), we could take a frame with two slots to represent an instance of this record (Figure 2.4). Again, we see that the memory layout created using this method [co](#page-114-3)rresponds nicely with the scope graph we get when modeling the record type as a scope. In most cases, scopes-as-ty[pes and](#page-120-7) scopes-asframes can transitively be applied in this way to direc[tly transfor](#page-21-0)m a data object to a data frame/ collection of data frames.

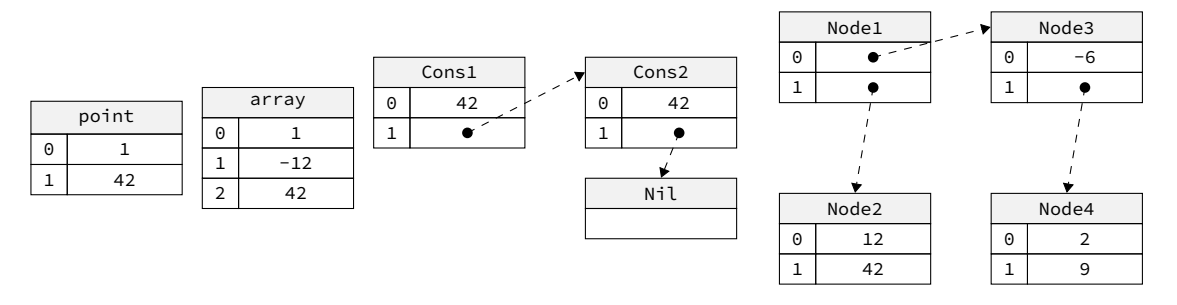

<span id="page-21-0"></span>Figure 2.4: Frame representations of common data structures. From left to right: The point record, arrays, cons-lists and a search tree.

In some cases, this correspondence between scopes and frames does not entirely hold. For example, an array cannot be expressed in terms of a static scope graph. The reason for this is that the length of the array cannot always be statically known. But, even if we did know the size statically, the indices inside the array are not easily encoded in a scope graph. Looking at the scopes-as-frames paradigm and the way we would create an array using a frame with a slot for each index, we would model the array as a scope containing a declaration for each index. These declarations are not indexed and require a name. Thei[ndices could](#page-120-6) be taken as a name, but this is arguably a bit of a hack.

Ot[her dynamic data](#page-120-2) structures like cons-lists and trees can also easily be described by using data frames(see Figure 2.4). In the case of a cons-list each element of the list is stored in a data frame containing the head value and a reference to a list tail. For a tree a similar construction is used where each node is a data frame which contains references to its children, or a v[alue at a lea](#page-120-7)f. B[ut again, no](#page-21-0) clear correspondence to a static scope graph can be given for t[hem.](#page-120-7)

#### **2.3.1 Good Heap Property**

In the paper by Bach Poulsen et al. [7], the good heap and good frame properties are described. When these properties hold for a heap, they state that each data frame on the heap is well bound and well typed. A data frame being well bound means that the data frame maintains the same structure as the scope graph. Being well typed implies that the value stored in a data frame slot has the s[am](#page-114-2)e type as the declaration in the scope graph. Combined, these properties can be used in constructing type soundness [proofs.](#page-120-7)

With some dynamic data types [not comple](#page-120-7)tely fitting the scopes-as-frames pa[radigm, not](#page-120-7) all data frames have these propertie[s. For exampl](#page-120-6)e, a data frame representing an array has no scope in the [scope g](#page-120-7)raph, making that the well bound property does [not apply.](#page-120-6)

One could propose a refinement of the well bound and well typed properties to take care of these cases where they cannot be applied. Such a refinem[ent might be to sp](#page-120-2)lit the heap in tw[o sub-heaps](#page-120-7), one for the data frames that adhere tot[hese proper](#page-120-7)ties and one for those that don't. However[, there is like](#page-120-6)ly a more fundamental solution to this problem.

At the core of the problem lies the fact that there are data frames that cannot be expressed in the scope graph. Not being able to apply the properties to those data frames is just an effect of this problem. A more f[undamental](#page-120-7) solution would therefore look into ways of modeling these dynamic data types as a scope.

For modeling homogeneous arrays, it could suffice [to add som](#page-120-7)ething like an array scope. Such [a scope woul](#page-120-6)d allow for a dynamic size, and could have an a[ttached typ](#page-120-7)e that is correct for all elements in the array. With this, the well typed property could directly be applied and only a small change would be required to the well bound property to handle dynamic sizes.

For other data types, like cons-lists, this solution does not work. These data types have the problem that, over time, contained elements could have different types. For example, the element stored in the tail slot of a link in a cons-list could either be the tail or an other link. To apply the well bound and well typed properties, this either relation should be expressible in the type of a declaration. This would mean that the scopes-as-types paradigm needs to be extended with an either relation.

More research is however needed towards such a refinement of the scope graph model. Adding array scopes and allowing an either relation in scopes-as-types seem to be able to encode these more dynamic data types while retaining support for the good heap property. However, the full implications of these additions and whether they are [a complete so](#page-120-6)lution has not yet been investigated.

# **2.4 Intermediates**

<span id="page-22-0"></span>In contrast to variable bindings, anonymous intermediates do not depend on the structure of a program, but rather are a product of the semantics of a language. The program itself does not specify where values should go in an expression like  $(1 + 2)$ , but the semantics specify that the 1 is evaluated first and its result will be stored some temporary variable (like a CPU register).

A second way in which intermediates contrast variable bindings is that anonymous intermediate values do not have a nice formalism, like scope graphs, that describes their structure and behavior. Rather the handling of intermediate values is done in either of two ways. The first stays close to the implementation in hardware by using a register machine for handling intermediate values. These registers either directly map to registers in a processor (and potentially spill to the stack), or an intermediate n[aming scheme](#page-120-6) is used. The names used in the latter case are then mapped to actual registers by the runtime environment/compiler.

A second approach is to have a (virtual) stack for intermediate values. Values can be pushed onto this stack to store them and they can be popped of the stack to use them. Using this stack for storage of intermediate values removes the need for complicated register allocation algorithms, with the expense of more data copy instructions [13].

# **Modeling Control**

<span id="page-24-0"></span>Scope graphs have been proven a useful tool in modeling the binding of names in a program. Using the scopes-as-frames-paradigm this model can be converted to a language languageindependent description of the runtime memory of a program. By providing this runtime memory model, this paradigm describes what is essentially an API or instruction set for the [memory of a](#page-120-6) general machine.

One of [the questions tha](#page-120-2)t initiated the work described in this thesis, was whether such a model, and such an instruction set, could be created for the control flow of a program. This chapter introduces the control frame as the basis of such a model. These frames act as building blocks of control (flow) and using these building blocks, and the operations that can be performed on them, the behavior can be expressed of arbitr[ary programm](#page-120-1)ing language constructs.

To establish some groun[dwork on the b](#page-120-3)ehavior of control flow constructs, section 3.1 lists a number of common constructs and how they are compiled to machine instructions. Using these compilation steps and some theory on continuations (section 3.2), section 3.3 introduces control frames as a runtime model for the control flow of a program. Similarly to how scopes in a scope graph are used to mean a minimal [region in a](#page-120-1) program th[at behaves](#page-24-1) uniformly with respect to name resolution [35], a control frame describes a program region that behaves uniformly with respect to control. A[s is shown in v](#page-120-8)[arious exam](#page-25-0)p[les in](#page-28-0) section 3.4, this c[onstruction pro](#page-120-3)vides an elegant solution for [describing](#page-120-1) control flow constructs like function calls a[nd exception](#page-120-6) handling.

# **3.1 Compiling Complexity of Control Flo[w](#page-120-1)**

<span id="page-24-1"></span>When the goal is to derive a language-independent machine model for control flow, it is beneficial to first look at various types of control flow constructions that are used in programs. Therefore this section will look at increasingly more complex constructs and how those are conventionally compiled and executed. The flow of these constructs is shown in Figure 3.1 as a partial Control Flow Graph (CFG) [where the bo](#page-120-1)x shows surrounds th[e nodes relat](#page-120-1)ed to the construct.

The simplest form of control flow in a program is the linear/sequential flow. In a conventional machine linear control is performed using a linear list of machine instructio[ns and the](#page-25-1) program counter (PC). This cou[nter in](#page-118-4)crements after execution of each instruction, resulting in the machine instructions being executed consecutively.

Conditional stateme[nts, and mor](#page-120-1)e generally jumps, allow this PC to be modified at runtime. As an effect the machine instructions can be skipped or executed multiple times. In the case of conditi[ona](#page-118-5)ls like if-statements this means that the PC will be updated to point to the instructions of the then-branch when the condition evaluates t[o tru](#page-118-5)e or to the else-branch when false.

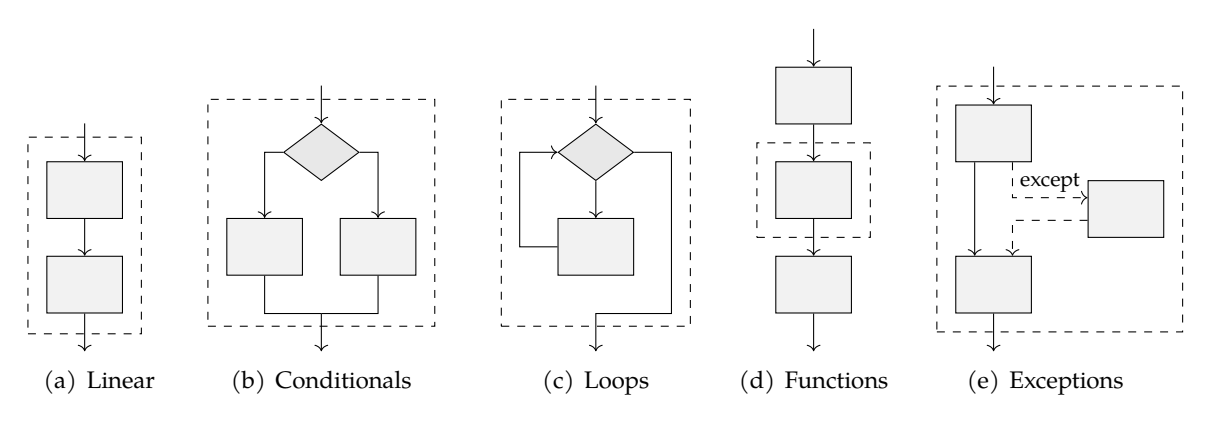

<span id="page-25-1"></span>Figure 3.1: Different types of control flow

Compilation of a looping construct like a while loop also uses jump instructions that update the value of the PC. When the loop condition [is true, the](#page-120-1) PC is updated to point to the instructions for the body of the loop. At the end of the loop body, this pointer is reset to the location of the loop termination check. When the condition still holds true, the body is executed one more time. But when the condition fails the PC is up[dat](#page-118-5)ed to point to the code that is executed after lo[op t](#page-118-5)ermination.

However, this technique of updating the PC to static code locations is not how more complex control flow constructs can be compiled. Take for example a function call. At some point after calling a function, the function needs to retur[n to](#page-118-5) its call site. Naively the PC can again be updated to point to correct the instructions. But for this to work some extra data is required, as the return address is not stat[ical](#page-118-5)ly known. In a recursive function the return addr[ess can, for e](#page-120-1)xample, either point back into the same function or to the original caller.

This problem of the return addresses being dynamic is solved by the call stack. [On](#page-118-5) this stack call frames are stored that store a dynamic link to the caller of a function [16]. When a function is called, a new frame is pushed onto this stack and on a return this frame is popped from the stack [52]. This stack of dynamic links then allows for resolving the correct return addresses of a function.

When exceptions are added to a language, the compilation again become[s m](#page-114-4)ore complex. On raising an exception, the code must jump execution to the closest exception handler. Keeping t[rack](#page-116-0) of where this handler is also requires the call stack. When an exception is raised the stack then needs to be unwound to find the exception handler. This unwinding keeps popping stack frames from the stack until a stack frame for an exception handler is found. The call frames popped in this procedure can then be used to construct a trace to the origin of the exception.

Some languages also allow execution to be resumed after an exception is handled. But if execution can be resumed after an exception is raised, the stack unwinding must be deferred [29]. This further complicates the function of the call stack.

For even more complex control flow constructs, most notably those that make use of continuations, a simple stack does not even suffice. Most Scheme implementations, for example, need to use the heap for storing their call frames. Dybvig was able to optimize this model back to [usi](#page-115-3)ng a call stack, with the consequence that snapshots of the stack had to be cre[ated](#page-120-8) [when](#page-120-8) continuations were c[reated \[16\].](#page-120-1)

### **3.2 Continuations**

<span id="page-25-0"></span>When describing the control flow of a program, continuations can be a very useful tool. The continuation of some calculation specifies a state transformation for the remainder of the

```
(+ ( + 1 2) 3)(+' 1 2 (lambda (x) (+' x 3 id)))
                                            (define +'
                                              (lambda (e1, e2, k)
                                                (k (+ e1 e2))
                                              )
                                            )
```
Figure 3.2: An example of transforming an expression adding three integers.

<span id="page-26-0"></span>computation from a given point. Simply put, a continuation expresses "what to do next" in its execution [4].

When calculating  $1 + 2 + 3$ , the continuation of the sub-expression  $1 + 2$  is to add 3 to its result. A continuation can therefore be seen as an expression with a hole that needs to be plugged with some other expression or value [[12\]. The](#page-120-8) continuation of  $1+2$  could therefore be seen as  $\bullet + 3$  $\bullet + 3$ . The intermediate result 3 then plugs the hole creating the next calculation step 3 + 3. Similarly, the continuation of  $(2 + 3)$  in  $1 + (2 + 3)$  is  $1 + \bullet$ . The location of the hole now ch[anged with re](#page-120-8)spect to the evaluation order of the complete expression, exposing some important information about the control [flo](#page-114-6)w oft[he program.](#page-120-8)

Using continuation p[assing style \(C](#page-120-8)PS) all aspects of control flow and data flow can be made explicit [4]. In this style of notation the continuation of an expression is no longer described using a hole, but using an fu[nction that giv](#page-120-1)en the intermediate result will compute the result of the complete computation. The expression  $1 + \bullet$  from before thus becomes  $\lambda v \cdot 1 + \bullet$ *v*. This fu[nction is then](#page-120-8) made explicit [in th](#page-118-6)e co[mplete cal](#page-120-8)[culation, tran](#page-120-1)sforming  $1 + (2 + 3)$ into  $(\lambda v \cdot v + 1)(2 + 3)$  $(\lambda v \cdot v + 1)(2 + 3)$  $(\lambda v \cdot v + 1)(2 + 3)$ .

In practice, a slightly different notation is used. This notation puts the continuation expression as the last argument to a function application. An example of this notation is shown in Figure 3.2. In this example, the  $+$  function is defined to first evaluate the addition of the two first arguments to some intermediate value followed by a call to the continuation.

While this is not the most exciting example on CPS that could be show[n, it does conv](#page-120-8)ey the core concepts of passing the remainder of the computation around in order to make co[ntrol and d](#page-26-0)ata flow explicit. In addition, this simple example already shows that there is some relation between the return address of the addition function and the [continu](#page-120-8)ation passed to the addition function in CPS. We can [make](#page-118-6) this relation even more clear if we create a CPS transformed function which has multiple return addresses. Figure 3.3 shows a CPS transformed division function with an exception handler that gets invoked on a division by zero. Now we have to provide a call to this division operator with not just [one, but two](#page-120-8) continuations. One for the case tha[t the](#page-118-6) division succeeds, and one fort[he case in](#page-26-1) which it [resu](#page-118-6)ltsi[n an](#page-118-6) error.

```
(define /'
  (lambda (e1, e2, k, x)
    (if (= e2 0)
      (x e1)
      (k (/ e1 e2)))
    )
)
(/' 42 0 (lambda (v) (print v)) (lambda (x) (print "division by zero")))
```
<span id="page-26-1"></span>Figure 3.3: An example of a function that performs safe integer division using CPS

```
(define add-2 #f) ; -
(+ 2 ;
(call-with-current-continuation ;
 (lambda (cont) ;
  (set! add-2 cont) ;
  3 ;
 ) ;
) ;
) ; 5
(add-2 40) ; 42
```
Figure 3.4: An example of call-with-current-continuation in Scheme. The results are shown as comments.

<span id="page-27-0"></span>From this example it is clear that a CPS transformation makes the control flow of a program very explicit. This information being explicit has great benefits in many applications, like compiler optimizations. Therefore an intermediate language based on CPS is used in a number of compilers. It is believed that it provides for better data flow analysis, eases optimizations and simplifies code genera[tion \[](#page-118-6)38]. In fact, a CPS-like tra[nsformation](#page-120-1) was first described by Adriaan van Wijngaarden as a means of simplifying code generation. This was years before the concept of continuations was coined by C. P. Wadsworth [[36\].](#page-118-6)

#### **3.2.1 Call/CC**

One of the most interestin[g applications o](#page-120-8)f continuations, is when the cur[ren](#page-115-4)t continuation is exposed to the programmer. Probably the most well known language that allows this is Scheme with its call-with-current-continuation procedure (or call/cc for short). This procedure wraps the current continuation i[n a procedure](#page-120-8) and provides this as [an argument](#page-120-8) to the enclosed lambda.

A "simple" example of the usage of call-with-current-continuation is shown in Figure 3.4. The continuation of this program at the location where the continuation is captured is to finish the addition of 2t[o the result o](#page-120-8)f the call/cc call. If we store this continuation (as is done on line 5), we basically stored a function that adds 2 to whatever it is given as an argument. Indeed, when the continuation is invoked on the last line, [the result is a](#page-120-8)n addi[tion](#page-27-0) [of the p](#page-27-0)rovi[ded argument](#page-120-8) and the number 2.

Having access to a call/cc -like procedure allows programmers to writ[e their progra](#page-120-8)ms in continuation passing st[yle \(CPS\). As](#page-120-8) an effect, call/cc can be used to model various language constructs like early function returns, loop breaks, co-routines and backtracking [28].

One important detail that was glossed over, with respect to the definition of continuations, w[as the evaluati](#page-120-8)on context. In [most](#page-118-6) CPS-transformed programs the way in which this context is handled is not very important. But when a language contains a construct like call/cc , it c[an](#page-115-5)not be ignored. Consider the example from Figure 3.4, but instead of 2 a value *x* is added to the result (Figure 3.5). In this case the result of evaluating the continuation [depends on](#page-120-8) the value of *x* that is stored in a c[ontex](#page-118-6)t. When seeing the continuation as an expression with a hole ( $\bullet + x$ ), the information about *x* is lost when this is stored as the continuation. Invoking this continuation when *x* is no longe[r bound wo](#page-27-0)uld therefore result in an error. A correct definit[ion would](#page-28-1) therefore be that a continuation describes [not only the e](#page-120-8)valuation of a program from its current state to its final (terminal) state, b[ut to also inclu](#page-120-8)des [the semantic](#page-120-8) context (i.e.,t[he environme](#page-120-8)nt and store)[46].

```
(define add-x #f) ; -
(let (x 2) ; -
(+ ;
 (call-with-current-continuation ;
  (lambda (cont) ;
   (set! add-x cont) ;
   3 ;
  ) ;
 ) ;
 x ;
) ; 5
) ;
(add-x 40) ; 42
```
Figure 3.5: The example from Figure 3.4, but instead of 2 the value of *x* is added.

## <span id="page-28-1"></span>**3.3 Control Frames**

<span id="page-28-0"></span>Fully transforming a program to continuation passing style (CPS) comes with the benefit that all aspects of control are made explicit. This would make CPS a good candidate for the theoretical grounds of a model that describes the control aspects of a program. There are however a few drawbacks in declaring CPS a universal building block of control. Most importantly, not all programming [languages all](#page-120-8)ow rewriting a [progr](#page-118-6)am in CPS. This requires at least first class functions to model the remainder of a comput[ation](#page-118-6); a feature that is not present in all languages.

A smaller drawback of fully transformin[g a p](#page-118-6)rogram to CPS is that it is really fine-grained. For example, it is not really necessary to use CPS to model the left to rig[ht \(o](#page-118-6)r right to left) evaluation order of simple expressions like integer addition. In such a case, CPS only increases the bookkeeping that is required in passing around the continuations. Any insights in the control flow of a program that could [have b](#page-118-6)een de[rived](#page-118-6) from the CPS are merely obfuscated by these fine-grained details.

In this thesis the *control frame* is proposed as a solution to this problem. A [contr](#page-118-6)ol frame describes the context of the evaluation of a minimal program re[gion that beha](#page-120-8)ves uniformly with r[espect to](#page-120-1) control flow. This context includes both the memory use[d dur](#page-118-6)ing evaluation and the flow of control between different program regions.

A minimal prog[ram region, a](#page-120-3)s described in this definition, is more coarse[-grained than](#page-120-3) the program units in a fully CPS-transformed program. Examples of such a region are function calls or th[e branches of](#page-120-1) if statements. While the body of a function might perform a lot of different operations, the return address of the function is shared between all of the subexpressions. This makes the body of a function behave uniformly with respect to its return address and thus its control [flow](#page-118-6).

**Definition 3.3.1. Control frame**  $cf = \langle cs, pc, s, \sigma \rangle$ , where  $cs = \{x \mapsto cf\}$ , *x* is a continuation label, *pc* is the value stored in the program counter, *s* is a reference to a scope and  $\sigma$  is a set of registers storing i[ntermediate v](#page-120-1)alues.

The context of evaluation that a control frame describes consists of a descri[ption of mem](#page-120-8)ory that is required for the upcoming calculations. This memory consists of two parts: Intermediate values, which are defined by the semantics of the language, and values that are defined in the program. The second class of these values is perfectly described by the scope graph of the program and the sco[pes-as-frames](#page-120-3) paradigm. Therefore the third component of a control frame is a reference to a scope in a scope graph. Intermediate values do not have

such a clear formalism. For now they are represented by a set of registers. These registers map variables used in the semantic description of a language to their values, and are the final component of a control frame.

Besides the context of evaluation, a control frame also stores the execution state and future control flow. An important part of this control flow is the current computation. In hardware, this current computations is represented by a program counter (PC) that stores the memory location of thei[nstruction to e](#page-120-3)xecute. A control frame uses this same concept and therefore stores a pointer to some instruction th[at is currently](#page-120-3) executing.

[For the f](#page-120-1)uture control flow, a cont[rol frame](#page-120-1) also contains a set of continuations. These continuations are used to keep track of various return address[es. I](#page-118-5)n the case of a function, this set would thus contain a continuat[ion of the ret](#page-120-3)urn address of the function. Like in a CPS-transformed program, multiple continuations can be used to encode more complex control flow const[ructs. Using](#page-120-1) different [continu](#page-120-3)ation labels these can [then be disting](#page-120-8)uished [from each oth](#page-120-8)er.

From the definition of the set of continuations, it can be seen that a continuation is just an o[ther](#page-118-6) control frame. When looking at th[e definition of](#page-120-8) a continuation at the end of section 3.2, [we know tha](#page-120-1)t in order to encode a conti[nuation two](#page-120-8) components are needed. The first part is the "what to do next"-part of the continuation. This can be encoded using the current PC and a set of return addresses of th[e current prog](#page-120-8)ram region. The sec[ond compone](#page-120-8)nt is the curre[nt semantic co](#page-120-3)ntext. A description of the state of [the currently](#page-120-8) used mem[ory suffices](#page-25-0) for this. These four components required to describe a continuation match the contents [of a](#page-118-5) control frame perfectly. Therefore a control frame can be used to encode a continuation.

## **[3.4 Using](#page-120-3) Control Frame[s to Model](#page-120-3) Co[ntrol Flow](#page-120-8)**

<span id="page-29-0"></span>In the first section of this chapter, various control flow constructs were shown. Each of these constructs can also be expressed in terms of control frames. For this, a control graph is used as a visual representation of the structure of control frames. This graph is created by linking all control frames used in a program together using the continuations they store. In the resulting graph each node represents a co[ntrol frame](#page-120-1) as a rectangular box. The continuations are shown as directed edges which, just like the [continuati](#page-120-3)ons in a con[trol frame](#page-120-9) are labeled.

The PC stored in a control frame is not s[hown in this g](#page-120-3)raph. Optionally, a dashed arrow iss[ometimes dra](#page-120-3)wn to a control frame that is created an[d called by ano](#page-120-8)ther control frame as a means of describing the execution [steps taken f](#page-120-3)[rom the cu](#page-120-8)rrent PC. For e[xample, when](#page-120-8) calling a function, this arrow points to the control frame for the bo[dy of the func](#page-120-3)tion.

Eac[h no](#page-118-5)de in the g[raph also has](#page-120-3) a directed edge from inside the rectangl[e to a scope in](#page-120-3) a scope graph. This edge [is sometimes](#page-120-3) left out for simplicity, as including the entire scope graph makes the complete graph more complex. When the goal of [the](#page-118-5) image is to describe just control flow, this extra information wil[l therefore onl](#page-120-3)y make it harder to convey the ideas.

The values stored in a register do not add to the structure of the control graph. For this r[eason, the reg](#page-120-6)ister values are omitted from the graph most of the time. When includ[ed, the](#page-120-6) [contro](#page-120-6)[l frame](#page-120-1) rectangle is expanded to include an indexed list of values.

The first type of control flow that was described in section 3.1 [was the linea](#page-120-9)r flow of control. Each instruction in this flow behaves uniformly with respect to control; they all [evaluate in th](#page-120-3)e same order and all share the same return address(es). Therefore a single control frame can be utilized to model linear control flow. Figure 3.6(a) shows this single control frame with it[s single retur](#page-120-1)n address. If the linear [section was](#page-24-1) the body of a function, this would refer back to the caller of the function. When the linear section was at the top [level of the pr](#page-120-3)ogram, the return continuation [would signal](#page-120-1) a progr[am exit](#page-30-2).

<span id="page-30-0"></span>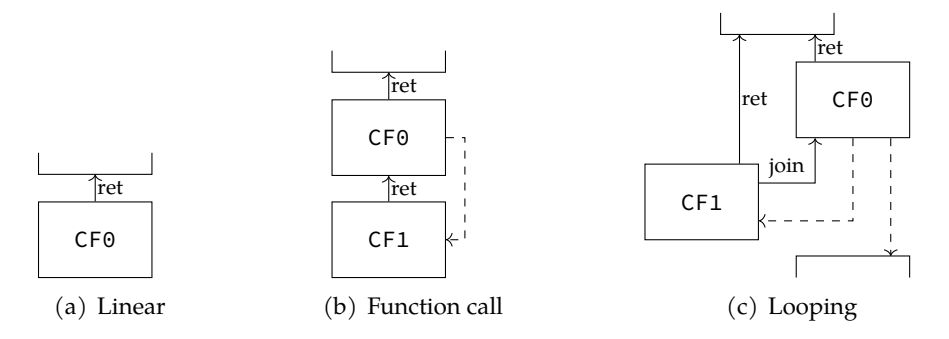

<span id="page-30-3"></span><span id="page-30-2"></span>Figure 3.6: The control graph of the execution of a linear program, a function call and a looping construct.

From this it [is a simple ste](#page-120-9)p to model a function call (Figure  $3.6(b)$ ). As the function body and the caller do not share the same return address, two control frames are required this time. The continuation of the control frame for the function body  $($  CF1  $)$  is to return to the call site  $($  CF0  $).$ 

When modeling a loop it is no longer sufficient to use a sin[gle](#page-120-3) [return](#page-30-3) [addr](#page-120-3)ess. First, the continuation of the body of a loop is to return to the condition check ( join ). Next, the body needs to retai[n the correct \(f](#page-120-8)uncti[on\) return add](#page-120-3)ress ( ret ). This return address is the same as that of its parent control frame that performs the condition check. This way returning inside the loop body has the same effect as returning outside of the loop body. Optionally a third [continu](#page-120-8)ation can be added to the loop body to model a break.

The control graph [for an if-sta](#page-120-3)tement (Figure  $3.7(a)$ ) is similar to that of a loop. The only difference is that there are three instead of two control frames now: One for each of the b[ranches and o](#page-120-8)ne parent control frame. Both of the branches have a join continuation that ref[ers back to the](#page-120-9) top level control frame that [initiat](#page-30-4)ed the calling of either of the two branches.

The last control flow concept described in section 3.1 [was except](#page-120-3)ion handli[ng. Like how](#page-120-8) adding exceptions to a CPS-t[ransformed la](#page-120-3)nguage introduced a second continuation for the closest exception handler, the so[lution using](#page-120-3) control frames also uses a second continuation that is chained throughout the program. This continuation labeled ex points to the control frame in w[hich the close](#page-120-1)st exception handler [is to be exe](#page-24-1)cuted. In the case of the example infigure  $3.7(b)$  this is t[he](#page-118-6) [control fr](#page-120-8)ame CF2. The exception handler of this control frame is still the same as that of the root. A third con[trol frame](#page-120-3) ( CF1 ) is for executing the code with [an up](#page-120-3)dated exception handler. Therefore this [control fram](#page-120-8)e has its exception conti[nuation](#page-120-3)

<span id="page-30-1"></span>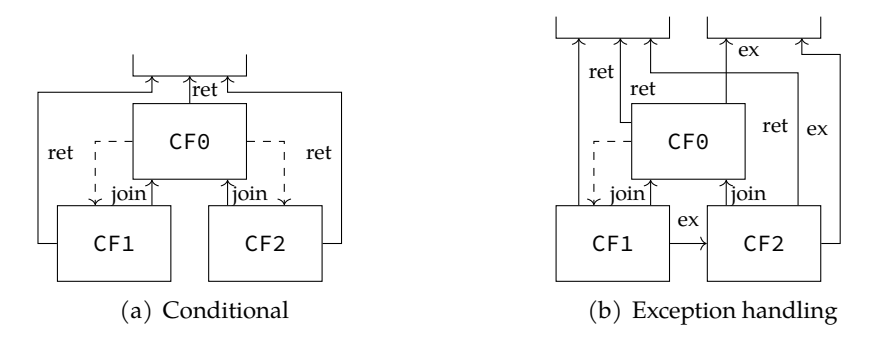

<span id="page-30-4"></span>Figure 3.7: The control graph of the execution of an if-statement and an exception handling mechanism.

pointing at CF2 . These three control frames do still all share the same return continuation. This is because the behavior of a return statement should be the same irregardless of whether the return was in the try or catch block.

# **The Frame VM**

<span id="page-32-0"></span>In this chapter the Frame VM is introduced. This virtual machine (VM) is based on the ideas of scopes-as-frames (see chapter 2) and the notion of control frames and continuations (chapter 3).

As any VM, the Frame VM has a bytecode language, Roger, that can be used to write programs in. This [chapter defi](#page-120-0)nes an almost complete syntax defini[tion](#page-118-0) of this language in secti[on 4.1. Describing](#page-120-2) a s[ubset of th](#page-18-0)e syntax reduces the number of ope[rations greatly,](#page-120-8) [resulting in](#page-24-0) a simpler VM and therefore a smaller syntax definition, less semantic rules and easier und[ersta](#page-118-0)ndin[g. As an effe](#page-120-0)ct, not all valid programs [can be](#page-120-10) expressed in this language subset. However, this simplified subset is chosen to still be able to express all important co[nstructs allo](#page-32-1)wed by the Frame VM. For example, expressing call/cc or exception handling mechanisms is possibl[e bu](#page-118-0)t only integer addition can be used instead of all integer operations. The full definition can be found in Appendix A.

After defining the syntax, various examples of Roger programs are given. These examples expand the more gen[eric examp](#page-120-0)les from previous chapters into full example programs.

Lastly the full semantics are given of a core language of Roger (section 4.4). This core language can be derived in a num[ber of steps th](#page-122-0)at [are des](#page-120-10)cribed in subsection 4.4.2.

## **4.1 Roger Syntax**

<span id="page-32-1"></span>In this section the formal syntax of a subset of the Frame VM bytecode language Roger is introduced (see Figure 4.2). The more complex instructions are left out from this subset for simplicity. These omitted instructions are either reducible to operations in this subset of the complete language or are a trivial variation of an included instruction (subtraction and multiplication vs. addition). A list of the omi[tted instruc](#page-120-0)tions and their sem[antics](#page-120-10) is included in App[endix A.](#page-33-0)

A program consists of a lists of named code blocks. These blocks start with an all caps label and contain a number of ordered instructions, of which the last one is an instruction

```
1 MAIN:
2 r2 \leftarrow \textbf{iload}(1)3 set(r1, [0], r2)
4 callC(get(r1, [1]), addi(iload(4), r2))
```
<span id="page-32-2"></span>Figure 4.1: A code block written in Roger. From top to bottom the following syntax constructs are used: The blocks label, assigning the result of an expression to a register, execution of an instruction and the use of expression trees.

| $\boldsymbol{m}$ | $ ::= b$              | $b \neq m$                                                                                                    | program                 |       |                           | $r ::=$ <b>r</b> <sub>n</sub> register reference                                                |              |
|------------------|-----------------------|----------------------------------------------------------------------------------------------------|-------------------------|-------|---------------------------|-------------------------------------------------------------------------------------------------|--------------|
| b                |                       | $ ::=$ $l: \mathrel{\Leftrightarrow} i \mathrel{\Leftrightarrow} j$                                                                                                 | block                   |       |                           | $p ::= [q]$<br>$\begin{bmatrix} \end{bmatrix}$                                                  | path         |
| $\dot{i}$        |                       | $ ::= \quad i \downarrow i$<br>$r \leftarrow e$<br>set( $e$ , $p$ , $e$ )<br>setC $(e, c, e)$<br>link(e, e, k)<br>link(e, p, k)<br>mkcurrent $(e)$<br>printc( $e$ ) | instruction list        | $e -$ | $\mathrel{\mathop:}=$ $r$ | L<br>nload()<br>null?()<br>iload $(z)$<br>addi $(e, e)$<br>eqi $(e, e)$<br>new(e)<br>new{ $d$ } | expression   |
| $\dot{j}$        | $::=$                 | jumpz $(e, e, e)$<br>callCF $(e, e)$<br>call $C(d)$<br>callCz $(e, e, e, d)$                                                                                        | $jump(e)$ control instr |       |                           | newCF $(e)$<br>newC $(e, e)$<br>get(e, p)<br>getC(e, c)<br>getcurrent()<br>curCF()              |              |
| $\overline{d}$   | $\mathrel{\mathop:}=$ | $\epsilon$<br>$e$ , $d$                                                                                                    | call args               |       |                           | curC( l )<br>unpack $C(e)$<br>unpack $CF(e)$                                                    |              |
| q                | $::=$                 | $\,n$<br>$k_{\rm}$<br>$q$ , $q$                                                                                                    | path element            |       |                           | $\text{rget}()$                                                                                 |              |
| $n\in\mathbb{N}$ |                       | $z \in \mathbb{Z}$                                                                                                    | $l \in$ Label           |       |                           | $c \in$ Continuation                                                                            | $k \in$ Link |

<span id="page-33-0"></span>Figure 4.2: The syntax specification of a Roger program

that influences control (e.g. making a call, returning or pe[rformi](#page-120-10)ng a conditional jump). An example of such a block is shown in Figure 4.1.

Besides instructions, the body also contains possibly nested expressions. The main difference between an instruction and an expression is the result of their evaluation. An expression can be seen as a function  $E: S \to V, S'$ [. Given](#page-32-2) a state *S* they will evaluate to some value *V* an a potentially updated state. An instruction does, however, not produce a value. Instead it returns a new state. This makes that its type could be seen as  $I : S \rightarrow S$ . Strachey [46] and Tennent [48] have this same distinction in their work, but use different words for instruction and expression. A more detailed description of the semantics of expressions and instructions will be given in section 4.4, but it is important to remember this distinction.

As the [F](#page-116-3)rame VM uses the scopes-as-frames paradigm, all memory lookups are paths in a graph representing the memory. For this reason, paths are part of the syntax and used whenever a me[mory opera](#page-40-0)tion is performed. Links in these paths are labeled by name. These names star[t with an am](#page-120-0)persand  $(\&)$  and a capital letter.

Like link labels, continuation labels are named as well (just like in the call graphs from chapter 3). These names start with a lowercase letter and are prefixed with the dollar sign (\$).

# **4.2 Initial Machine State**

<span id="page-34-0"></span>Execution of the machine always happens with respect to three elements: The current control frame, the current data frame and the current program counter (PC). As the second is contained in the first, no active reference has to be kept to this element. With the current control frame and PC, it is possible to execute a program by stepping execution through the program. A step upda[tes the](#page-120-7) PC and could also update the current [data](#page-118-5) frame and co[ntrol](#page-120-3) [frame.](#page-120-3)

With this iterative execution of the machine, there has to be an initial state and a state in [which the ma](#page-120-3)chin[e te](#page-118-5)rminates. In the initial step, the PC is set to point at the MAIN block and an initial control frame is [crea](#page-118-5)ted by the machine. This control frame [gets an](#page-120-7) empty [data](#page-120-3) [frame](#page-120-3) for its local variables and contains two continuations: One normal return address and one exception return address.

Termination is achieved when either one of these c[ont](#page-118-5)inuations is invoked. Calling the normal retur[n address wit](#page-120-3)h an integer as argument, sig[nals exiting th](#page-120-3)e machine wit[h an](#page-120-7) [exitco](#page-120-7)de (where a non-zero value is used fo[r an error\). Ca](#page-120-8)lling the exception continuation will result in the machine terminating with an uncau[ght exception.](#page-120-8)

# **4.3 Examples**

<span id="page-34-1"></span>Before the formal semantics of the Frame VM and its bytecode are shown in section 4.4, it is good to have some intuition on the behavior of the machine. Therefore this section shows a number of example programs written in Roger. These example programs are derived from the examples given in chapter 2 and 3 for modeling binding and objects using [data fra](#page-40-0)mes and modeling control flow using c[ontrol fram](#page-120-0)es.

The first example program is an obligatory *Hello World!*. After this first example, the construction of data objects an usage of vari[ables i](#page-120-10)s shown. Lastly programs with increasingly more complex control [flow](#page-18-0) are expla[in](#page-24-0)ed. Starting at if-statements and throug[h loops and](#page-120-7) function calls [the final exam](#page-120-1)ple [will show the co](#page-120-3)nstruction of an exception handling mechanism.

#### **4.3.1 Hello [World](#page-120-1)**

```
print("Hello World!")
                    1 MAIN:
                    2 printc(iload(72))
                    3 printc(iload(101))
                    4 printc(iload(108))
                    5 printc(iload(108))
                    6 printc(iload(111))
                    7 printc(iload(32))
                    8 printc(iload(87))
                    9 printc(iload(111))
                    10 printc(iload(114))
                   11 printc(iload(108))
                   12 printc(iload(100))
                   13 printc(iload(33))
                   14
                   15 callC(getC(curCF(), $ret), iload(0))
```
<span id="page-34-2"></span>Figure 4.3: A *Hello World!* program on the Frame VM

A *Hello World!*-program written in Roger is convoluted, but does not introduce exotic control flow or complex memory layouts. In order to print a string, each of its characters have to be printed consecutively. Getting these characters requires finding integers representing the indices in UTF-16 (in this case ASCII suffices as well). In the case of the string "Hello World!" these indices are 72*,* 101*,* 108*,* 108*,* [111](#page-120-10)*,* 32*,* 87*,* 111*,* 114*,* 108*,* 100 and 33, We can load [these integer](#page-120-1)s into the machine using the iload operation and pass the value as an argument to the printc operation that prints characters.

After printing the entire string, the program must terminate in a correct way (by returning exitcode 0). This is done by getting the return handler/address of the current control frame. Getting a continuation from a control frame is done using the getC (get Continuation) instruction. This function requires a control frame and a label that identifies the correct continuation. In this case the label is \$ret for the return address. We can call this continuation using callC (call Continuation). Providing an argument to a continuation, in t[his case](#page-120-3) [the ex](#page-120-3)itcode, is d[one by includ](#page-120-8)ing its [value as a seco](#page-120-3)nd argument in the callC instruction. [This makes th](#page-120-8)e final Roger program as sh[own in](#page-120-3) Figure 4.3

#### **[4.3.2](#page-120-8) Data**

```
class Point:
 def __init__(self, x, y):
   self.x = xself.y = yp = Point(1, 2)print(p.x)
                          1 MAIN:
                          2 r0 <- new(iload(2))
                          3 set(r0, [0], iload(1))
                          4 set(r0, [1], iload(2))
                          5
                          6 set(getcurrent(), [0], r0)
                          7 r1 <- get(getcurrent(), [0, 0])
                          8 printc(addi(iload(48), r1))
                          9
                         10 callC(getC(curCF(), $ret), iload(0))
```
<span id="page-35-0"></span>Figure 4.4: A program on the Frame VM that creates an instance of a Point and an array of integers

Using both scopes-as-types and [scope](#page-120-0)s-as-frames, it is possible to model data structures using data frames. In this example (Figure 4.4) two of these data types are shown. The first is an instance of a class Point , the second an array of integers.

A point instance is modeled as a data frame with a slot for each of the fields<sup>1</sup>. This data frame is created on line 2 using the new [operation. N](#page-120-2)ext, both slots of this frame/fields of this i[nstance are p](#page-120-7)opulated with the[ir values. T](#page-35-0)he first slot  $(x)$  stores the integer 1 and the second the integer 2. To store the obj[ect in the va](#page-120-7)riable  $p$ , the set operation is used o[n the](#page-120-7) current data frame.

[Ge](#page-120-7)tting the value of the  $\times$  field of the object is done by first getting the data frame from slot 0 in the current data frame, followed by getting the first slot of the resulting frame (the path [0*,* 0] on line 7). This value can be printed to the console using the print character operation printc [. But](#page-120-7) as this operation requires an integer representing the UTF-16 position of the character to print, we have to transform the output to the correct chara[cters. For th](#page-120-7)e values 0 to 9, the number 48 [can be](#page-120-7) added to find the location of the characters 0 to 9. While this solution does not work for larger integers, it is fine for now. Lastly, the return continuation is called to terminate the VM. The integer value 0 is again given as the exitcode.

 $1$ Technically the class identifier and a reference to a dispatch table also require a slot, but t[hese are left out](#page-120-8) from the example for simplicit[y.](#page-118-0)
#### **4.3.3 If-statements**

```
if 42 == 12:
 print(1)
else:
 print(2)
                          1 MAIN:
                          2 r0 <- eqi(iload(42), iload(12))
                          3 jumpz(r0, ELSE, THEN)
                          4
                          5 THEN:
                          6 printc(addi(iload(48), iload(1)))
                          7 jump(MAIN2)
                          8
                          9 ELSE:
                         10 printc(addi(iload(48), iload(2)))
                         11 jump(CONT)
                         12
                         13 MATN2:
                         14 callC(getC(curCF(), $ret), iload(0))
```
Figure 4.5: An example of an if-statement in Roger

<span id="page-36-0"></span>In the example from section 3.4, a conditional was modeled using a control frame for each of the branches. The Roger bytecode allows one to writet[he cod](#page-120-0)e this way by using the conditional continuation call operation callCz, but also allows for a much simpler construction that does not use any extra control frames. Despite that this can [be seen as writ](#page-120-1)ing non-idiomatic code, this [example us](#page-29-0)es the simpler encoding.

In this encoding a prog[ram us](#page-120-0)es the conditional jump jumpz instead of the conditional call. This opera[tion checks if](#page-120-2) the first argument is equal to zero and in the case that the check returns true the label at the second [position is jum](#page-120-1)ped to. If the check failed, execution is jumped to the label at the second argument position.

In the example from Figure 4.5 each of these steps can be seen. First the two values are compared using the integer equality operator  $eqi$ . The result is compared to 0 (false) and if the check succeeds execution jumps to the ELSE block, otherwise the THEN block is invoked. These blocks print the values 1 and 2 to the console respectively. To join both branches a jump is made to MAIN2. [This last b](#page-36-0)lock terminates execution by returning the exitcode 0.

#### **4.3.4 While Loop**

One step up from a conditional on the ladder of increasingly more complicated control flow are loops. In the example shown in Figure 4.6 the compiled bytecode of a while loop can be seen. The while loop not only uses a control frame for its body, but a new scope is introduced as well for its body. For simplicity the condition is evaluated in this new scope.

Like in the previous case it is possible to model a loop using just (conditional) [jumps,](#page-120-3) [howe](#page-120-3)ver this solution would not allow f[or the intro](#page-37-0)duction of a break statement. Using a control frame, a new continuation  $$break$  c[an be added t](#page-120-1)hat is used for both loop termination and a potential break statement. This control frame and the new continuation are created on lines 7 and 8. The lines before this store the variable c in slot 0 of the current data frame and create a new data frame for the body of the loop. This new control frame [is linked to th](#page-120-1)e current [data frame](#page-120-2) (following [the empty path](#page-120-1) from the current [data fram](#page-120-2)e), like how the scopes are linked in the scope graph.

For creating the continuation an instruction is used that we have not seen in the examples [up to this p](#page-120-4)oint. This o[peration](#page-120-4) curc creates a continuation of the current con[trol frame](#page-120-1) and

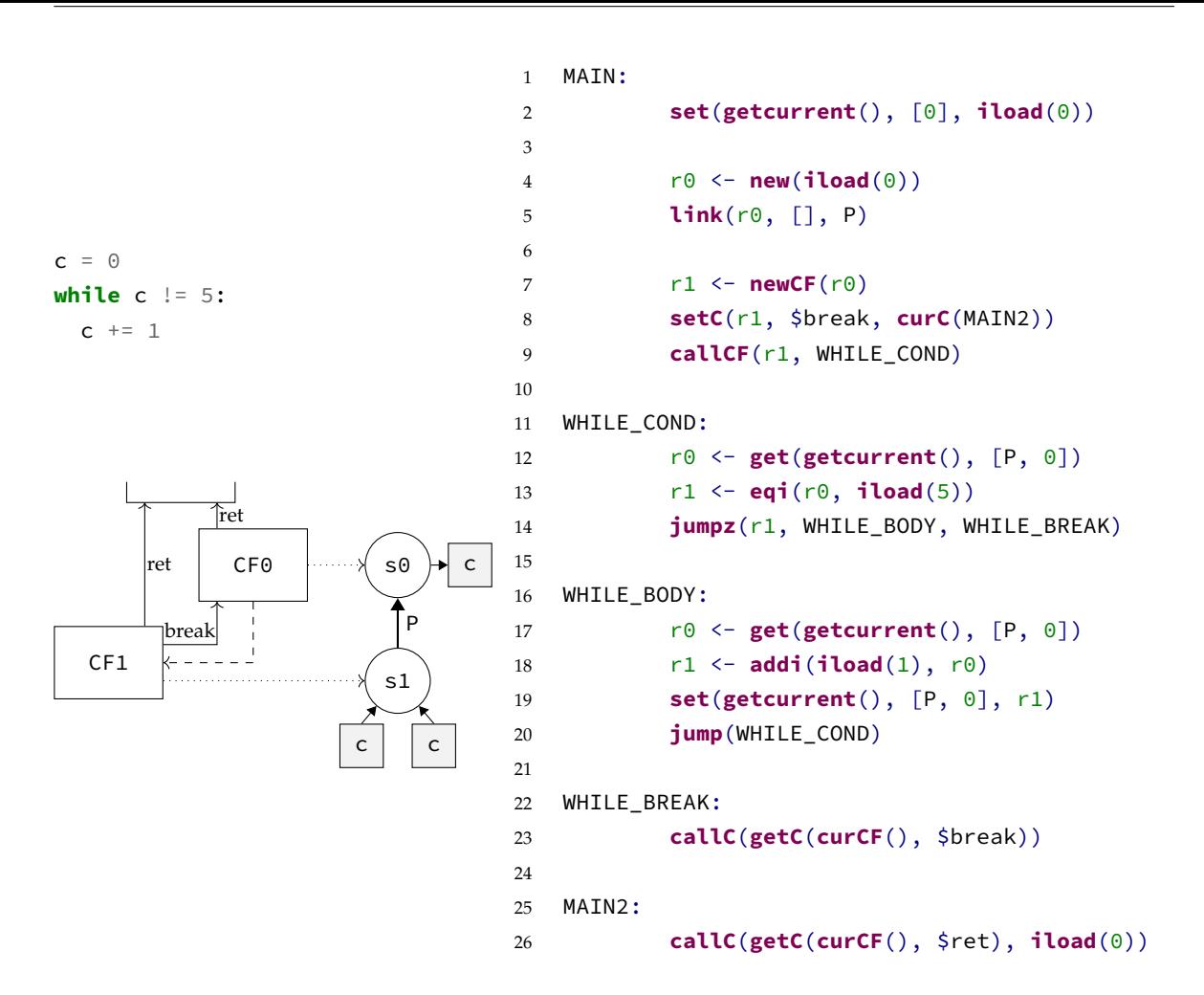

Figure 4.6: A while-loop in a Roger program

<span id="page-37-0"></span>with the provided code pointer. In this case the con[tinuatio](#page-120-0)n is made to start executing the MIAN2 block.

After setting up the new control frame for the body of the loop the callCF instruction is used to transfer control to the new control frame and set its PC to point to the WHILE\_COND block. In this block the loop condition is checked[. When this ch](#page-120-2)eck succeeds execution jumps to the code block of the loop body, otherwise the block WHILE\_BREAK is executed next.

Inthe loop body block t[he value of](#page-120-1)  $\epsilon$  is incremented by reading it, adding one to the value and writing the result back t[o the parent](#page-120-1) data frame. [Afte](#page-118-0)r this, the code jumps back to evaluating the condition. When the condition no longer holds and execution jumps to the break block, the break continuation is invoked. This transfers control back to the initial control frame and sets the PC to be at the MIAN2 [block. To t](#page-120-4)erminate the VM this code block calls the return continuation with an exitcode.

## **[4.3.5 Funct](#page-120-1)ion Calls**

In the previ[ous example,](#page-120-2) control was transferred to a control frame for execution of the body of a loop. Calling a function is almost exactly the same procedure. The only two differences are that the function arguments have to be stored in the function scope before calling the function and that a value is returned.

In the example Roger program from Figure 4.7 we first [create the](#page-120-1) data frame for the scope of the function. This data frame has two slots, one for each function argument. Using recordsyntax the argument values are directly stored in the frame. Like in the while-loop example,

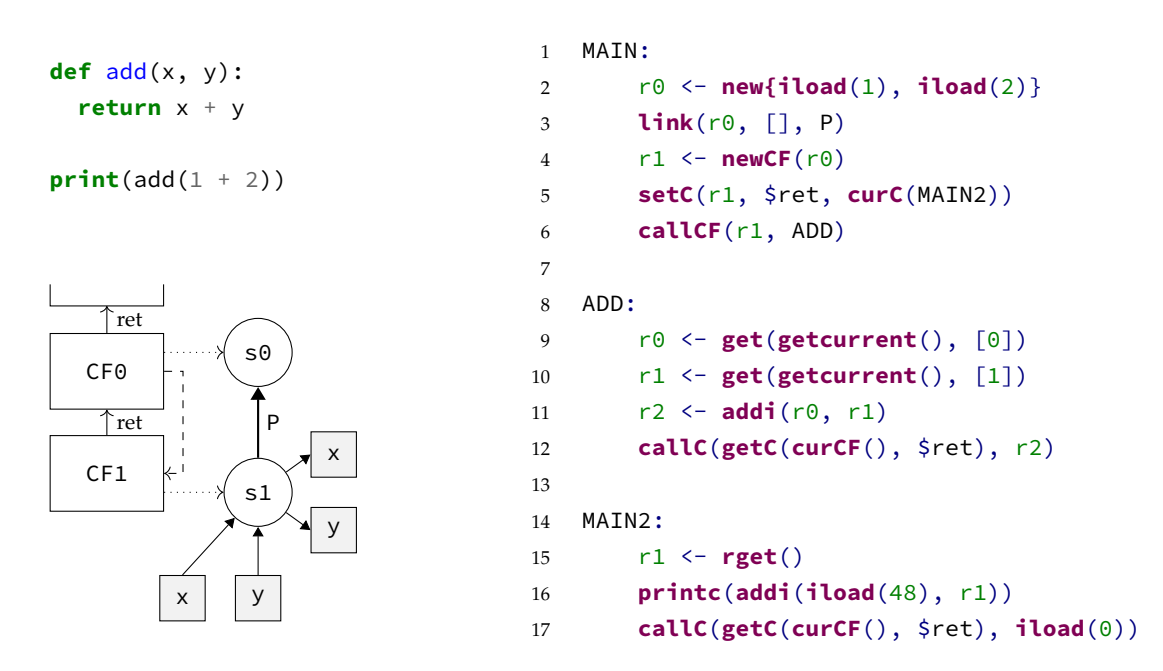

Figure 4.7: Function calls on the Frame VM.

A program on the Frame VM that calls a function to add two numbers and prints the result.

a new control frame is created with a continuation slot s[et to the](#page-120-5) continuation of the current control frame at MAIN2[. The d](#page-120-5)ifference is that, this time, the continuation is stored in the slot \$ret instead of \$break . As an effect a return handler is added to the function that returns from the function when invoked.

In [the body of th](#page-120-1)e function (line [9-12\), the two](#page-120-2) argument v[alues are read](#page-120-2) from its data [frame. These](#page-120-1) two values are added using the integer additi[on operation](#page-120-2) addi . The result of this addition is returned to the return handler. This process is exactly the same as was used before for termination of the machine. This is because the machine is defined in such a [way](#page-120-4) that returning from the initial control frame signals termination.

[Ins](#page-120-4)tead of terminating the machine, execution now continues at the last code block. In this block the returned value is loaded from the return stack using rget . This value is then printed to the console and the return continuation is again invoked. But this time, we return from the initial control frame [and the](#page-120-1) VM is terminated.

# **4.3.6 Exception Handling**

Writing a pr[ogram that sh](#page-120-1)owcases [exce](#page-118-1)ption handing mechanics is one of the most mindbending programs when the Frame VM is not completely understood yet. The code example of a try-catch construction in Figure 4.8 is therefore a good test for the reader.

All concepts used should be familiar at this point, but instead of a single return address a try-catch requires three different return addresses. These correspond to the three different execution paths that can be [taken insid](#page-120-5)e a try or catch block. Either the block is executed completely and execution co[ntinues ou](#page-39-0)tside of the try-catch, an exception is thrown and execution continues in the nearest exception handler or the function that is being executed returns and execution continues at the return address of the function.

In addition to the extra continuation slots, an extra control frame is used as well. This way there is one control frame for the try block and one for the catch block<sup>2</sup>. The control frames for both these blocks have a new \$next continuation that points back to the original control

 $^{2}$ It is technically not require[d to use this sec](#page-120-2)ond control fram[e, as the initial](#page-120-1) control frame could be used for executing the [catch block witho](#page-120-1)ut any problems. This is because the continuation slots of bot[h contain identica](#page-120-1)l

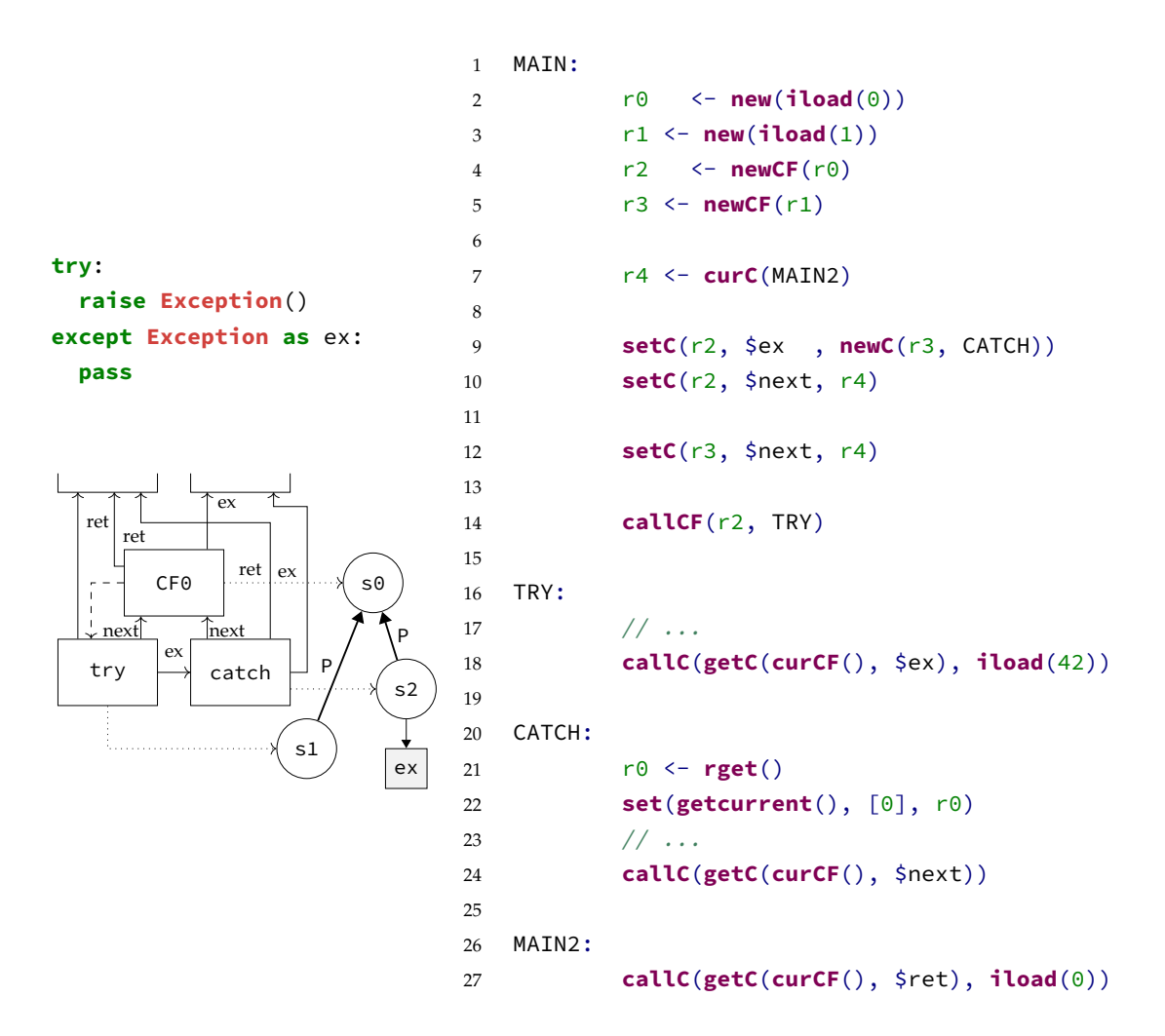

Figure 4.8: A program that throws and catches an exception written in Roger

<span id="page-39-0"></span>frame. This continuation is invoked when the entire body of either the try or the catch block has been executed. As an effect execution continues at the instructions of the [progra](#page-120-0)m after the try-catch block.

Returning from a function or throwing an exception in the catch block should have the same behav[ior as outside](#page-120-2) of the try-catch block. Therefore the exception handler and return address of the catch block should be equal to those of the original control frame. Implicit continuation copy on control frame creation takes care of this bookkeeping. As a matter of fact, the implicit copy was added for exactly this reason, as it is cumbersome to explicitly copy over unchanged continuations.

Return in the try block should also have the original behavior. [Again, the imp](#page-120-1)licit copy [makes sure th](#page-120-2)is happ[ens automatica](#page-120-1)lly.

What does change is the behavior of throwing an exception in the try block. This should not invoke the excepti[on handler of](#page-120-2) the original control frame. Instead, it should invoke the exception handler modeled by the control frame of the catch block. Therefore, the implicitly copied exception continuation needs to be overridden with a continuation of the correct exception handler.

Invoking this exception handler is done by [calling its](#page-120-1) continuation with the exception value (which is in th[is case the in](#page-120-2)teger 42[\). The](#page-120-1) code block oft[he exception](#page-120-2) handler then

values and \$next can be eliminated when merging. But for a clear dist[inction between](#page-120-2) their functions, they are left as separate control frames.

pops this value from the return stack and stores it in the variable ex .

As a last step the try block needs to be invoked to start executing it. This is done on the last line of the MAIN block. After the call, the TRY block does some stuff and completes by throwing an exception (returning to the exception handler). The handler in the CATCH block does some more work and returns back to the original control frame via the \$next continuation. This makes that normal execution is continued at MAIN2 . Lastly the machine is terminated by calling the return handler from the initial control frame.

# **[4.4 Sema](#page-120-2)ntics**

In this section the formal semantics of the Frame VM are discussed. To keep the semantic rules as simple as possible, a core language of Roger is considered. In this core language, all operations that are sugar for a more primitive operation are removed and expression trees are eliminated.

## **4.4.1 Implementation Differences**

The implementation has some slight differences from the theory described in earlier chapters. Probably the most important difference is the implicit copy of continuations. In the examples of chapter 3 bookkeeping was required to make sure all continuations of a control frame were passed to its children (like in CPS). The implicit copy does this bookkeeping automatically when a new control frame is created. As an effect a new control frame already contains all continuations from the current control frame. Therefor[e only the](#page-120-2) [continuati](#page-120-2)ons [that act](#page-120-1)ually ch[anged hav](#page-24-0)e to be updated.

A second [benefit of this](#page-120-1) i[mplic](#page-118-2)it copy is that working with control frames becomes modular. When a new continuation slot is added for a new la[nguage constru](#page-120-1)ct, the implicit copy [makes sure al](#page-120-2)l control frames [get this new sl](#page-120-1)ot. Existing code d[oes not have to](#page-120-2) be changed to do the bookkeeping required for the extra value and can immediately start using the new language features. An example of this modularity is shown in [subsection](#page-120-1) 7.2.3, where exceptions and gene[rator function](#page-120-2)s are added to Tiger without updating the semantics of the existing langu[age.](#page-120-1)

Beside the implicit copy there is one other smaller differenc[e. In the theory t](#page-98-0)he PC was kept track of inside a control frame. The implementation of the Frame VM moved this to a global PC. As an effect continuations have to explicitly store the PC, but functionally nothing changed.

# **4.4.2 [De](#page-118-0)riving the [Core Langua](#page-120-2)ge**

<span id="page-40-0"></span>The core language of Roger places a number of restrictions on the syntax that can be used. This core language is a strict subset of Roger and is defined by the minimal set of instructions that an implementation of the Frame VM must support. A full syntax definition of this core language is given in Figure 4.9. As an effect all Roger programs, with the exception of programs that use d[ebuggin](#page-120-0)g instructi[ons lik](#page-120-0)e debug() , debug!() and print(e) , can be translated to this core language.

Deriving this core lan[guage is d](#page-41-0)[one in just](#page-120-5) two s[teps. T](#page-120-0)he first step is to rewrite all constructs that are sugar for a set of more primitive operations. The second step is to eliminate expression trees by storing all intermediate values in registers. These two steps are described in detail in the remainder of this section.

|                        | $m \quad ::= b$             | $\vert \quad b \neq m$                                                                                                    | program                                                                                   |                       | $r \nightharpoonup$ = $rn$ register reference                                                                                                    |
|------------------------|-----------------------------|----------------------------------------------------------------------------------------------------|-------------------------------------------------------------------------------------------|-----------------------|----------------------------------------------------------------------------------------------------|
| $\boldsymbol{b}$       |                             | $ ::=$ $\boldsymbol{l} : \boldsymbol{\downarrow} \ \boldsymbol{i} \ \boldsymbol{\downarrow} \ \boldsymbol{j}$                                                                                              | block                                                                                     |                       | call args<br>d ::= $r$<br>$\left  \quad r,d \right $                                                                                                    |
| $\dot{i}$<br>$p_{\rm}$ | $\cdots = \left[ n \right]$ | $\vert \quad r \leftarrow e$<br>set( $r$ , $p$ , $r$ )<br>setC( $r, c, r$ )<br>link(r, r, k)<br>mkcurrent $(r)$<br>printc( $r$ )<br>jumpz $(r, l, l)$<br>callC( $d$ )<br>$\begin{bmatrix} k \end{bmatrix}$ | $\therefore$ $i \neq i$ instruction list<br>$j$ ::= <b>jump(</b> r) control instr<br>path | $e \quad ::= \quad r$ | expression<br>L<br>nload()<br>null?()<br>iload $(z)$<br>addi $(r, r)$<br>eqi $(r, r)$<br>new(r)<br>newCF( r )<br>newC(r, r)<br>get(r, p)<br>getC(r, c)<br>curCF()<br>unpack $C(r)$<br>unpack $CF(r)$<br>rget() |
| $n \in \mathbb{N}$     |                             | $z \in \mathbb{Z}$                                                                                                    | $l \in$ Label                                                                             |                       | $c \in$ Continuation<br>$k \in$ Link                                                                                                    |

<span id="page-41-0"></span>Figure 4.9: The Roger core syntax

#### **Desugaring Rules**

When rewriting operations to a series of simpler operations, it is key to identify relations between operations. Examples of these relations that can be found in the syntax from Figure 4.2 are for instance new $\{\ldots\}$  and new $(\ldots)$ . These expressions both allocate a data frame on the heap, but the first also populates it with the values given where the second only allocates the data. It should be clear that there exists a set of operations which uses  $new(...)$  [and](#page-33-0) set(..., ..., ...) that expresses the exact behaviour of new $\{ \ldots \}$ .

This is exactly what can be seen in Figure 4.10. Translating the operation that allocates a data frame with record-syntax consists of two steps: First a new data frame is created with a size equal to the length of the arguments given in the record-syntax. After creating the frame, each of the record arguments are evaluated and their values are stored in the data frame using  $set($ .., .., ..) with i[ncrementing](#page-42-0) indices.

[The tran](#page-120-4)sformations of data frame-get and -set are a bit less st[raightforwa](#page-120-4)rd. These transformations are defined recursively and in the end reduce a lookup of a path to a series of lookups with a path of length 1. In the case of a set with a path with a length longer th[an 1,](#page-120-4) [all but](#page-120-4) the last element of the path are for finding a data frame in which to store a value. The last element in the path d[efines the sl](#page-120-4)ot in the data frame in which the value will be stored. This makes that a set of a longer path translates into a get of the first part of the path followed by a single set.

For the  $get(..., ...)$  -operation we can do a r[ecursive red](#page-120-4)uction where we shorten the length of the path by 1 each iteration. This is b[ecause getti](#page-120-4)ng a value at a path is the same as getting the first element in the path and get the remainder of the path relative to the result of the first get. This transformation can therefore been seen as a fold from the left over the path using the  $get(., .),$  -operation as function to the fold. One thing to note here is that

| $f \leftarrow new\{\overline{args}^{i\in[0n]}\} \Rightarrow f \leftarrow new(n+1)$ |               |                                                       |
|------------------------------------------------------------------------------------|---------------|-------------------------------------------------------|
|                                                                                    |               |                                                       |
|                                                                                    |               | set(f, $[0]$ , $\overline{args}$ <sup>0</sup> )       |
|                                                                                    |               |                                                       |
|                                                                                    |               | set(f, $\lceil n \rceil$ , $\overline{args}^n$ )      |
|                                                                                    |               |                                                       |
| set( $f, [ab, t], v$ )                                                             |               | $\Rightarrow$ g $\leftarrow$ get(f, [a.b])            |
|                                                                                    |               | set( $g$ , $[t]$ , $v$ )                              |
|                                                                                    |               |                                                       |
| $v \leftarrow \text{get}(f, [h   t])$                                              |               | $\Rightarrow$ g $\leftarrow$ get(f, [h])              |
|                                                                                    |               | $v \leftarrow get(g, t)$                              |
|                                                                                    |               |                                                       |
| curC(1bl)                                                                          |               | $\Rightarrow$ newC( curCF( ), lbl)                    |
|                                                                                    |               |                                                       |
|                                                                                    | $\Rightarrow$ | unpackCF(curCF())                                     |
| getcurrent()                                                                       |               |                                                       |
|                                                                                    |               |                                                       |
| $link($ e1, path, lbl)                                                             | $\Rightarrow$ | $link($ e1, $get($ getcurrent $($ ), $path$ ), $lb1)$ |
|                                                                                    |               |                                                       |
| call $CF($ e, lbl $)$                                                              |               | $\Rightarrow$ callC( newC( e, lbl))                   |
|                                                                                    |               |                                                       |
| callCz $(e, c1, c2, a)$                                                            | $\Rightarrow$ | jumpz( e, <i>THEN, ELSE</i> )                         |
|                                                                                    |               | THEN:                                                 |
|                                                                                    |               | call $C( c1, a)$                                      |
|                                                                                    |               | ELSE:                                                 |
|                                                                                    |               | call $C(c2, a)$                                       |

<span id="page-42-0"></span>Figure 4.10: Desugaring rules for creating a data frame using record-syntax, getting values from frame slots, storing values in frames and calls.

there is no semantic meaning for setting a v[alue at the e](#page-120-4)mpty path, where getting the empty path becomes an identity function for frame references.

Applying all the transformation rules until a fixedpoint is reached will result in a program that uses a minimal amount of different instructions. Reaching this fixedpoint allows you to continue to the second step of rewriting a program to the core language. In this second step expression trees are removed (eventhough a lot of them were introduced in this first step).

#### **Removing Expression Trees**

Removing the expression trees from a program transforms the program in such a way that the only valid subexpression is a reference to a register. To give an intuition of what this means, an example of this transformation is shown in Figure 4.11.

As unpacking the expression trees in the wrong order may result in inconsistent behaviour between the original and the transformed program, caution must be taken in applying this last translation step. In order to maintain the left to right evaluation order of subexpressions, expressions have to be unwrapped de[pth-first fro](#page-43-0)m left to right.

During this unpacking, every unpacked subexpression stores its result in a register. This register could be a new register every time, but they could also be existing registers that are no longer in use. The expression which originally contained the unpacked expression now contains a hole that should be filled with a reference to the new register.

When the depth first unpacking terminates, all subexpressions are eliminated from the program. What is left is a program in the Roger core language that can be interpreted using a minimal VM or, in this case, the formal semantics of the Frame VM.

```
BLOCK1:
        r1 <- get(getcurrent(), [P,P,0])
        set(getcurrent(), [P,P,0], addi(r1, iload(1)))
        jump(BLOCK2)
                       \downarrowBLOCK1:
        r1 <- get(get(get(getcurrent(), [P]), [P]), [0])
        set(get(get(getcurrent(), [P]), [P]), [0], addi(r1, iload(1)))
        jump(BLOCK2)
                       \DownarrowBLOCK1:
        r7 <- getcurrent()
        r8 <- get(r7, [P])
        r9 <- get(r8, [P])
        r10 <- get(r9, [0])
        r11 <- getcurrent()
        r12 <- get(r11, [P])
        r13 <- get(r12, [P])
        r14 \leftarrow \textbf{iload}(1)r15 <- addi(r10, r14)
        set(r13, [0], r15)
        jump(BLOCK2)
```
Figure 4.11: Transforming a Roger program (top) to the core language (bottom) following the two-step process.

## <span id="page-43-0"></span>**4.4.3 Semantic Rules**

The semantic rules of Roger on the Frame VM assume that the input is correctly transformed into the core language described in the previous section. This simplifies the semantic rules and also reduces the number of rules that are needed to express all valid Roger programs.

#### **Conventions**

To improve the readability of the rules, a few notational conventions are u[sed. In](#page-120-0) this section each of them will shortly be introduced.

First the arrows in the relations are annotated with a letter from the fraktur font (e.g. m*,* i). These are used to show the type of a relation, as all rules with a similar purpose use the same label. All rules that share the same label are grouped together and a box on the top right of each group shows the signature of the rules.

The names used for the variables in the rules are also structured to show their function and the type of data they contain. All uppercase letters denote some constant value provided at the initial step, lowercase variable names often refer to syntax constructs from Figure 4.2 and Greek letters are used for Frame VM internal values.

Examples are the letter *B* for a map of code blocks in a program, *l* for code labels and *χ* for the current control frame. Some variables are exceptions to this rule, like *h* for the heap of the VM, *o* for the output ch[aracter stre](#page-120-5)am, *v* for generic values and *f* for point[ers to](#page-33-0) data

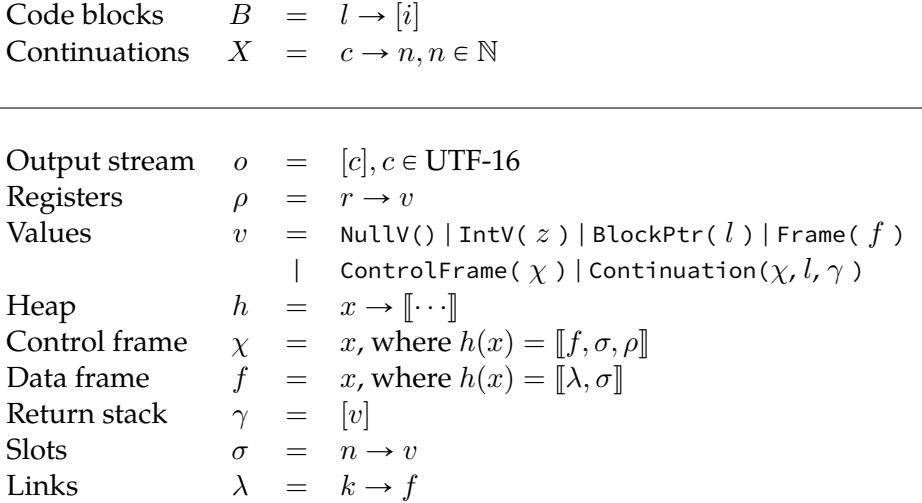

<span id="page-44-0"></span>Figure 4.12: The notation from the syntax definition (Figure 4.2 is the base for the different letters used in the semantic rules of the Frame VM. The letters in this figure are added to this [base to provide ways in which internal data or the initial state is describ](#page-120-4)ed.

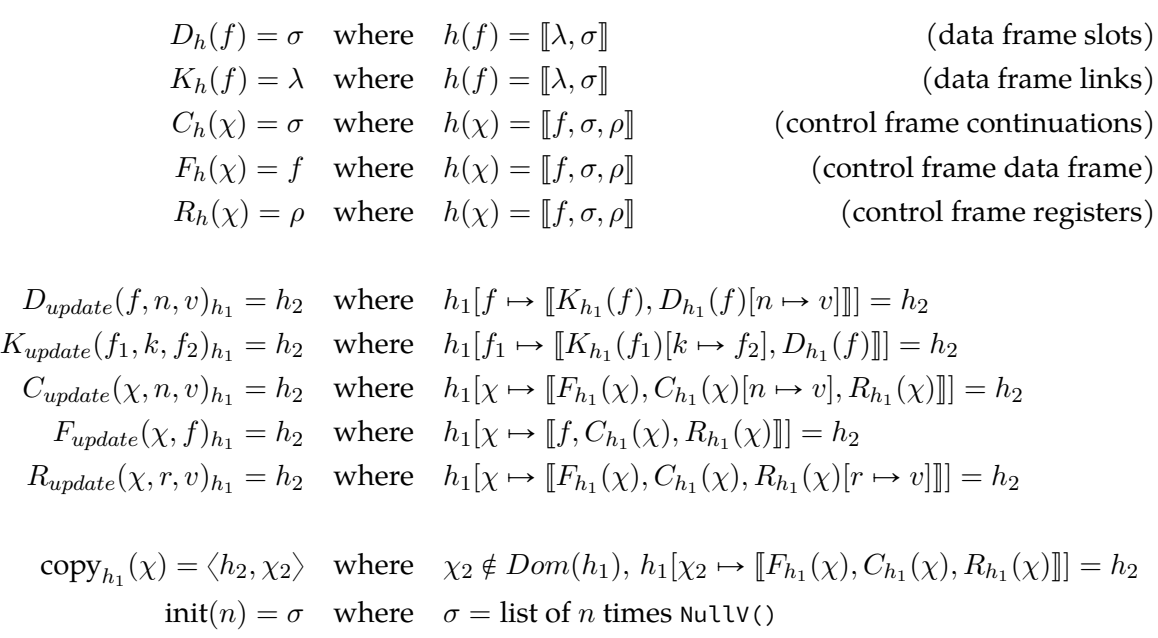

Figure 4.13: Projection functions used in the semantic specification of Roger. These functions perform heap lookups and unbox the desired value from a heap allocated object.

frames on the heap. The full set of used letters is a combination of the [synta](#page-120-0)x from Figure 4.2 and the notation from Figure 4.12

To simplify the notation of data frame operations, Bach Poulsen et al. [7] make use of a set of projection functions. These functions encapsulate common operations like resolving a heap pointer to a data frame to the list of slots of that frame. The semantic ru[les in this](#page-33-0) chapter reuse this sam[e set of func](#page-44-0)tions and add more projection functions for use with control frames. Furthermore funct[ions are add](#page-120-4)ed for updating values stored in [d](#page-114-0)ata frames and control frames. The [projection a](#page-120-4)nd update functions are shown in Figure 4.13.

Besides the projection and update functions, Figure 4.13 also shows two other functions. The first, copy , takes a reference to a control frame and creates a copy of that control frame on the heap. The second initializes a list of slots to a list of null values of the given length.

#### **Primitive Data Types**

The Frame VM has a number of primitive data types that are used in the specification of the semantics. These are listed as values in Figure 4.12.

The first data type is the null value  $N$ ull $V()$ , the least interesting of the primitive data types. The second of the available data types is IntV(*n*) , an integer value. This type represe[nts not onl](#page-120-5)y integers, but also booleans and characters. Booleans are represented as Int $V(0)$  for false and all other values [for true. C](#page-44-0)haracters are represented as integers by taking their decimal UTF-16 representation. Therefore printing the integer 9786 as a character on the Frame VM results in a smiling emoji.

The third datatype is a  $\text{CodePtr}(l)$ . This is a pointer that points to the location of some executable code. Or in words, it is a label pointing to a code block in the source file.

A fourth primitive data type is  $Frame(f)$ . This datatype represents a pointer to a data frame on [heap addres](#page-120-5)s *f*. This address contains a mapping from edge label names to parent data frames and an indexed list for the data slots.

The fifth datatype is the control frame ( $\text{contract}(x)$ ). Like data frames they are represented by a pointer to a heap location containing three values. The first is a point[er to](#page-120-4) a [data](#page-120-4) frame, the second is a mapping of continuation labels to continuations and the third [is a mappin](#page-120-4)g of register names to values.

Continuations are the las[t primitive dat](#page-120-1)atype of the Frame VM. Th[ey are repre](#page-120-4)sented by a [reference to](#page-120-4) a control frame, a code poi[nter and a retu](#page-120-2)rn stack *[γ](#page-120-2)*.

#### **Ex[ecution Steps](#page-120-2)**

M-InIT  
\n
$$
c_1 = \text{Continuation}(\text{exit\_cf}, \bot) \qquad c_2 = \text{Continuation}(\text{except\_cf}, \bot)
$$
\n
$$
h = [f \mapsto [\![\emptyset, \emptyset]\!], \text{init\_cf} \mapsto [\![f, c_1; c_2, \emptyset]\!]] \qquad \chi = \text{init\_cf}
$$
\n
$$
o_1 = [\ ] \qquad \gamma = [\ ] \qquad l = \text{Main} \qquad l \in B \qquad B, X \mapsto \langle l, h, \chi, \gamma, o_1 \rangle \xrightarrow{m} \langle o_2, z \rangle
$$
\n
$$
X \mapsto B \rightarrow \langle o_2, z \rangle
$$

 $X \vdash B \rightarrow \langle o, z \rangle$ 

Figure 4.14: Semantic rules for Frame VM initialization

<span id="page-45-0"></span>The execution of Roger programs consists of three parts: machine initialization, the main loop and termination. Semantic rules for these [steps are s](#page-120-5)hown in Figure 4.14 and 4.15. M-Init is the initial rule for executing a program. This rule takes as arguments a mapping from continuation labels to indices (*X*) and a list of code blocks (*B*). With these arguments it will set up the ini[tial ma](#page-120-0)chine configuration and start the main loop which, eventually $^3$ , produces a string of characters *o* that forms the output of the machine [and an exitc](#page-45-0)ode *[z](#page-46-0)*.

In the initial setup the initial control frame is created. This frame has an empty data fram[e, an empty se](#page-120-2)t of registers and two continuations, one to exit\_cf and one to except\_cf. Invoking these continuations terminates the VM normally or with an uncaught exception respectively.

<sup>&</sup>lt;sup>3</sup>[So](#page-120-4)mething, something, halting problem

$$
\boxed{B,X \vdash \langle l,h,\chi,\gamma,o\rangle \xrightarrow{\mathfrak{m}} \langle o,z\rangle}
$$

M-STOPEXECET  
\n
$$
\frac{\chi = \text{except\_cf}}{B, X \vdash \langle l, h, \chi, \gamma, o \rangle \xrightarrow{m} \langle o, -1 \rangle} \qquad \frac{\text{M-Stop}}{B, X \vdash \langle l, h, \chi, \gamma, o \rangle \xrightarrow{m} \langle o, z \rangle}
$$

M-LOOP

$$
\chi_1 \neq \text{exit\_cf} \qquad \chi_1 \neq \text{except\_cf}
$$
\n
$$
\frac{B, X \mapsto \langle B(l_1), h_1, \chi_1, \gamma_1, o_1 \rangle \xrightarrow{b} \langle l_2, h_2, \chi_2, \gamma_2, o_2 \rangle \qquad B, X \mapsto \langle l_2, h_2, \chi_2, \gamma_2, o_2 \rangle \xrightarrow{m} \langle o_3, z \rangle}{B, X \mapsto \langle l_1, h_1, \chi_1, \gamma_1, o_1 \rangle \xrightarrow{m} \langle o_3, z \rangle} \qquad (95)
$$

Figure 4.15: Semantic rules for the Frame VM main evaluation loop and termination

<span id="page-46-0"></span>The termination rules for these two cases are M-Stop and M-StopExcept . The first handles a successful termination with an [integer exit](#page-120-5)code in the return register, the second the case of an uncaught exception.

In the default case during evaluation, the current control frame  $\chi$  is not equal to one of the frames captured by the rules that terminate the VM. This means that the rule M-Loop can be applied to evaluate the currently executing code block. The result of evaluating a code block is a new code block to execute with updated values for the heap *h*, the current control frame *χ*, return register values *γ* and output buffer *o*. The[se new values](#page-120-1) are fed to the rules again until the current control frame  $\chi$  is one of the control frames that terminate execution.

## **Instruction Evaluation**

$$
\boxed{B, X \vdash \langle i, h, \chi, \gamma, o \rangle \xrightarrow{\mathfrak{b}} \langle l, h, \chi, \gamma, o \rangle}
$$
\nB-Instr\n
$$
\frac{B, X \vdash \langle i, \chi_1, \gamma_1, h_1, o_1 \rangle \xrightarrow{\mathfrak{i}} \langle h_2, \gamma_2, o_2 \rangle \qquad B, X \vdash \langle is, h_2, \chi_1, \gamma_2, o_2 \rangle \xrightarrow{\mathfrak{b}} \langle l_2, h_3, \chi_2, \gamma_3, o_3 \rangle}
$$
\n
$$
B, X \vdash \langle [i|is], h_1, \chi_1, \gamma_1, o_1 \rangle \xrightarrow{\mathfrak{b}} \langle l_2, h_3, \chi_2, \gamma_3, o_3 \rangle
$$
\n
$$
\text{B-CONTROL}
$$
\n
$$
\frac{B, X \vdash \langle i, h_1, \chi_1 \rangle \xrightarrow{\mathfrak{c}} \langle l, h_2, \chi_2, \gamma_2 \rangle}{B, X \vdash \langle [i], h_1, \chi_1, \gamma_1, o_1 \rangle \xrightarrow{\mathfrak{b}} \langle l, h_2, \chi_2, \gamma_2, o_1 \rangle}
$$

Figure 4.16: Semantic rules for evaluation of code blocks

<span id="page-46-1"></span>In the semantic rules code blocks are represented by a list of instructions *i*. Evaluating a block uses the two rules in Figure 4.16. These two rules fold over the list of instructions, where the second rule evaluates the last instruction (which updates the control) and the first evaluates all normal instructions. Rules describing the semantics of these two types of instructions are shown in Figure 4.17 and 4.18 respectively.

The evaluation rules for n[on-control in](#page-46-1)structions all influence the state of the VM without updating the PC or current control frame. In the case of I-PrintChar , updating the state only means to append a single [character to](#page-47-0) the [outpu](#page-48-0)t stream of the runtime. For this its argument

# $B, X \vdash \langle i, h, \chi, \gamma, o \rangle \stackrel{\mathfrak{i}}{\rightarrow} \langle h, \gamma, o \rangle$

I-PRINTCHAR

$$
R_h(\chi)(r) = \text{IntV}(n)
$$
  

$$
B, X \vdash \langle \text{printc}(r), h, \chi, \gamma, \rho \rangle \xrightarrow{i} \langle h, \gamma, \rho; \text{chr}(n) \rangle
$$
  
I-MkCURRENT

$$
R_{h_1}(\chi)(r) = \text{Frame}(f) \qquad F_{update}(\chi, f)_{h_1} = h_2
$$
  

$$
B, X \vdash \langle \textbf{mkcurrent}(r), h_1, \chi, \gamma, o \rangle \xrightarrow{i} \langle h_2, \gamma, o \rangle
$$

I-LINK  
\n
$$
\frac{R_{h_1}(\chi) = \rho \qquad \rho(r_1) = \text{Frame}(f_1) \qquad \rho(r_2) = \text{Frame}(f_2) \qquad K_{update}(f_1, k, f_2)_{h_1} = h_2}{B, X \vdash \langle \text{link}(r_1, r_2, k), h_1, \chi, \gamma, o \rangle \xrightarrow{i} \langle h_2, \gamma, o \rangle}
$$

I-SETCONTINUATION

$$
R_{h_1}(\chi_1) = \rho \qquad \rho(r_1) = \text{ControlFrame}(\chi_2)
$$

$$
\rho(r_2) = k \qquad k = \text{Continuation}(\chi_2, l) \qquad C_{update}(\chi_1, X(c), k)_{h_1} = h_2
$$

$$
B, X \vdash \langle \text{setC}(r_1, c, r_2), h_1, \chi_1, \gamma, o \rangle \xrightarrow{i} \langle h_2, \gamma, o \rangle
$$

I-SET

$$
R_{h_1}(\chi) = \rho
$$
  
\n
$$
\rho(r_1) = \text{Frame}(f) \qquad \rho(r_2) = v \qquad n \in Dom(D_{h_1}(\chi)) \qquad D_{update}(\chi, n, v)_{h_1} = h_2
$$
  
\n
$$
B, X \vdash \langle \text{set}(r_1, [n], r_2), h_1, \chi, \gamma, o \rangle \xrightarrow{i} \langle h_2, \gamma, o \rangle
$$

I-ASSIGN

$$
B, X \vdash \langle e, R_{h_1}(\chi), \chi, \gamma_1, h_1 \rangle \xrightarrow{\epsilon} \langle v, h_2, \gamma_2 \rangle \qquad R_{update}(\chi, r, v)_{h_2} = h_3
$$
  

$$
B, X \vdash \langle r \leftarrow e, h_1, \chi, \gamma_1, o \rangle \xrightarrow{i} \langle h_3, \gamma_2, o \rangle
$$

#### Figure 4.17: Semantic rules for evaluating instructions

<span id="page-47-0"></span>is evaluated to an integer *n*. Using the function chr this integer is converted to an UTF-16 character that has the decimal encoding equal to *n*.

Changing the current data frame is handled by the I-MkCurrent rule. First the argument is evaluated to a frame reference *f*. To update the current frame, the heap value of the current control frame  $\chi$  is updated to be the new data frame  $f$ , the old continuation slots and the old register values.

Linking a data frame [to a second](#page-120-4) data frame using a link label *k* is shown in the I-Link rule. In this rule, both frames are evaluated to the pointers  $f_1$  and  $f_2$ . Using the update [notation, the m](#page-120-1)ap of links of  $f_1$  is then u[pdated to m](#page-120-4)ake link label  $k$  [map to](#page-120-2)  $f_2$ .

Storing a continuation in a control frame follows almost the same steps. Rule I-SetContinuation first evaluates the [contro](#page-120-4)l frame and the [continu](#page-120-4)ation. Then the list of continuations of the control frame  $\chi_2$  is updated to store the new continuation at the index specified by the continuation label *c* in *X*.

Storing a [value in a slo](#page-120-2)t of a [data frame](#page-120-1) is, again, a similar procedure. Instead of updating the links when lin[king two fram](#page-120-1)es, stori[ng a value upd](#page-120-2)ates the list of sl[ots of the](#page-120-2) data frame. [The index to s](#page-120-1)tore at in this list is no longer p[rovided by a g](#page-120-2)lobal mapping like *X* but ins[tead](#page-120-2) [provided](#page-120-2) as an argument.

The last instruction describ[ed by the se](#page-120-4)mantic rules for instructions is assigni[ng to a reg-](#page-120-4)

 $B \vdash \langle j, h, \chi, \gamma \rangle \stackrel{\mathfrak{c}}{\rightarrow} \langle \chi, l, h, \gamma \rangle$ 

C-JUMP  
\n
$$
R_h(\chi)(r) = \text{BlockPtr}(l) \qquad l \in B
$$
\n
$$
B \vdash \langle \textbf{jump}(r), h, \chi, \gamma \rangle \xrightarrow{c} \langle \chi, l, h, \gamma \rangle
$$

C-JUMPFALSE

$$
R_h(\chi) = \rho
$$
  
\n
$$
\rho(r_1) = \text{IntV}(n) \qquad n \neq 0 \qquad \rho(r_2) = \text{BlockPtr}(l_1) \qquad \rho(r_3) = \text{BlockPtr}(l_2)
$$
  
\n
$$
B \vdash \langle \textbf{jumpz}(r_1, r_2, r_3), h, \chi, \gamma \rangle \xrightarrow{c} \langle \chi, l_2, h, \gamma \rangle
$$

C-JUMPTRUE

$$
R_h(\chi) = \rho
$$
  
\n
$$
\rho(r_1) = \text{IntV}(n) \qquad n = 0 \qquad \rho(r_2) = \text{BlockPtr}(l_1) \qquad \rho(r_3) = \text{BlockPtr}(l_2)
$$
  
\n
$$
B \vdash \langle \textbf{jumpz}(r_1, r_2, r_3), h, \chi, \gamma \rangle \xrightarrow{\mathfrak{c}} \langle \chi, l_1, h, \gamma \rangle
$$

C-CALLC

$$
R_{h_1}(\chi_1) = \rho
$$
  
\n
$$
\rho(r) = \text{Continuation}(\chi_2, l, \gamma_2) \qquad \text{copy}_{h_1}(\chi_2) = \langle h_2, \chi_3 \rangle \qquad \langle rs, \rho, \gamma_2 \rangle \xrightarrow{\text{cf}} \gamma_3
$$
  
\n
$$
B \vdash \langle \text{callC}([r|rs]), h_1, \chi_1, \gamma_1 \rangle \xrightarrow{\text{c}} \langle \chi_3, l, h_2, \gamma_3 \rangle
$$

$$
\big\langle [r],\rho,\gamma\big\rangle \stackrel{\mathrm{cl}}{\longrightarrow} \gamma
$$

H-Explist  
\n
$$
\frac{\text{H-Explist}}{\langle \text{r}, \rho, \gamma \rangle \xrightarrow{\text{ef}} \gamma} \qquad \qquad \frac{\rho(r) \to v \qquad \gamma_2 = [v|\gamma_1] \qquad \langle rs, \rho, \gamma_2 \rangle \xrightarrow{\text{ef}} \gamma_3}{\langle [r|rs], \rho, \gamma_1 \rangle \xrightarrow{\text{ef}} \gamma_3}
$$

Figure 4.18: Semantic rules for evaluating control-influencing instructions

<span id="page-48-0"></span>ister ( I-Assign ). This instruction evaluates the expression *e* to some value *v* and updates the registers  $\rho$  to store this value.

The rules for evaluating control influencing instructions (Figure 4.18) are in general a bit simpler as no heap updates are required. Of these rules only c-callc does something more complex than updating the current control frame *χ* or the program counter (PC) *l*.

In the case of a (conditional) jump, the register reference is looked up in the register values  $R_h(\chi)$  to get a code pointer *b*. This value is checked [against the s](#page-48-0)et of available code blocks *B* and if valid, returned as the new code block to execute. For the conditional jump, there is one extra step, as it must be [decided whic](#page-120-1)h branch should be execute[d. T](#page-118-0)his is done by comparing the integer value *n* to the number 0.

The rule for calling a continuation ( $c$ -callc) is more complex. In part, this is because the control frame stored in the continuation cannot be used directly. This would mutate the state stored in the continuation which is not desired when continuations are used multiple times. A solution to this is to first create a copy of the control frame. Leaving out this copy results in an implementa[tion of one-sh](#page-120-2)ot-continuations, continuations that can be invoked onl[y once.](#page-120-1)

The second part that makes this rule more comple[x is that it take](#page-120-1)s a variable amount of

arguments that will be put on the return stack. For this the helper relation  $\xrightarrow{\ell}$  is used. These rules evaluate each of the arguments one by one and pushes the results on the stack of return values *γ*.

#### **Expression Evaluation**

$$
B, X \vdash \langle e, \rho, h, \chi, \gamma \rangle \xrightarrow{\mathfrak{e}} \langle v, h, \gamma \rangle
$$

E-LABEL  $l \in B$ 

$$
B,X \vdash \langle l,\rho,h,\chi,\gamma \rangle \xrightarrow{\mathfrak{e}} \langle \text{BlockPtr}(l),h,\gamma \rangle
$$

E-LOADINT

 $B, X \vdash \langle \mathbf{iload}(n), \rho, h, \chi, \gamma \rangle \xrightarrow{\mathfrak{e}} \langle \mathtt{IntV}(n), h, \gamma \rangle$ E-LOADNULL  $\overline{B,X} \vdash \big\langle {\tt nload}(\bm),\rho,h,\chi,\gamma \big\rangle \stackrel{\mathfrak{e}}{\rightarrow} \big\langle {\tt Nvll}(\bm),h,\gamma \big\rangle$ E-ADDINT

 $\rho(r_1) = \texttt{IntV}(v_1)$   $\rho(r_2) = \texttt{IntV}(v_2)$   $v_1 + v_2 = v_1$  $B, X \vdash \langle \textsf{addi}(r_1,r_2), \rho, h, \chi, \gamma \rangle \mathop{\rightarrow}^{\mathfrak{e}} \langle \textsf{IntV}(v), h, \gamma \rangle$ 

Figure 4.19: Semantic rules for creating basic primitive values and performing integer addition.

<span id="page-49-0"></span>When evaluating the instructions there was one rule that needed to evaluate a sub-expression. This rule for the assignment of register values used the relation  $\stackrel{e}{\rightarrow}$  to this end. Expressions evaluated this way do not alter the state of the VM besides allocating data/control frames on the heap and requesting returned values, which make the rules relatively simple.

Figure 4.19 shows the semantic rules that create the primitive values  $IntV(\_)$ , NullV() and BlockPtr(\_) (E-LoadInt, E-LoadNull and E-Label respectively). The first three rules in this figure do nothing unexpected and just [prod](#page-118-1)uce primitive values. The last rule in this figure ( E-AddInt ) does some more operations to perform integer addition. This addition co[nsists of look](#page-49-0)ing up the values in the registers of the current control frame, verifying them being integers, adding the two values together and creating a new primitive integer value containing the result of the summation.

A different type of operation on integers is an operation that compares two integers. Integer comparison has two rules, one for the case when the i[ntegers are eq](#page-120-1)ual and one for when they are not. These rules are shown in Figure 4.20. Depending on the result of the comparison the rules will either evaluate to true ( $IntV(1)$ ) or false ( $IntV(0)$ ). The other two rules in Figure 4.20 are for performing a null check. This null check either evaluates its argument to an instance of NullV() , resulting [in true, or to](#page-50-0) some other value, in which case the result is false.

In additi[on to rules](#page-50-0) for creating primitive values and simple checks, the Frame VM has a number of expressions related to creating data frames, control frames and continuations. The semantic rules for these expressions are shown in Figure 4.21.

 $B, X \vdash \langle e, \rho, h, \chi, \gamma \rangle \stackrel{\mathfrak{e}}{\rightarrow} \langle v, h, \gamma \rangle$ 

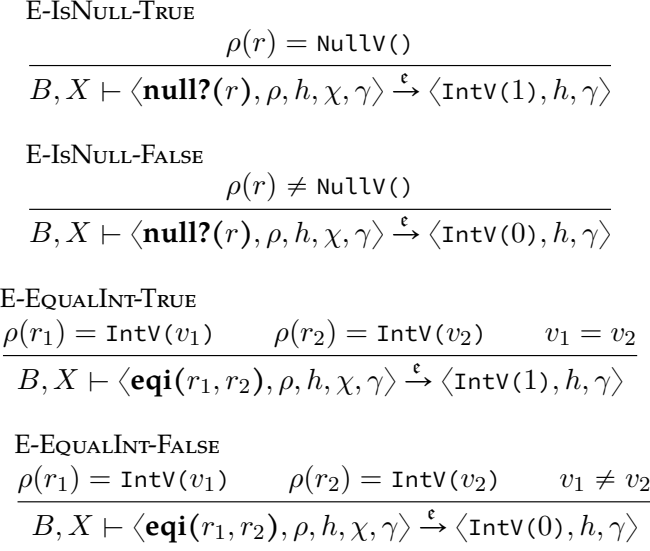

Figure 4.20: Semantic rules for comparing integers and checking the type of a primitive value

<span id="page-50-0"></span>The first rule E-New allocates a new data frame on the heap with a given size. This size is gotten by evaluating its argument to an integer. A new list of slots  $\sigma$  is created with this size using the init function. Together with a map for all the frame links *λ* (which is still empty at this point in time), this defines the data frame  $\lbrack \! \lbrack \lambda, \sigma \rbrack$ . Lastly the heap *h* is updated in such a way that a fresh pointer *x* points to th[e new](#page-120-4) data frame.

Creating a new control frame is closely related to creating a new data frame. The difference is that the list of links is replaced [by a pointe](#page-120-4)r *f* to a data frame and the list of slots is not initialized with null-pointers but by the contin[uations](#page-120-4) of the current control frame. This copy

$$
B,X\vdash \langle e,\rho,h,\chi,\gamma\rangle\xrightarrow{\mathfrak{e}}\langle v,h,\gamma\rangle
$$

$$
\frac{\rho(e) = \text{IntV}(n) \qquad x \notin Dom(h) \qquad \text{init}(n) = \sigma}{B, X \vdash \langle \text{new}(e), \rho, h, \chi, \gamma \rangle \xrightarrow{\epsilon} \langle \text{Frame}(x), h[x \mapsto [\![\varnothing, \sigma]\!]], \gamma \rangle}
$$

E-NEWCF

E-NEW

$$
\rho(e) = \text{Frame}(f) \qquad x \notin Dom(h) \qquad C_h(\chi) = \sigma
$$
\n
$$
B, X \vdash \langle \text{newCF}(e), \rho, h, \chi, \gamma \rangle \xrightarrow{\epsilon} \langle \text{ControlFrame}(x), h[x \mapsto [f, \sigma, \emptyset]], \gamma \rangle
$$

E-NEWCONTINUATION  
\n
$$
\frac{\rho(e_1) = \text{ControlFrame}(\chi_1) \qquad \rho(e_2) = \text{BlockPtr}(l) \qquad \text{copy}_{h1}(\chi_1) = \langle h_2, \chi_2 \rangle}{B, X \vdash \langle \text{newC}(e_1, e_2), \rho, h_1, \chi_1, \gamma \rangle \xrightarrow{\epsilon} \langle \text{Continuation}(\chi_2, l, \gamma), h_2, \gamma \rangle}
$$

Figure 4.21: Semantic rules for expressions that create data frames, control frames and continuations

$$
B,X\vdash \langle e,\rho,h,\chi,\gamma\rangle\xrightarrow{\mathfrak{e}}\langle v,h,\gamma\rangle
$$

E-GETSLOT  $\rho(r_1) =$  Frame( $f$ )  $D_h(f)[n] = v$  $\overline{B,X} \mapsto \langle \mathbf{get}(r_1,[n]), \rho, h, \chi, \gamma \rangle \xrightarrow{\mathfrak{e}} \langle v, h, \gamma \rangle$ E-GETLINK  $\rho(r) =$  Frame( $f$ )  $K_h(f)(k) = v$  $\overline{B,X} \vdash \langle \mathsf{get}(r,[k]), \rho, h, \chi, \gamma \rangle \xrightarrow{\mathfrak{e}} \langle v, h, \gamma \rangle$ E-GETEMPTY

$$
\rho(r) = \text{Frame}(f)
$$
\n
$$
B, X \vdash \langle \text{get}(r, []), \rho, h, \chi, \gamma \rangle \xrightarrow{\mathfrak{e}} \langle \text{Frame}(f), h, \gamma \rangle
$$

Figure 4.22: Semantic rules for expressions that operate on data frames.

of continuations on control frame creation is called the implicit (control frame) copy throughout this thesis. This implicit copy enables modular construction of c[ontrol flow](#page-120-4). Lastly, an initially empty map is added to the control frame that contains register values.

The creation of a continuation object is different in that it does not allocate values on th[e heap. This is](#page-120-2) n[ot needed, as](#page-120-1) continuation objects, in contrast to [control fr](#page-120-1)ames and data frames, are not mutable. A continuation has three components: A [copy of the c](#page-120-3)urrent control frame, the provided code point[er and the curr](#page-120-1)ent return stack. With this information the execution state can be [correctly restored when](#page-120-2) a continuation is inv[oked.](#page-120-1)

$$
B, X \vdash \langle e, \rho, h, \chi, \gamma \rangle \xrightarrow{\mathfrak{e}} \langle v, h, \gamma \rangle
$$

E-GETCONTINUATION  
\n
$$
\frac{\rho(r) = \text{ControlFrame}(\chi_2) \qquad C_h(\chi_2)[X(c)] = v}{B, X \vdash \langle \text{getC}(r, c), \rho, h, \chi_1, \gamma \rangle \rightarrow \langle v, h, \gamma \rangle}
$$

E-CURCF

$$
\overline{B,X}\vdash \langle \text{curCF}(),\rho,h,\chi,\gamma\rangle\xrightarrow{\mathfrak{e}} \langle \text{ControlFrame}(\chi),h,\gamma\rangle
$$

E-UNPACKCONTINUATION

$$
\rho(r) \to \text{Continuation}(\chi_2, l)
$$
  

$$
B, X \vdash \langle \text{unpackC}(r), \rho, h, \chi_1, \gamma \rangle \xrightarrow{\mathfrak{e}} \langle \text{ControlFrame}(\chi_2), h, \gamma \rangle
$$

E-UNPACKCF

 $\rho(r) \to$  ControlFrame( $\chi_2$ )  $F_h(\chi_2) = f$  $B, X \vdash \langle \textbf{unpackCF}(r), \rho, h, \chi_1, \gamma \rangle \stackrel{\mathfrak{e}}{\rightarrow} \langle \texttt{Frame}(f), h, \gamma \rangle$ 

E-RESULTGET  
\n
$$
\gamma_1 = [v|\gamma_2]
$$
\n
$$
B, X \vdash \langle \text{rget}(), \rho, h, \chi, \gamma_1 \rangle \xrightarrow{\epsilon} \langle v, h, \gamma_2 \rangle
$$

<span id="page-51-0"></span>Figure 4.23: Semantic rules for miscellaneous expressions.

By applying the transformation rules to transform a Roger program into the core language, it is made sure that frame operations only operate on paths containing a single step. This makes that the get operation only needs two rules in the semantics: One for the case where the path element is a slot index ( $E$ -GetSlot) and one for when it is a link label ( E-GetLink ). In both cases the argument is evaluatedt[o a fra](#page-120-0)me pointer, after which either a link is looked up from the set of links or an indexed slot is resolved from the list of slots.

A get of an empty path is a third valid variant of the get function. This operation returns the frame that is found by traversing the empty path from the given frame. In practice this means that it returns the argument value if it is a pointer to a data frame. Therefore the E-GetEmpty rule only needs to validate that the argument is indeed a frame before returning it.

The last figure containing semantic rules for expressions is Fi[gure 4.23. G](#page-120-4)etting a continuation value from a control frame is the first rule in this figure. This rule evaluates its first argument to a control frame and performs a lookup in its list of continuations  $C_h(\chi_2)$ . The index for this lookup is found by resolving the continuation [label](#page-51-0) *c* to an index us[ing the](#page-120-2) continuation map *X*.

[The](#page-120-2) second rule is [E-CurCF](#page-120-1) , which is used for getting the current control frame. This value is alread[y provided as](#page-120-1)  $\chi$  and this operatio[n therefore be](#page-120-2)co[mes a boxing o](#page-120-2)peration for this value.

[The next](#page-120-2) two semantic rules are for unpacking a control frame or a data frame from a continuation and control frame respectively. In the case of unpacking a [continuatio](#page-120-1)n it is enough to evaluate the register to a continuation value. This is because this continuation value already contains the control frame that needs to be unpacked. Unpacking a control frame to get its data frame requires one extra step a[s application o](#page-120-1)f a p[rojection ru](#page-120-4)[le i](#page-120-2)s re[quired to get](#page-120-2) thef[rame reference](#page-120-1) from the heap.

The last rule (  $E$ -ResultGet ) pops [a value from](#page-120-2) the return register. This register  $\gamma$  [can be](#page-120-2) accessed directly, making i[t easy to split i](#page-120-1)t in a head and a potentially empty tail. T[he head](#page-120-1) *v* [then](#page-120-1) becomes [the result o](#page-120-4)f the operation and the updated return register is added to this result.

# **Language Engineering Project**

The Language Engineering Project (LEP) is a master level course on the TU Delft<sup>1</sup>. In this course students implement a programming language in the Spoofax language workbench. The goal of this course is twofold. On the one hand, the students get to understand challenges faced in language design. On the other hand, the students explore boundaries of the workbench and test applications of [new](#page-118-3) Domain Specific La[nguages \(DSLs\) for language](#page-120-6) specifications.

All projects in the course have a different focus. Some are aimed at static analysis of specific language constructs (e.g. borrow checking in Rust), others perform a case study of implementing a full programming language. For two projects the foc[us w](#page-118-4)as to compile a programming language to the Frame VM. One took Prolog as the source language, the other Rust. Both these projects can be seen as good case studies for the Frame VM. Not only for the applicability of the constructs provided by the VM and for finding missing features, but also for testing the usability of the system.

In the first sections of this [chapter so](#page-120-5)me interesting aspects of these two compilers are shown. For Prolog this is the backtracking and for Rust the object [model. Mo](#page-120-5)re interesting to this thesis are however the implications the pr[oject](#page-118-1) has had for the development of the Frame VM. These improvements and changes are discussed in the later sections together with a retrospect on the usability of the Frame VM.

# **[5.1 Com](#page-120-5)piling Prolog**

Prolog is a declarative logic programmi[ng language](#page-120-5) that makes use of backtracking and unification in its execution. This means that the control flow of a program is not directly clear from the abstract syntax tree (AST) and more complex than the patterns described in section 3.1. As an effect, Prolog was an interesting case study in how to implement more declarative languages and backtracking on the Frame VM.

To compile backtracking, the impleme[ntation uses](#page-120-3) mechanisms like generator functions and try-catch mechanis[ms. A](#page-118-5) full description of the working of this system is g[iven in the](#page-24-1) original report by Miljak [33], but the Python code in Figure 5.1 gives an intuition for the implemented system. In short, execut[ion of a pro](#page-120-5)cedure results in a list of all potential options that can be chosen during execution. Each rule in the body of this procedure can introduce these options. This makes that the total options of a procedure are an aggregation of all options for the rules in a pr[oce](#page-115-0)dure. Using Python-like [generator](#page-55-0) functions, these options can be yielded creating a depth first search over all options. When a path fails, execution will continue to the next yield point, implementing efficient backtracking.

 $^{\rm 1}$ https://studiegids.tudelft.nl/a101\_displayCourse.do?course\_id=45606

```
def procedure(arg1, arg2, arg3):
    for e in rule1(arg1, arg2, arg3):
        yield e
    for e in rule2(arg1, arg2, arg3):
        yield e
```
Figure 5.1: Pseudocode of execution of a Prolog rule with three arguments and two rules with three arguments each [33].

<span id="page-55-0"></span>Implementing the control flow that simulates a generator function was found to be elegant to do on the Frame VM[. It](#page-115-0) was however hard to write a proper compiler for Prolog, as it is really easy to end up with an interpreter. Furthermore compiling a language as dynamic as Prolog to a non-dy[namic target l](#page-120-3)anguage was not straightforward.

# **5.2 Compil[ing Rust](#page-120-5)**

Rust is a much more conventional language when comparing it to Prolog. There are however a lot of lessons to be learned from writing a compiler for such a language.

For example functions, and especially nested functions, posed a problem when compiling Rust. In short, unique labels had to be generated for the code generated by the function bodies to uniquely identify them. This problem was fixed by pre-generating unique identifiers for each function. Furthermore, the blocks created by the compiled functions interfered with the code generated at the call site. This problem was worked around by inserting extra jump statements. While this created a lot of blocks to which only a single jump referenced (and thus should have been inlined), this did resolve the issue. The full report by Crielaard and Beinema provides more details about these problems and their solution.

A more interesting case was how internal data was encoded. Encoding integers on the Frame VM was trivial, as integers are already a primitive datatype. Strings were not a primitive datatype<sup>2</sup>, so some extra steps were required. It was decided to encode a string as a data frame with the first slot containing the length of the string and one slot for a each of the characters in the string. An example of an encoded string can be seen on the right side of [Figure 5.2.](#page-120-5)

For encoding enums and objects, data frames were used as well. Now the first slot con[tained a typ](#page-120-4)e identifier and each of the fields of the objects were stored in separate slots. A

| frame 1 |         |  | frame 2      |           |  |
|---------|---------|--|--------------|-----------|--|
| 0       |         |  | 0            | IntV(7)   |  |
| 1       | IntV(3) |  | 1            | IntV(69)  |  |
|         |         |  | 1            | IntV(120) |  |
|         |         |  | $\mathbf{1}$ | IntV(58)  |  |
|         |         |  | $\mathbf{1}$ | IntV(58)  |  |
|         |         |  | $\mathbf{1}$ | IntV(83)  |  |
|         |         |  | $\mathbf{1}$ | IntV(110) |  |
|         |         |  |              | IntV(100) |  |

Figure 5.2: Encoding of an enum instance Ex: Snd on the Frame VM [11].

<span id="page-55-1"></span><sup>&</sup>lt;sup>2</sup>There was also no functionality in the Frame VM for working with single characters at the start of the Rust project. Support for them was added when work started on the Rust string imple[mentation.](#page-120-5)

```
1 from stdlib.strings import concat
\overline{2}3 BLOCK:
4 // assume r0 and r1 contain frames representing strings
5 r2 <- new{r0, r1}
6 r3 <- newCF(r2)
7 setC(r3, $ret, curC(BLOCK2))
8 callCF(r3, concat)
9
10 BLOCK2:
11 r4 <- rget()
12 // r4 now contains the concatenated string
```
Figure 5.3: The syntax of using imported functions in Roger. This example concatenates two strings using the concat function from stdlib.strings .

string with the full path of the enum was decided as t[he type](#page-120-0) identifier. While this was more memory intensive than using consecutive integers as identifiers, it was more practical during debugging. As a result an instance Snd , containing a single integer, of an enum Ex is encoded in the way shown in Figure 5.2. The identifier points to a second data frame storing the string Ex::Snd and the integer value is stored in the second slot of the data frame.

# **5.3 Frame VM Impr[ovement](#page-55-1)s**

The creation of the Rust and Prolog compilers has had a big influence on the development of the Frame VM. This is in part because a solution in a production environment has different design goals than a research project. As an effect certain features were missing or incomplete in the bytecode language and in the utility functions that aided in the code generation.

In a research implementation it would for example have sufficed to have a print function tha[t prints raw](#page-120-5) internal data to the console (e.g.  $IntV(42)$ ). In a practical compiler such an instruction would not suffice however. The output of a real program would need to consist of a string of characters, in which integers, booleans, objects and actual strings could be represented. To this end an instruction was added that prints single characters to the console and the original print instruction was labeled as a *debug* instruction.

#### **5.3.1 Standard Library**

In order to make effective use of these character operations, various functions needed to be created. Examples of these are printing a string, concatenating a string, converting an integer to a string and printing an integer. Providing a standard library that would contain these functions, would be useful to compiler developers. This way they do not have to write these function by themselves with the chance that they would introduce bugs when doing so.

During the course of the Language Engineering Project, such a library was implemented for the Frame VM. The syntax for the imports is heavily inspired by Python in that it uses the keywords import and from . An example of a program that concatenates two strings using imported functions is shown in Figure 5.3.

A number of library functions were implemented and included in this standard library. Most o[f them wer](#page-120-5)e related to strings, but a function for comparing data was also created. Some of these functions were provided by the students as they created them, others were developed as part of this thesis.

## **5.3.2 Empty Slots**

Besides the addition of the previously mentioned instruction for outputting characters, a second group of instructions was also missing from the language. These instructions were all related to slots of a data frame being empty. At that time, getting a value from an empty slot would crash the VM. Normally this is not an issue as references always happen after assignment of a (default) value. This does however become an issue when frames have to be copied, or in the case of Rusts match expressions, compared. Now the program must be able to skip the empt[y](#page-118-1) [slots to pre](#page-120-4)vent a crash, but it has no way of knowing whether a slot is empty.

Initially this was solved by adding instructions that could check if a slot was empty and instructions that could explicitly set a slot to empty. Later on, these instructions were removed and replaced by an instruction for performing null checks and a change to the behavior of loading a value from an empty slot. This changed behavior meant that getting an empty slot would now produce a null value instead of crashing the machine.

This change also solved an issue that arose in the Tiger compiler. Here null values were initially represented by empty data frames. However, these different null values were actually different values and could therefore not effectively be compared.

## **5.3.3 Code Generation**

While functions where provided that aided in code generation, code generation was still relatively tedious. For one, the compilers had to work with abstract syntax instead of concrete syntax. Furthermore, a lot of boilerplate code was needed to produce a working program. Most of the concepts in this boilerplate were found in all compilers written to the Frame VM. Providing an environment in which this boilerplate was abstracted away would therefore reduce the workload required for creating a compiler greatly.

It was also observed that a lot of inefficient code was generated by the compilers. An example of this is that extra data frames need to be created in order to maintain the [correspon](#page-120-5)dence to the scope graph. These frames are often not needed at runtime and can therefore be optimized away.

While the Rust compiler implemented various bytecode optimizations, it would be better to integrate these opt[imizations](#page-120-4) in the VM itself. This would mean that much of the bytecode ov[erhead produ](#page-120-7)ced by code generation could automatically be removed after compilation. As an effect, the compiler implementer only has to implement language specific optimizations.

As creating a good system for bytecode [opti](#page-118-1)mizations is hard, these optimizations were not implemented and left as future work (see subsection 9.2.1). In fact, investigating bytecode optimizations is likely a very interesting master thesis project in itself.

#### **5.3.4 Testing the Compilers**

A large bottleneck in the development of the two compilers was the lack of a good way to test the compilers. Due to the inclusion of library code, the generated bytecode needed to reference the imported files at runtime. Enabling the multi-file analysis mode that this required limited the compatibility with the SPT testing framework included in Spoofax. Therefore it was not possible to run automated test suites, making it impossible to write test cases for a compiler to the Frame VM. The Rust project investigated a combination of Sunshine and Nailgun that might be able to work around this issue [11], but this solu[tion did](#page-120-6) not work and both projects had to use manual testing.

A while after both projects concluded a solution to this problem was found in pre-compiling library files. Importing these libraries at runtime can then be performed by loading the files from the disk. While this is a less elegant solution, this means that it is now possible to run programs without performing the analysis steps. With this implemented, a helper strategy was constructed that interfaced between the SPT testing framework and the execution on the VM, allowing for automated testing. (see section 6.4).

# **5.4 Frame VM Applicability**

[The](#page-118-1) two projects described in this chapte[r showed t](#page-70-0)hat it was possible to create compilers for various programming languages that varied greatly in their internals. Before the project started, only a rudimentary compiler for a subset of Scheme was constructed for testing purposes and a lot of toy-programs were written by hand that exercised various control flow constructions. By compiling these different types of languages various shortcomings of the design were discovered. Most of these were quickly fixed by either extending the bytecode instructions or fixing behavioral bugs of either the machine itself or of the hel[per functions](#page-120-3) aiding in the compilation steps.

It was found that the memory model was sufficient to encode different values like integers, strings, enums and objects [11]. Furthermore the model of control frames and their multiple return addresses as continuations proved to allow for elegant encoding of backtracking [33].

Compiling high level concepts like case-matching and unification proved to be hard as the target level was very low-level[. T](#page-114-1)he shorthands provided in th[e bytecode for](#page-120-1) more complex operations like function [calls and yield](#page-120-2)s helped, but were not enough to alleviate this problem. [Th](#page-115-0)is was to be expected as all other operations remained low-level and a function call is not that high-level anyway.

It was also clear that writing a compiler to the Frame VM required a lot of boilerplate code. Big chunks of such boilerplate code was present in both the compilers (and the Scheme compiler) in some shape or form. The helper function that could construct a valid AST from a flattened representation simplified the code gen[eration quit](#page-120-5)e a lot, but keeping track of created blocks remained a tough task.

Near the end of the Language Engineering Project (LEP), a start was made with designing a DSL that would make writing compilers to the Frame VM a lot more streaml[ined.](#page-118-5) This design took note of most of the issues encountered during the project and tried to provide solutions for them. The DSL became what is now called D[ynam](#page-118-3)ix, and is described in complete detai[ls in t](#page-118-4)he next chapter.

# **Dynamix**

The last chapter showed that it is possible to write compilers from various languages to the Frame VM. While the VM allowed for elegant solutions with respect to control flow and had enough coverage to execute many language components, the process of code generation itself could be improved greatly. The two compilers from the Language Engineering Project (LEP) and a Scheme compiler developed during this thesis all had the pr[oblem that lo](#page-120-3)ts of [boilerplate](#page-120-5) code was n[eede](#page-118-1)d.

An effect of this was that a lot of knowledge about code generation and the Frame VM was required to generate correct code. By using a Domain Specific Language (DSL) most [of thi](#page-118-3)s required knowledge can be abstracted away into a specification of the semantics of a language. This specification can then be used to generate a compiler without re[quiring any](#page-120-5) knowledge about the compiler internals.

An existing DSL for writing the semantics of a language is Dynsem [50]. Th[is lan](#page-118-4)guage uses a meta-interpreter that interprets both the semantics of a language and a source program to evaluate to a value. Dynsem is already tightly integrated into the Spoofax language workbench and has library features that allow for semantics written using the scopes-asframes paradig[m \[5](#page-118-4)1]. Initially the plan was to write a second Dynsem [ba](#page-116-0)ck end for metacompilation instead of meta-interpretation. But when the idea of control frames materialized for modeling execution of control flow constructs it was clear that Dy[nsem had no good](#page-120-6) [mechanism](#page-120-6)s to describe the control flow of a program. It suffered from the same [problems](#page-120-8) [as man](#page-120-8)y semantic[s fr](#page-116-1)ameworks, in that describing control flow of a program required describing the control flow thro[ughout all sem](#page-120-3)antic rules, even thos[e not concerned](#page-120-1) with the control flow of a program.

Therefore it was decided [that a new de](#page-120-3)clarative DSL was needed for describing the semantics of a language. This new language had to be desi[gned with de](#page-120-3)scribing the control flow of a program and [scopes-as](#page-120-3)-frames in mind. In this chapter this new language, Dynamix, is in[troduced by](#page-120-3) constructing a declarative description of the semantics of Tiger. This description can then be used by the Dynamix meta-compiler [to co](#page-118-4)mpile a subset of all [Tiger program](#page-120-3)s to Frame VM bytecode.

In addition [to the example sp](#page-120-8)ecification, the full syntax and semantics of Dynamix are given in section 6.1 and 6.5 respectively.

# **6.1 Syntax**

A Dynamix program is built around a list of rules. When a rule is applied its arguments are matched with the given parameters producing a set of bindings. These are then used to evaluate the body of the rule. In this body other rules and primitive operations can be called and values can be assigned to variables. The final result of evaluating the body of a rule is a state transformation which optionally produces a value.

 $p \ ::= r \ \$  program | *r p*  $r$  ::=  $rule$ |  $v q(a) k = b$  $w := v$  varlist | *v* **,** *w a* ::= *m* matchlist | *m* **,** *a*  $k$  ::=  $\epsilon$  rule continuation | **;** *v* | **;** *v* **(** *e* **)**  $b$  ::= rule body | *c*  $| c ; b$ *c* ::= instruction | *e* | **!***x*  $v = e$  $v \leftarrow e$ | **return(** *e* **)** *e* ::= expression  $\vert t \vert v$  $| \leq b$  $|$   $v q(f)$  $v$  ::=  $x$  var  $| \sim x$  $f$  ::= exp list | *e* | *e* **,** *f*  $m$  ::=  $v \mid |s|z$  matcher  $\left| \quad d(a) \right|$ | *m* **:** *m* | *v* **@** *m*  $(a)$   $\vert \lceil a \rceil$  $|a|v|$  $t$  ::=  $v |s|z$  term  $\begin{pmatrix} \n\end{pmatrix}$ | *g d* | *g x* | *t* **@** *v* | **(** *u* **)** | **[ ]** | **[** *u* **]**  $|u|t|$  $t + t \, | \, t - t$  $u$  := term list | *t* | *t* **,** *u*  $q := \epsilon$  param | **[** *w* **]**  $z \in \mathbb{Z}$   $s \in$  String  $x \in$  Identifier  $d \in$  Constructor  $g \in$  Custom

Figure 6.1: Syntax specification of Dynamix

<span id="page-61-0"></span>This process is reflected in the syntax of the language (Figure 6.1): A full specification is a collection of rules, a rule has a matcher and a body and the body contains calls to other rules and construction of terms. These terms use constructors that start with a capital letter and can contain both numbers, normal characters and underscores. Identifiers follow a similar pattern, but start with a lowercase letter. Custom constr[uctors con](#page-61-0)sist of a combination of special characters (that are not used anywhere else in the syntax).

Certain components in this syntax have additional syntax highlighting to show their purpose at a glance. Names of rules have a blue color, Frame VM primitive operations are orange and Dynamix primitives are dark green. In addition to these names used in calls, constructors of terms are colored dark teal.

Dynamix is designed in such a way that it can [use multip](#page-120-5)le back-ends. This has the effect that there is no notion of the Frame VM bytecode-language Roger in the syntax of Dynamix. Instead, primitive operations are described in a generic way: They take some arguments and produce AST elements. Primitive operations are therefore described as a separate mapping

|          |                   |                         | new<br>size | $\rightarrow$<br>$\longrightarrow$ | new<br>size |                 |                   |               |
|----------|-------------------|-------------------------|-------------|------------------------------------|-------------|-----------------|-------------------|---------------|
| int      | $\longrightarrow$ | iload<br>nload<br>cload | link<br>set | $\longrightarrow$<br>$\rightarrow$ | link<br>set | is-int          | $\rightarrow$     | int?          |
| null     | $\longrightarrow$ |                         | mkcur       | $\rightarrow$                      | mkcurrent   | is-frame        | $\rightarrow$     | frame?        |
| char     | $\rightarrow$     |                         | cur         | $\longrightarrow$                  | getcurrent  | $is-cf$         | $\rightarrow$     | cf?           |
|          |                   |                         | get         | $\longrightarrow$                  | get         | is-continuation | $\longrightarrow$ | continuation? |
| jump     | $\longrightarrow$ | jump                    |             |                                    |             | is-null         | $\longrightarrow$ | null?         |
| jumpz    | $\rightarrow$     | jumpz                   | ineg        | $\rightarrow$                      | negi        | is-code         | $\longrightarrow$ | code?         |
| callC    | $\longrightarrow$ | callC                   | iadd        | $\longrightarrow$                  | addi        |                 |                   |               |
| callCF   | $\longrightarrow$ | callCF                  | imul        | $\longrightarrow$                  | muli        | pop             | $\rightarrow$     | rget?         |
| curCF    | $\longrightarrow$ | curCF                   |             |                                    |             |                 |                   |               |
| curC     | $\rightarrow$     | curC                    | isub        | $\longrightarrow$                  | subi        | print           | $\rightarrow$     | print         |
| newCF    | $\longrightarrow$ | newCF                   | idiv        | $\longrightarrow$                  | divi        | printc          | $\rightarrow$     | printc        |
| newC     | $\longrightarrow$ | newC                    | imod        | $\longrightarrow$                  | modi        |                 |                   |               |
| getC     | $\longrightarrow$ | getC                    | ieq         | $\longrightarrow$                  | eqi         | tick            | $\longrightarrow$ | tick          |
|          |                   |                         | ilt         | $\rightarrow$                      | lti         | tock            | $\rightarrow$     | tock          |
| setC     | $\longrightarrow$ | setC                    | igt         | $\longrightarrow$                  | gti         | forceGC         | $\rightarrow$     | forceGC       |
| unpackCF | $\rightarrow$     | unpackCF                | ior         | $\rightarrow$                      | ori         | debug-state     | $\rightarrow$     | debug!        |
| unpackC  | $\rightarrow$     | unpackC                 | iand        | $\longrightarrow$                  | andi        |                 |                   |               |
|          |                   |                         | ixor        | $\rightarrow$                      | xori        |                 |                   |               |
|          |                   |                         | req         | $\rightarrow$                      | eqr         |                 |                   |               |

Figure 6.2: A mapping from Dynamix operations to Frame VM instructions

<span id="page-62-0"></span>depending on the back end. This mapping for the Frame VM [is given](#page-120-5) in Figure 6.2, with more details in Appendix B.

In addition to these back end specific primitives, there are also a couple of primitive operations that are provided by the Dynamix core. These operations are mostly related to operations on the scope graph of a program. Figure 6.3 in[formally de](#page-120-5)scribes thei[r behavior.](#page-62-0) Later in this chaptert[his descripti](#page-126-0)on is made concrete using examples and ultimately their formal semantics.

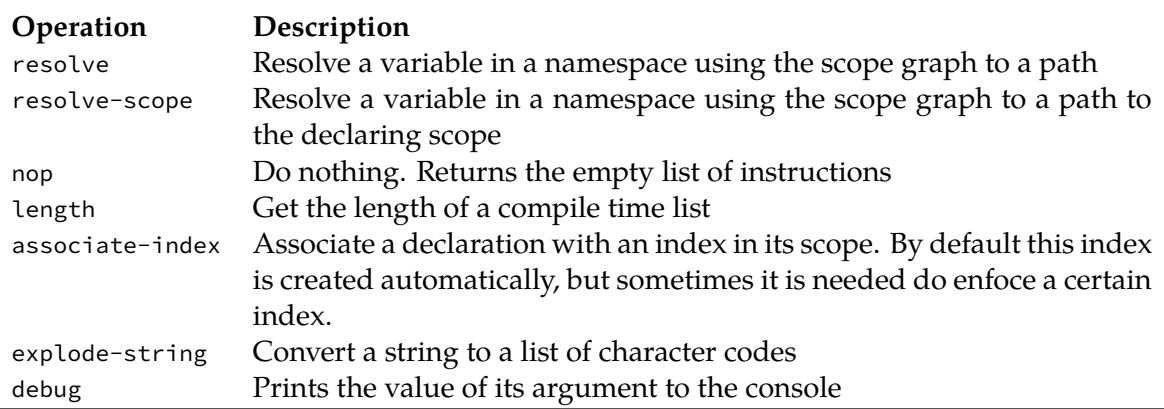

Figure 6.3: Built-in Dynamix primitive operations

# **6.2 Compiling Tiger**

The Tiger programming language was created by Appel [5]. It is a simple language with functions, let-bindings, arrays, records and various control flow constructs like loops.

In this section a partial implementation of the semantics of Tiger is discussed to show how Dynamix can be used. A full implementation of Tiger in Dynamix can be found in Appendix D. For the syntax and name binding rules, previous work by Vergu, Tolmach, and Visser [51] was used as a base.

# **[6.2.1 Initi](#page-136-0)al Evaluation Step**

```
1 eval(Mod(exp)) =
2 v \leftarrow \text{eval-exp}(\exp);3 print(v);
4
5 callC(getC(curCF(), $ret), int(0))
```
Figure 6.4: The eval rule of the Tiger compiler

<span id="page-63-0"></span>The entry-point of a Dynamix specification is the eval rule. This rule is applied to the AST of the program that is to be compiled. In the case of the used Tiger syntax, this makes that we are given a Mod element containing the top-level expression. The eval rule (Figure 6.4) therefore matches on this module element. In order to evaluate the expression, a second rule is used that is dedicated to evaluating expressions. The result of this evaluation [is sto](#page-118-5)red in the variable  $\vee$ .

This value is the final outcome of the execution of a Tiger program and has to be pri[nted](#page-63-0) [to the c](#page-63-0)onsole. As this is quite a complex operation, the debug print primitive is used. This operation prints internal representations of the values ( IntV(42) or NullV() ), but is good enough for the purpose of this example.

The last step is to terminate the VM, which is done by returning the exitcode 0 from the initial control frame. For this the return continuation of the current control frame is gotten from the \$ret continuation slot and invoked with as argument the integer value 0.

## **6.2.2 [Simple Exp](#page-120-1)ressions**

```
1 eval-exp(Int(v)) = return(int(v))
2
3 eval-exp(Plus(left, right)) =
4 v1 <- eval-exp(left);
5 v2 <- eval-exp(right);
6 return(iadd(v1, v2))
7
8 eval-exp(Var(name)) =
9 path = resolve(name, "Var");
10 return(get(cur(), path))
```
Figure 6.5: The eval-exp rules of some simple Tiger expressions

<span id="page-63-1"></span>The first expressions that we add to the Tiger specification are simple expression like addition and integer constants. The Dynamix rules that these expressions add are shown in Figure 6.5.

Probably the simplest expression in Tiger is an integer constant. In the AST this is a node of the form Int(*v*) . Therefore the Dynamix rule that evaluates an integer constant has to match this element. Using the primitive operation int the integer value from the AST can be converted to a integer on the Frame VM.

A more complex expression is the addition of two numbers ( Plus(*l*, *r*) in the AST). The semantics of this operation can be written down in a big-step style. First the left and right expressions are evaluated to two values ( $\vee$ 1 and  $\vee$ 2). Lastly these two values a[re ad](#page-118-5)ded using a primitive integer additi[on operatio](#page-120-5)n ( iadd ). The result of the primitive [addit](#page-118-5)ion is again returned as a result of the evaluation rule.

The third Tiger expression in Figure 6.5 is a variable reference Var(*x*) . As Dynamix is created with scope graphs in mind, getting the value for that variable starts with resolving the reference to its corresponding declaration. For this the primitive resolve is used. This primitive takes an occurrence and a namespace (in our case the name of the variable and the namespace Var ) and produces a [path in the](#page-63-1) scope graph. As this path is not a value that results from a c[omputation on](#page-120-7) the VM but a value that becomes part of the produced bytecode, the value is a compile-time value. In Dynamix an explicit distinction is made between these two types of values. As an effect there are two binding operators. The "normal" binding for runtime values is the one used [up t](#page-118-1)o this p[oint and the b](#page-120-7)inding operator for compile-time values can be seen on line 9.

With scopes-as-frames in mind, we know that the value of the variable can be found by traversing the path found in the lookup from the current data frame ( cur ). The resulting value is then again returned from the rule.

#### **6.2.3 Let Bindings**

In the section on simple expressions variable references were added, but without declarations these are not very useful. In Tiger variable declarations are done in a let-binding. This let-binding is represented in the AST as Let(binds, body) , where binds is a list of binding constructs and body a list of expressions.

The evaluation rules for let-bindings are by far the most complex Dynamix rules we've seen so far. As shown in Figure [6.6, m](#page-118-5)ultiple rules are used that recursively call each other. Starting at the first rule, it can be seen that the evaluation of a let binding contains three components. On line 3 all the bindings are evaluated, on line 4 the body is evaluated to a value res and on line 5 the old/outer scope is restored.

The evaluation of the [first two co](#page-65-0)mponents is what make the rules for a let-binding interesting. Starting with evaluation of the body (line 9-15), we see two rule instances. These are used for two distinct cases in evaluating the list of expressions in the body of a let-binding. In the case where there is only one expression in the list, he first rule instance is selected. This instance evaluates the expression and the result is returned. In the case where we have multiple expressions, they all have to be evaluated and the result of the last expression has to be returned. For this reason the second rule instance evaluates the head of the list to a value and recursively calls itself with the tail of the list.

The evaluation rules for the bindings (line 18-30) follow a similar recursive procedure. The difference is that we now have the empty list of bindings as a base case and that we have two types of bindings that are distinguished. In the case of the empty list of bindings there is nothing that needs to be done. Therefore the body of this first instance of the eval-let-binds rule has the nop primitive as its body. This primitive does exactly nothing.

The second instance of the eval-let-binds rule does something we have not yet encountered. It constructs a new AST element for the variable declaration without a type ( VarDecNoType ) from one with a type ( VarDec ). Using this technique, the semantics of the two equivalent operations can be expressed using a single rule instance. This same technique can also be used to express, for example, the lazy binary and in terms of an if-expression by constructing the AST of the if an[d eva](#page-118-5)luating this new expression.

```
1 eval-exp(Let(binds, body)) =
2 old_s <- cur();
3 eval-let-binds(binds);
4 res <- eval-let-body(body);
5 mkcur(old_s);
6 return(res)
7
8 // Body
9 eval-let-body([exp]) =
10 v1 <- eval-exp(exp);
11 return(v1)
12
13 eval-let-body([exp | tail]) =
14 v1 <- eval-exp(exp);
15 return(eval-let-body(tail))
16
17 // Bindings
18 eval-let-binds([]) =
19 nop()
20
21 eval-let-binds([VarDec(name, _, val) | tail]) =
22 eval-let-binds([VarDecNoType(name, val) | tail])
23
24 eval-let-binds([VarDecNoType(name, val) | tail]) =
25 v1 <- eval-exp(val);
26 scope <- new(int(1));
27 link(scope, cur(), &P);
28 mkcur(scope);
29 set(cur(), resolve(name, "Var"), value);
30 eval-let-binds(tail)
```
Figure 6.6: The eval-exp rules of let bindings in Tiger

<span id="page-65-0"></span>The third rule instance is the rule instance that performs the actual binding. This rule first evaluates the expression to a value that must be bound to the given variable. After that, a new scope (data frame) is created of size 1 to store the value in. This new scope/frame is linked to the current scope using a parent edge  $P(\&P)$  and set to be the current scope using mkcur . Lastly the value of the expression is stored using a similar method as getting the value in the c[ase of a vari](#page-120-4)able reference, but using a set instead of a get .

#### **6.2.4 Conditionals**

One of the major features of Dynamix is that it allows the programmer to describe complex control flow. In all the rules encountered up until now, the flow within a rule was always linear. But in the case of conditionals and loops, this flow needs to be way more complex.

For this purpose Dynamix uses quoted blocks and the rule continuations. A quoted block (with syntax inspired by MetaML) can be seen as a standalone piece of the evaluation with its o[wn variables](#page-120-3). In the case of the if rule instance (Figure 6.7), each of the branches gets their own execution block. The block then\_b is for the valuation of the then branch and the block else\_b for the else branch. As these blocks are no ru[ntime values, t](#page-120-2)he compile-time binding operator has to be used.

```
1 eval-exp(If(cond, then, else)); k(v1) =2 !v1;
3
4 c <- eval-exp(cond);
5 jumpz(c, else_b, then_b);
6
7 then_b = <
8 \simv1 <- eval-exp(\simthen);
9 jump(~k)
10 \rightarrow;
11 else_b = <12 ~v1 <- eval-exp(~else);
13 jump(~k)
14 \rightarrow
```
Figure 6.7: The eval-exp rules of an if expression

<span id="page-66-0"></span>Because quoted blocks are completely standalone, they do not have direct access to values bound outside of the blocks. To get access to these values, values can be spliced in using the anti-quotation operator  $\sim$ . The same holds for the variables one assigns to in a quoted block. These values only exist within the lifespan of a block. The variable  $v1$  inside the block is therefore not the same variable as v1 outside of the block (quoted blocks are *not* lexically scoped). When anti-quoting a variable that is assigned to, it must also be explicitly be declared globally using the exclamation mark operator.

Joining the two branches together seems impossible at first, using what we already know about the Dynamix language. This is because we know that rule instances always evaluate top to bottom and that there are now two potential bottoms. What we would want to say is that the last instructions in both quoted blocks become the new last instructions in the rule. This is however not practical, as this would imply that the code generation forks and starts appending generated code to both branches. It is therefore needed to create a common join point that is automatically assigned to be the last evaluation step of the rule.

Dynamix provides the *rule continuation* ( k in Figure 6.7) as this common join point. When specified in the signature of a rule instance, quoted blocks can use jumps to this rule continuation to join the execution paths. In the case of an if expression, we also need to return a value from the rule. Luckily the rule continuation accepts an expression that, when evaluated, produces the value t[hat is returne](#page-120-2)d by a r[ule instance](#page-66-0). The value produced by the if is already stored in the variable  $v_1$  by either of the branches, so the value in this variable [can simply be](#page-120-2) returned.

#### **6.2.5 Loops**

A second example of non-linear control flow within a single Dynamix rule instance is a while loop (Figure 6.8). Like in the previous example, quoted blocks are used to describe the semantics. In broad strokes the rule instance for evaluation of a while loop is similar to the construction of a while loop in Figure 4.6. Like in this example the code contains three parts: The first ini[tiates the l](#page-67-0)oop, the seco[nd checks the](#page-120-3) loop condition and the third executes the loop body.

The loop body and condition check have to be executed in a separate control frame. This is because the loop body does [not behav](#page-37-0)e the same as the program region outside the loop with respect to control flow. The cause for this is that a break statement inside the loop does

```
1 eval-exp(While(cond, body)); k(null()) =
2 w_{\text{cond}} = \langle3 c \leftarrow eval-exp(\simcond);
4 jumpz(c, ~w_end, ~w_body)
5 \rightarrow;
6 \qquad \text{w-body} = \langle7 scope <- new(int(0));
8 link(scope, [], &P);
\overline{Q}10 mkcur(scope);
11 v1 <- eval-exp(~body);
12
13 mkcur(get(cur(), [&P]));
14 jump(\sim w \text{ cond})15 \rightarrow;
16 w end = \lt17 callC(getC(curCF(), $break))
18 \rightarrow;
19
20 w_cf <- newCF(cur());
21 setC(w_cf, $break, curC(k));
22 callCF(w_cf, w_cond)
23
24 eval-exp(Break()) =
25 callC(getC(curCF(), $break))
```
Figure 6.8: Evaluation rules for a while-loop in Tiger

<span id="page-67-0"></span>not behave in the same way as such a break outside of the loop. By definition, this is when a new control frame should be introduced.

Therefore a control frame must be created with a new continuation path when initiating the execution of the loop. This new path ( \$break ) is used as the continuation that breaks loop [execution, wh](#page-120-1)ether by having a break statement or by the loop condition failing. Like when joining th[e two branche](#page-120-1)s of an if-statement, the rule [continuation](#page-120-2)  $k$  can be used as the target of the break.

Evaluation of the condition is equivalent to the evaluation of the [condition in a](#page-120-2)n if-statement. The sub-expression is evaluated to a value and this valu[e is compared](#page-120-2) to 0 to decide which quoted block to execute. The quoted block for the body ( w\_body ) executes the expression of the body in a freshly created scope of size 0. This new scope is linked to the current data frame (the frame reached by following the empty path from the current data frame) using a parent edge. After evaluation of the body expression the old scope is restored, as the condition is checked in that scope. Lastly execution jumps back to the condition check. When this condition check fails, the \$break continuation is invoked to terminate [the executio](#page-120-4)n o[f the](#page-120-4) [loop.](#page-120-4)

To terminate the loop, the rule continuation  $k$  has to be invoked. By design, the eval-exp rule needs to return a value equal to the value of the evaluated expression. In the case of a loop, this returned value must be [a unit value, w](#page-120-2)hich is represented by a null pointer on the Frame VM. Returning this value [is done by pro](#page-120-2)viding it as an argument to the rule continuation.

A second expression that is related to loops is the break. By the way in which execution of a loop is constructed, the evaluation rule of this expression is just a single line. This is because the control frame that executes the loop already stores a continuation that terminates loop execution when invoked. Therefore the only thing that the evaluation of a break should do is to look up this continuation and invoke it.

## **6.2.6 Functions**

In Tiger funct[ions are defin](#page-120-2)ed in let-bindings. Therefore a rule instance has to be added to the let-binding rules from Figure 6.6. This new rule instance is shown in Figure 6.9.

Conceptually compiling a function declaration is a two-step procedure. First the body of the function is compiled to some code. After that a reference to the location of the code is associated to the function. C[alling a fun](#page-65-0)ction then looks up this reference an[d starts exe](#page-68-0)cuting code at that location.

Compiling the function body is, again, done using quoted blocks. In this quoted block ( fun\_body ) the body of the function is first evaluated to some value. This value is the returned value of the function and is given as an argument to the called operation that calls the return continuation \$ret .

The variable to which the quoted block was bound now contains a reference to the code produced by compiling the quoted block. As an effect we can store this reference in the scope graph at t[he location of](#page-120-2) the function declaration on line 8.

Up until now we gave Dynamix free reign over how it handled paths in the scope graph. Slots in data frames would automatically be assigned to variables and Dynamix would [make](#page-120-7) [sure th](#page-120-7)ese locations remained consistent. When variables are only referenced by name, this process is completely fine. It makes that we do not need to bother about whi[ch values are](#page-120-7) stored where as we can just resolve the name to get its location.

But [in the case](#page-120-4) of a function call, arguments are rarely passed by name. Rather the ar-

```
1 eval-let-binds([ProcDec(name, args, body) | tail]) =
2 associate-args(args, 0);
3 fun_body = <
4 v1 <-eval-exp(~body);
5 callC(getC(curCF(), $ret), v1)
6 \rightarrow7
8 set(cur(), resolve(name, "Var"), fun_body);
9 eval-let-binds(tail)
10
11 eval-exp(Call(name, args)); k(pop()) =
12 df <- new(int(length(args)));
13 frame-store[eval-exp](args, df, 0);
14 link(df, get(cur(), resolve-scope(name, "Var")), &P);
15 block <- get(cur(), resolve(name, "Var"));
16
17 cf <- newCF(df);
18 setC(cf, $ret, curC(k));
19 callCF(cf, block)
```
<span id="page-68-0"></span>Figure 6.9: The semantics of functions in Tiger

```
1 associate-args([], _) = nop()
\overline{2}3 associate-args([FArg(name, _) | tail], idx) =
4 associate-index(idx, name, "Var");
5 associate-args(tail, idx + 1)
6
7 frame-store[x]([], _, _) = nop()
8 frame-store[x]( [exp | tail], frame, idx) =
9 val <- x(exp);
10 set(frame, [idx], val);
11 frame-store[x](tail, frame, idx + 1)
```
Figure 6.10: Dynamix helper functions for function calls

<span id="page-69-0"></span>guments are passed by index and the compilers make sure that the first provided value is mapped to the name of the first argument in the function declaration. Therefore it is needed to specify this mapping between indices and names.

In order to do this each argument of the function is associated with an index using the associate-index primitive operation. For this a helper function is needed that is shown in Figure 6.10. This rule recursively walks over the list of arguments starting at the given index (0 in this case) until the list is empty. In each step the argument at the head of the list is associated with the current index. Then the function is called recursively on the tail of the [list with an](#page-69-0) index that is increased by 1.

Calling a function first creates a control frame for the function to execute in. This control frame has a new scope that has the current scope as its parent. In this new scope the argument values are stored by index. The procedure for storing the arguments uses the helper function frame-store . This function is parameterized by the expression evaluation rule eval-exp . As an effect, this rul[e can use the e](#page-120-1)valuation rule to evaluate each argu[ment](#page-120-1) [to a value](#page-120-1) before storing it $^1$ . The frame-store rule has a similar structure to the recursive function for associating the function arguments to indices. But instead of associating indices to names, it stores values at those indices.

# **6.3 Library Functions**

Writing a Dynamix specification of a full language can become quite cumbersome, despite it abstracting away a lot of the boilerplate code needed for code generation and gluing the semantic rules together. This is because a lot of the primitive operations in Dynamix are very low-level (partially caused by the Frame VM being low-level).

It would however be nice to write more high-level semantic specifications. With these higher-level operations, it is not needed for the creator of the semantics to be familiar with the exact low-level details to be able to define the semantics of a language [9].

Furthermore, a lot of rules w[ill be share](#page-120-5)d between different languages, as similar languages will implement the same language constructs in a similar way. It would therefore be useless to keep rewriting these rules again and again for each language[. T](#page-114-2)his is not only likely to introduce bugs, it also takes a lot of unnecessary time.

 $^1$ Strictly speaking the rule being parameterized is not required, as the name of the evaluation rule is already known. It is however a very useful feature for writing generic rules. Therefore it is beneficial to use this feature in at least one of the examples.

Luckily Dynamix provides a mechanism which allows creating abstractions. Rules can be written that abstract over the primitives to produce more complex language concepts. One could for example write a rule for performing a generic function call with a list of arguments, or one for creating a new scope. Grouping the rules for these commonly used language constructs in a library would then make it possible to share the same rules between many language implementations.

Over time, when more language patterns are added to this library, the library will contain a lot of puzzle pieces from which the semantics of a language can be constructed. Many of these library rules can be seen as modeling fundamental constructs of programming languages. A lot of work has already been done in compiling a library of such fundamental constructs (funcons) [9, 10]. This library of funcons contains over 100 constructs found in various case studies of programming languages.

These funcons behave slightly different from rules in Dynamix. For example, a Dynamix rule is able to return a computation that does not result in a value. Funcons, in contrast, are defined in a way wher[e](#page-114-2) [suc](#page-114-3)h a computation produces a unit value [9]. As a result, both an if-statement that does not produce a value and the if-expression that does result in a value can be represented using a single funcon. In Dynamix one would need to create a rule for each case.

While there are differences between funcons and Dynamix rules,t[h](#page-114-2)e funcon library would provide a good source of inspiration when selecting which constructs should be abstracted. Furthermore, it would be a good exercise to investigate the relation between Dynamix rules and funcons. Expressing the semantics of funcons in Dynamix would result in a compiler from a language defined in terms of funcons to the Frame VM. In fact Churchill et al. explicitly mention that specifying funcons in terms of a different modular semantics framework should be possible [10]. Despite this being an interesting research direction, no efforts have been put into this investigation due to time limitati[ons.](#page-120-5)

# **6.4 Workflow**

<span id="page-70-0"></span>Having a good workflow for creating a set of semantic rules that describe a language is important. Especially when these semantics are executable, this workflow includes steps that are not directly related to the semantic description itself. In the case of Dynamix, the workflow starts at the parsing of a program and analysis of its AST. The AST and scope graph resulting from these two steps are the inputs for the code generation step that is defined by the semantics written in Dynamix.

Executable semantics frameworks often provide at least a part of these steps inside the framework. While this has the benefit that the steps are tig[htly in](#page-118-5)tegr[ated,](#page-118-5) it als[o means that](#page-120-7) significant effort needs to be put into refining these tools. Otherwise, the resulting workflow has a poor experience in the preliminary steps compared to the core of the framework [9]. By integrating Dynamix in the Spoofax language workbench, its implementation benefits from all the tools that are already available. Writing the parser of the language is handled by SDF3 and the analysis is performed by Nabl2 or Statix $^2$ . Both SDF3 and Statix are actively developed in other research pro[jects, and all advancements ma](#page-120-6)de in those directly impr[ov](#page-114-2)e the full workflow.

The next step is the creation of the semantic rules themselves. This step is also aided by the integration in the Spoofax language workbench, as it provides useful editor features. These features include colorful syntax highlighting and buttons for execution of programs using the semantic rules. In the future, Dynamix could be extended with a strong type system that could provide e[rror message and hints to the p](#page-120-6)rogrammer.

 $^{2}$ See http://www.metaborg.org

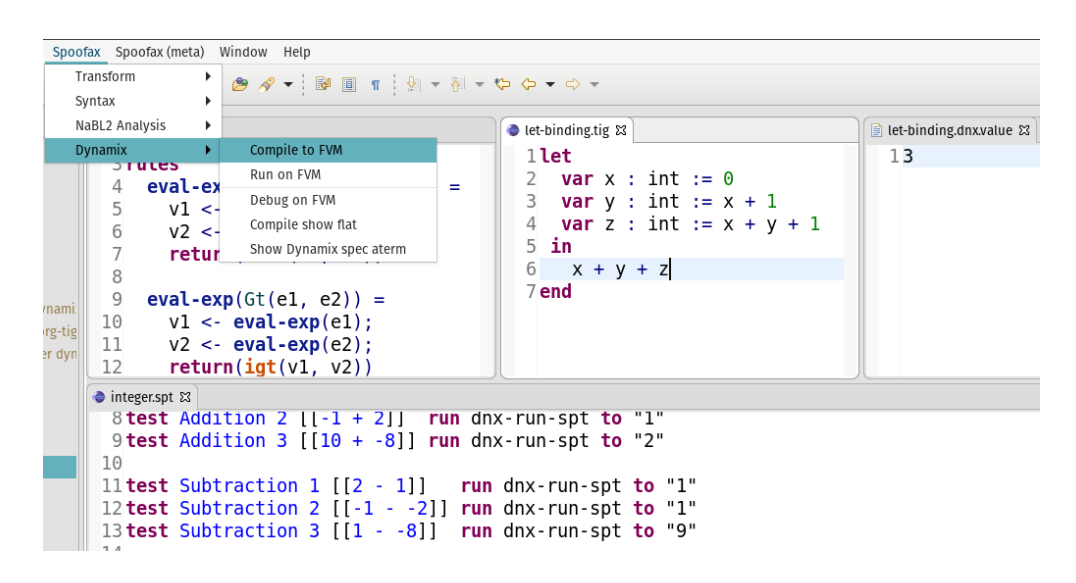

Figure 6.11: The workflow of developing a Dynamix specification in the Spoofax language workbench. The top row shows, from left to right, the windows where the Dynamix specification is written, an example program and the result of running the example program. The bottom row shows a number of SPT tests for verifying the description oft[he semantics.](#page-120-6)

When writing the semantics, it is also useful to be able to test the rules that are currently created. For this either manual testing can be used or automatic tests can be created. Manual testing follows the same steps as those an end-user of the language implementation will take. First a program in the source language is opened in Eclipse with the Spoofax and Dynamix plugins installed. A Dynamix menu-button is now added to the top bar of the editor which, when clicked, shows a button to run the currently open program. Clicking this button will compile the program using the semantic rules written in Dynamix and produce Frame VM bytecode. This code can then be executed to check the outcomes of a program.

A more systematic approach to testing the correctness of the semantics is to write a test suite that compiles and executes various test programs. The Spoofax language workbench has a built-in testing framework called SPT for which Dynamix provides a test st[rategy that](#page-120-5) performs the compilation and execution.

# **6.5 Semantics**

After introducing the syntax of Dynamix and providing some example programs, an intuition about the working of the language should start to develop. One road to developing this intuition into a deep understanding of the language is to create/study more complex specifications written in Dynamix. Examples of these more complex specifications can be found all throughout the remainder of this report (chapter 7 and Appendix C, D and E). This section provides a second path to gain this understanding, by describing the formal semantics of the language.

## **6.5.1 Deriving the Core Language**

For the definition of the semantics of Roger a few steps were provided that reduced the complete syntax to a more concise core language (subsection 4.4.2). This allowed for simpler semantic rules, while maintaining support for all language features. In this section, steps are defined to derive a similar core language for Dynamix.

The first step in a transformation to th[e core l](#page-120-0)anguage has to do with the rule continuation. This continuation is optional and is used to create [more complex](#page-40-0) control flow in a rule using
```
1 eval-exp(Plus(left, right)) =
2 v1 <- eval-exp(left);
3 \times 2 \leftarrow \text{eval-exp}(\text{right});4 return(iadd(v1, v2))
5
6
7 eval(Mod(exp)) =
8 print(eval-exp(exp));
9 ret <- getC(curCF(), $ret);
10 callC(ret, int(0))
                                       \Rightarroweval-exp(Plus(left, right)); k(res) =
                                                v1 <- eval-exp(left);
                                                v2 <- eval-exp(right);
                                                res <- iadd(v1, v2);
                                                jump(k)
                                           eval(Mod(exp)); k =
                                                print(eval-exp(exp));
                                                ret <- getC(curCF(), $ret);
                                                callC(ret, int(0))
```
<span id="page-72-0"></span>Figure 6.12: Transformation of Dynamix rules to a version that always uses the optional rule continuation.

quoted blocks. But the fact that it is optional makes that semantic rules have to be created [for both the c](#page-120-0)ase where it is used and the case where it is not. Luckily it is possible to remove one of these cases by making usage of the rule continuation required. This way only a single semantic rule is needed, and behavior is preserved $^3.$ 

Making rules adhere to the requirement that all rules must use the rule continuation is simple. For rules that did already make use of the rule continuation, nothing changes. The other rules can be split into two groups: The r[ules that retur](#page-120-0)n a value (the last instruction in the body is a call to a Dynamix-rule returning a value or a  $return(..)$  an[d the rules th](#page-120-0)at don't.

Both groups need a slightly different transformatio[n \(both are sho](#page-120-0)wn in Figure 6.12). In the case of the first group the returned value is added as argument to the rule continuation and the last instruction is replaced by a jump to the continuation. In the second group, it is sufficient to just add the jump to the rule continuation on the last line of the body. Adding this jump can be left out in this second case when the last instruction alreadyt[ransfers con](#page-72-0)[trol](#page-120-0) to a different block.

The second step in the transformation to the co[re language s](#page-120-0)eparates the compile time and runtime bindings. As both types hav[e distinct scop](#page-120-0)ing rules (see Figure 6.13), this is a perfectly valid transformation. The only reason why a programmer might interleave both types is to improve readability by having declarations and references close together.

## **6.5.2 Semantic Rules**

In this section the formal semantic rules of the Dynamix meta-compiler are shown and explained. This meta-compiler is given in its generic form, meaning it is not specialized to produce Frame VM bytecode. As an effect, only those primitive operations are shown that are present irregardless of the target language. Furthermore, the final output is not directly a valid AST for a Frame VM bytecode program but requires a post-processing step. In the implementation that targets the Frame VM, primitive operations are added and a postprocessi[ng step is u](#page-120-1)sed to produce a valid AST. These additional primitive operations are listed in Figure 6.2 and more detail about their semantics is located in Appendix B. In the post-pr[ocess](#page-118-0)ing ste[p generic va](#page-120-1)riable- and label names are replaced by names that are valid names in the Roger bytecode and th[e blocks are](#page-120-1) restructured to create a valid AST.

 $3$ The code generated by the Dynamix-derived compiler is different, but the effective behavior of the code is equivalent.

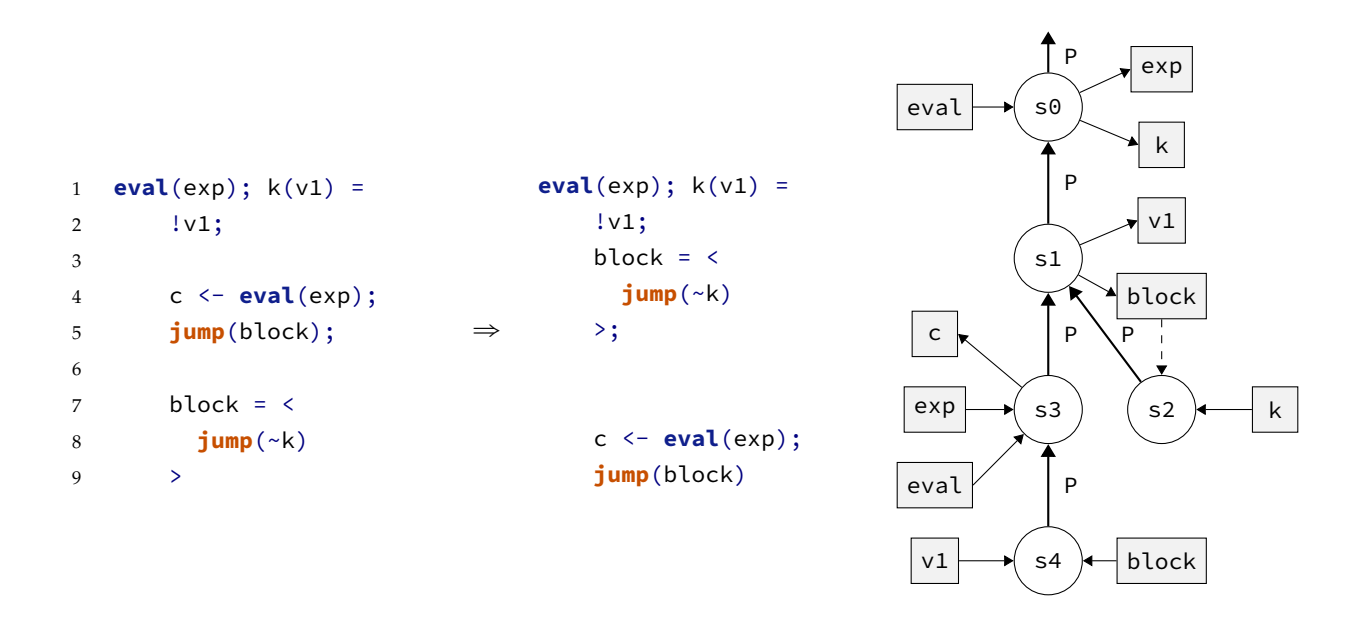

Figure 6.13: Separating the two different types of bindings. The scope graph is the same for both, justifying why this transformation is allowed

### **Conventions**

The semantic rules for Dynamix use a style similar to the semantic rules of the Frame VM. All arrows are annotated by a letter in the fraktur font (e.g.  $m$ ,  $p$ ), marking the type of the rule that is applied. Capital letters are still used for constants provided in the initial state.

The set of all possible AST-elements or terms is called *T*. Possible terms  $\tau \in T$  are a constructor with a name and a list of children  $\llbracket d, u \rrbracket^{\phi}$ , a tuple  $(\tau+)^{\phi}$ , a list  $[\tau*]^{\phi}$ [, a number](#page-120-1)  $z^{\phi}$  ∈  $\mathbb Z$  or a string  $s^{\phi}$  ∈ String. Here  $\phi$  can be one of three things:  $\phi = (ty, i)$  represents the type annotation and term index of the term,  $\phi = \perp$  holds when this information does not exist.A variation of  $\perp$ ,  $\pm$ , i[s use](#page-118-0)d to indicate that this represents a runtime expression value which cannot be duplicated (as that would result in the expression being evaluated multiple times). When such a value is passed around, it must be made sure that it is first stored in a variable and that a reference to the variable becomes the value passed around.

The Dynamix specification that is used to compile the input AST with is stored in a map *R*. This map maps rule names to a list of rule instances *r* where each instance has the form  $r = \langle q, a, k, b \rangle$  (rule generics parameters  $q$ , matchers  $a$ , rule continuation  $k$  and body  $b$ ).

The names of primitive operations are stored in Π. This list is used to determine if an application of a rule needs to apply a primitive operation or if a [match](#page-118-0)ing rule in the Dynamix specification *R* needs to be found. Besides primitive operations that depend on the target language, there are also custom term constructors that differ [for each targe](#page-120-0)t language. Strictly speaking, these custom constructors are not different from constructing terms the normal way, but they do provide a shorthand for commonly used constructors. In the case of the Frame VM these custom constructors are used for link- and continuation labels ( &P and \$ret respectively), instead of their longer forms LinkLabel("P") and ContLabel("ret") . To get this behavior, a mapping from the special characters used as prefixes to the longer internal names is used. In the semantic rules, this map is represented as *C*. Together, Π, *C* [and the eva](#page-120-1)luation rules for the operations in Π define the beh[avior of Dynam](#page-120-0)ix with respect to the target language of the meta-compiler.

The last capital letter that is used in the semantic rules is Γ. Where all previous capitals were constants provided in the initial rule, Γ does update during evaluation and is initial-

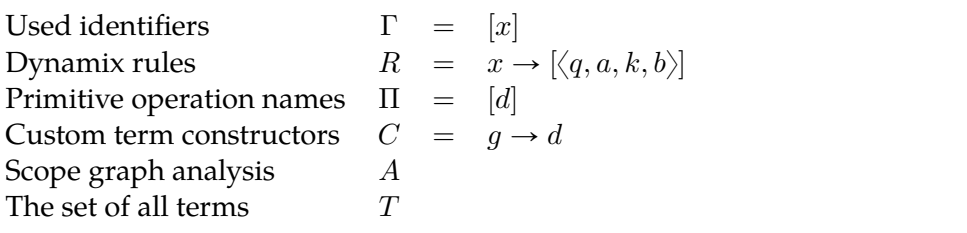

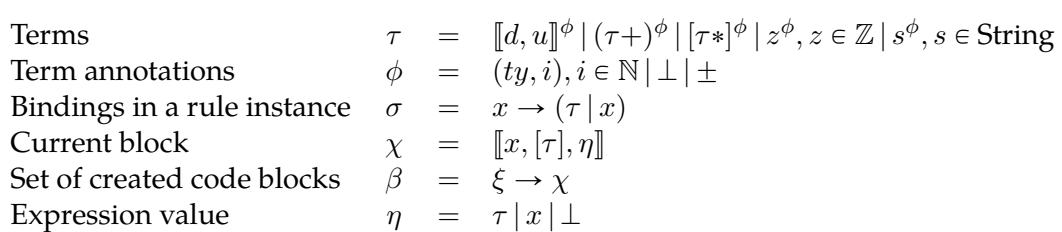

Figure 6.14: The notation from the Dynamix syntax definition (Figure 6.1) is the base for the different letters used in the semantic rules of Dynamix. The letters in this figure are added to this base to provide ways in which internal data or the initial state is described.

ized in the initial rule to be the empty set. This set stores all identifiers that are created by the Dynamix meta-compiler and is used to make sure identifiers are never reused.

Lowercase Greek letters are again used for internal values of the execution. Two of these are used for terms and are already discussed before ( $\tau$  and  $\phi$ ). The letter  $\sigma$  is used as the store that maps variable names to values. A special case of this store is  $\sigma_c$ , a store that only contains bindings to compile time values.

The output of the full meta-compilation is a map from names/labels to code blocks *β*. Each code block is a list of instructions, where each instruction can contain an expression. In the Dynamix meta-compiler these blocks are created one by one, where the block that is currently created uses the letter  $\chi$ . When the start of a new block is found, this current block *χ* is flushed to *β* and the contents of *χ* are reset. In the end this creates a map of code blocks, each block containing a list of AST elements that represent the compiled instructions.

From this map the final output can be generated. This process depends on the target language, but likely contains two steps: First all variable names used in the generated code must be mapped to actual variable names. This process could be performed in a naive way, resulting in code which uses [a lot o](#page-118-0)f distinct temporary variables. Producing more efficient code can be done, but can be very tricky as optimal register allocation is NP-Complete [13].

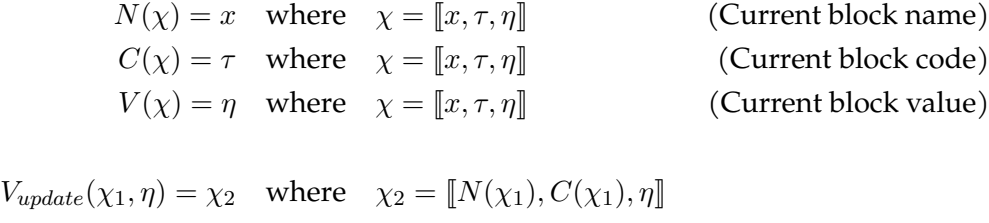

<span id="page-74-0"></span>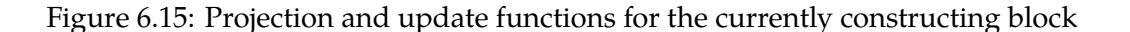

 $C_{update}(\chi_1, \tau) = \chi_2$  where  $\chi_2 = [N(\chi_1), C(\chi_1); \tau, V(\chi_1)]$ 

The current Frame VM backend uses such an naive approach and therefore produces far from optimal register naming, resulting in usage of hundreds of different registers instead of tens. A second step is to transform the generated list of blocks and lists of AST elements into an AST that is valid in the target language. The resulting AST from this can then either be directly e[xecuted, or](#page-120-1) pretty-printed to generate the source code.

Like was done in the semantics of Roger, the semantic rules of Dynamix al[so ma](#page-118-0)ke use of project[ion an](#page-118-0)d update functions. These functions are shown in [Fig](#page-118-0)ure 6.15 and are used to interface with the currently constructing block  $\chi$ . They allow to get the name, current list of instructions and expression value  $\eta$  from this block respectively for the projection functions. The update functions can be used t[o set th](#page-120-2)e expression value [and to add](#page-74-0) newly compiled instructions to the list of instructions in the block.

#### **Initial Execution Steps**

C-PROGRAM

 $R, \Pi, C \vdash \langle \tau, A \rangle \rightarrow \beta$ 

$$
\oslash\vdash\langle R(\mathtt{eval}),[\ ],[\tau]\rangle\stackrel{\mathtt{m}}{\longrightarrow}\langle\sigma_{c},b,k,\Gamma_{1}\rangle\\\frac{\Gamma_{1},R,\Pi,C,A_{1}\vdash\langle b,k,\sigma_{c},\oslash,[\mathtt{MAIN},[\ ],\bot]\rangle\stackrel{\mathtt{b}}{\longrightarrow}\langle\Gamma_{2},A_{2},\beta,\chi\rangle\qquad V(\chi)=\bot}{R,\Pi,C\vdash\langle\tau,A_{1}\rangle\rightarrow\beta[N(\chi)\mapsto C(\chi)]}
$$

Figure 6.16: Initial invocation of the meta-compiler. Given an AST *τ* , its binding analysis *A* and a Dynamix specification x*R,* Πy, produces a list of named code blocks stored in a map *β*.

<span id="page-75-0"></span>The initial execution step of compiling an abstract syntax [tree](#page-118-0) (AST) using a Dynamix specification is conceptually very simple. Given an AST *τ* and its scope graph-based analysis *A*, a map containing all rules in the Dynamix specification *R* and a list of names of primitive operations Π, it produces a map *β* containing the generated code blocks (Figure 6.16). Generating these blocks is done in two steps. First the rule  $\,$  eval  $^{4}$  is m[atche](#page-118-0)d to the input AST, producing a list of argument bindings *σc*, the body *b* [an](#page-118-0)d rule co[ntinuation](#page-120-3) *k* of the matched rule. These bindings are then used to compile the body of the matched rule.

As a result of compiling the rule body we get a list of instructions, th[e unit value](#page-75-0)  $\perp$  (as no value can be returned by the eval rule), an updated set of used names  $\Gamma$  and the cr[eated](#page-118-0) blocks *β*. This list of blocks is still missing one very importan[t block: the la](#page-120-0)st block we compiled in the recursive call (the block *χ*). Adding these instructions to *β* gives the final output of the compiler.

#### **Rule Matching**

When matching a rule, one rule needs to be selected from a list of rule instances. The instance that is selected is the first instance in the list of candidates for which *all* matchers in its signature produce a list of bindings. The 8 semantic rules in Figure 6.17 and 6.18 perform this matching by looping over all components of the rule signature.

Iterating over all rule instances is done in the rules M-Match and M-Continue . The first of these two rules tries to match the rule generics and the argument matchers with the given inputs. If these two matches succeed, a third step is to cre[ate a bindin](#page-76-0)g fo[r the](#page-76-1) rule continuation using the  $\stackrel{v}{\rightarrow}$ -relation. All bindings created by these three steps are then presented as

<sup>&</sup>lt;sup>4</sup>The eval rule is always the entry-point of a Dynamix specification.

 $\Gamma\vdash \left\langle [r],q,[t]\right\rangle \xrightarrow{\mathfrak{m}} \left\langle \sigma_{c},b,k,\Gamma\right\rangle$ 

M-March  
\n
$$
\frac{\varnothing \vdash \langle q_1, q_2 \rangle \xrightarrow{\mathfrak{q}} \sigma_{c1} \qquad \sigma_{c1} \vdash \langle t, a \rangle \xrightarrow{\mathfrak{n}} \sigma_{c2} \qquad \Gamma_1 \vdash \langle k, \sigma_{c2} \rangle \xrightarrow{\mathfrak{r}} \langle \Gamma_2, \sigma_{c3} \rangle}{\Gamma_1 \vdash \langle [\langle q_2, a, k, b \rangle | r_t], q_1, t \rangle \xrightarrow{\mathfrak{m}} \langle \sigma_{c3}, b, k, \Gamma_2 \rangle}
$$
\nM-CONTINUE  
\n
$$
\frac{\Gamma_1 \vdash \langle r_t, q, t \rangle \xrightarrow{\mathfrak{m}} \langle \sigma_c, b, k, \Gamma_2 \rangle}{\Gamma_1 \vdash \langle [r|r_t], q, t \rangle \xrightarrow{\mathfrak{m}} \langle \sigma_c, b, k, \Gamma_2 \rangle}
$$

<span id="page-76-0"></span>Figure 6.17: Semantic rules that select the first applicable Dynamix rule and create a set of bindings  $\sigma_c$  from rule arguments to values.

the result of the rule, together with the continuation and body of the matched rule instance. When any of the three steps fail, the M-Continue rule will be applied, which removes the first rule instance from the list of instances and recursively calls these two rules on the remainder of the list. In the case that the list of instances becomes empty, both rules will not be applicable and the selection of a rule instance fails.

Each of the three sub-steps consist of two cases, each described by a relation in Figure 6.18. The first pair is for creating bindings for the list of rule generics. This list contains variable names to which to bind the arguments to. As there are no additional requirements for creat-

 $\boxed{\sigma_c \vdash \left\langle [v],[v] \right\rangle \xrightarrow{\mathfrak{q}} \sigma_c}$ 

Q-EMPTY  
\n
$$
\frac{Q\text{-FOLD}}{\sigma_c \mapsto \langle [], []\rangle \to \sigma_c}
$$
\nQ-FOLD  
\n
$$
\frac{\sigma_c \mapsto \langle [,1], [v_2|t_2]\rangle \xrightarrow{q} \sigma_{c2} [v_2 \mapsto v_1]}
$$
\n
$$
\frac{\sigma_c \mapsto \langle [v_1|t_1], [v_2|t_2]\rangle \xrightarrow{q} \sigma_{c2} [v_2 \mapsto v_1]}
$$
\n
$$
\frac{\sigma_c \mapsto \langle [,1], [m] \rangle \xrightarrow{r} \sigma_c}{\sigma_c \mapsto \langle [,0], []\rangle \xrightarrow{r} \sigma_c}
$$
\nN-FOLD  
\n
$$
\frac{\sigma_{c1} \mapsto \langle \tau, m \rangle \xrightarrow{q} \sigma_{c2} \qquad \sigma_{c2} \mapsto \langle \tau_t, m_t \rangle \xrightarrow{r} \sigma_{c3}}{\sigma_{c1} \mapsto \langle [ \tau | \tau_t], [m | m_t] \rangle \xrightarrow{r} \sigma_{c3}}
$$
\n
$$
\frac{\Gamma \mapsto \langle k, \sigma_c \rangle \xrightarrow{r} \langle \Gamma, \sigma_c \rangle}{\Gamma \mapsto \langle v(e), \sigma_c \rangle \xrightarrow{r} \langle \Gamma; x, \sigma_c [v \mapsto x] \rangle}
$$
\nR-KEX

<span id="page-76-1"></span>Figure 6.18: Helper rules for matching rule arguments. The r rules create the rule continuation binding, the q rules match the rule generics and the n rules match all arguments.

$$
\sigma_c \vdash \langle \tau, m \rangle \xrightarrow{\mathfrak{o}} \sigma_c
$$

<span id="page-77-0"></span>Figure 6.19: The first set of matching rules for the rule arguments. Application of these rules could result in an updated set of bindings  $\sigma_c$ .

ing these bindings, the rules just fold over both lists creating a binding for the first elements until the lists are empty.

The second pair of rules is for matching the arguments to the matchers. Similar to the previous pair, the list of arguments is matched one-by-one until both the list of arguments and the list of matchers is empty. Each matching step matches an argument value  $\eta$  with its matcher. If matching succeeds a (potentially empty) list of bindings is produced.

The last two rules create a binding for the rule continuation. Execution of the rule body can use a jump to this continuation to join separate paths of execution back together. For this to work, a label must be created that will be used for the code block generated after applying the current rule. Therefore  $\sigma_c$  has to be extended with a mapping from the rule continuation variable name to the label. The two rules both handle one of the possible ways in which a rule continuation can be used. One for just the continuation, and one which also accepts an expression value.

Going one level deeper into the matching of a rule instance, we get the rules that perform the argument matching (Figure 6.19 and 6.20). Each of these rules describes a different type of matcher. The first rule (0-Wildcard) handles wildcard matches. Such a match will always succeed, no matter the provided input and will never introduce a new binding.

A variation of this rule is 0-Var. This one always binds the provided value to a given variable. As a result the rule also never fails.

Sometimes it is needed to both match the structure of a given argument and be able to get

 $\sigma_c \vdash \langle \tau, m \rangle \xrightarrow{\mathfrak{o}} \sigma_c$ 

O-TUPLESINGLE  
\n
$$
\frac{\sigma_{c1} \vdash \langle \tau, m \rangle \xrightarrow{\mathfrak{o}} \sigma_{c2}}{\sigma_{c1} \vdash \langle ([\tau])^{\phi}, ([m]) \rangle \xrightarrow{\mathfrak{o}} \sigma_{c2}}
$$

O-TUPLE

$$
\sigma_t \neq [\ ] \qquad m_t \neq [\ ] \qquad \sigma_{c1} \vdash \langle \tau, m \rangle \xrightarrow{\mathfrak{o}} \sigma_{c2} \qquad \sigma_{c2} \vdash \Big\langle (\tau_t)^{\phi}, (m_t) \Big\rangle \xrightarrow{\mathfrak{o}} \sigma_{c3}
$$

$$
\sigma_{c1} \vdash \Big\langle ((\tau|\tau_t])^{\phi}, ([m|m_t]) \Big\rangle \xrightarrow{\mathfrak{o}} \sigma_{c3}
$$

O-LISTEMENT  
\n
$$
\frac{\sigma_{c1} \vdash \langle \tau, m \rangle \xrightarrow{\mathfrak{o}} \sigma_{c2} \qquad \sigma_{c2} \vdash \langle \tau, m_t \rangle \xrightarrow{\mathfrak{o}} \sigma_{c3}}{\sigma_{c1} \vdash \langle [\tau | \tau_t]^{\phi}, [m|m_t] \rangle \xrightarrow{\mathfrak{o}} \sigma_{c3}}
$$

O-LISTHEADSINGLE  
\n
$$
\frac{\sigma_{c1} \vdash \langle \tau, m_1 \rangle \xrightarrow{\mathfrak{o}} \sigma_{c2} \qquad \sigma_{c2} \vdash \langle \tau_t, m_2 \rangle \xrightarrow{\mathfrak{o}} \sigma_{c3}}{\sigma_{c1} \vdash \langle [\tau | \tau_t]^{\phi}, [[m_1] | m_2] \rangle \xrightarrow{\mathfrak{o}} \sigma_{c3}}
$$

O-LISTHEAD  $\begin{array}{ll} \displaystyle m_{1t}\neq\varnothing & \sigma_{c1}\vdash \left\langle \tau,m_{1}\right\rangle \xrightarrow{\mathfrak{o}}\sigma_{c2} & \sigma_{c2}\vdash \left\langle \tau_{t},\left[m_{1t}|m_{2}\right]\right\rangle \xrightarrow{\mathfrak{o}}\sigma_{c3}\\ \sigma_{c1}\vdash \left\langle [\tau|\tau_{t}]^{\phi},\left[\left[m_{1}|m_{1t}|\right]m_{2}\right]\right\rangle \xrightarrow{\mathfrak{o}}\sigma_{c3} \end{array}$ 

<span id="page-78-0"></span>Figure 6.20: The second set of matching rules for the rule arguments. This second set contains all rules for matching lists and tuples.

the full value. In this case a third variation of a variable binding matcher is used. Similar to the 0-Var rule, this 0-Bind rule produces a binding. But instead of never failing, this rule fails when the value bound to the variable does not match the matcher.

Matching the input with a term is defined in a recursive way. The first rule  $($  0-Term) matches the name of the constructor and its first child. After that, a term is constructed that is equal to the initial term but with its first child removed. This new term is then recursively ran through the matching rules. At some point the list of children will become empty. In that case a second rule only has to verify that the constructor names of the terms are equal.

The next option to match on is on the type attached to a term using the  $o$ -Type rule. This type is part of the annotated AST that was fed to the Dynamix meta-compiler in the initial step as the variable  $A^5$ . The attached type is also a term  $\tau \in T$  and can therefore be matched with the desired type term using the matching rules described in this section. Any bindings that this might produce are ignored (though it might be interesting to try and think of cases where this information is actually needed in compilation). If matching the type was successful, the matching propagates to the term of which the type was checked.

The last two matching rules in Figure 6.19 are for matching strings and integer values. These two rules simply check that the provided value is equal to the expected value.

Matching a tuple or a list is a procedure that is similar to matching the children of a constructed term. In the case of a tuple the first rule (0-TupleSingle) matches a tuple with a

 $5$ In the current Dynamix implementation, this data is provided by the Nabl2-API ([32]).

$$
\Big|\, \Gamma, R, \Pi, C, A \vdash \big\langle b, k, \sigma_c, \beta, \chi \big\rangle \xrightarrow{\mathfrak{b}} \big\langle \Gamma, A, \beta, \chi \big\rangle
$$

B-BODY

$$
\frac{\Gamma_1 \vdash \langle b, \sigma_{c1} \rangle \xrightarrow{\mathfrak{c}} \langle \sigma_{c2}, \Gamma_2 \rangle \qquad \Gamma_2, R, \Pi, C, A_1 \vdash \langle b, k, \sigma_{c2}, \beta_1, \chi_1 \rangle \xrightarrow{\mathfrak{d}} \langle \Gamma_3, A_2, \beta_2, \chi_2 \rangle}{\Gamma_1, R, \Pi, C, A_1 \vdash \langle b, k, \sigma_{c1}, \beta_1, \chi_1 \rangle \xrightarrow{\mathfrak{b}} \langle \Gamma_3, A_2, \beta_2, \chi_2 \rangle}
$$

Figure 6.21: Semantic rules for compiling the body of a Dynamix rule in two steps: First the quoted blocks are pre-allocated, next the full body is compiled.

single element and propagates the matcher over this element. The case for multiple elements ( O-Tuple ) checks that there are indeed more than 1 elements in the tuple, matches the first element and propagates the checking of the tail. For a list, the procedure is exactly the same, except there is a case for the empty list ( $o$ -ListEmpty) instead of one for a single item. This is because an empty list can exist, but an empty tuple cannot.

The last two rules regarding matching are used for matching elements at the head of a list ( O-ListHead and O-ListHeadSingle ). First the head of the list is matched to the first matcher in the list of head matchers. This list is then reduced by one and a list head matcher is evaluated that is constructed using the tail of the argument list and the reduced list of matchers. When evaluation proceeds to the point where only a single head element is matched, the recursion stops and all elements remaining in the input list are bound to a variable.

## **Rule Body**

After matching the rule instances to the given parameters, one instance is selected which will be evaluated. This evaluation consists of three steps: First, labels for quoted blocks and spliced register names have to be pre-allocated. This is because two quoted blocks may contain a jump to each other, creating a circular dependency. By pre-allocating the labels and registers, it is no longer a problem that values are still undefined when they are first used, allowing for these kinds of dependencies. The second step is to evaluate all instructions in the body of the rule. Lastly the rule continuation must be processed.

In the evaluation rules described in this section the second and third step are combined, resulting in two evaluation phases. The D-Block rule (Figure 6.5.2) shows exactly these phases. Given a body consisting of a [list of instruc](#page-120-0)tions, the instructions are first run through

$$
\Gamma\vdash \left\langle [c],\sigma_c\right\rangle \xrightarrow{\mathfrak{c}} \left\langle \sigma_c,\Gamma\right\rangle
$$

C-FOLDEMENT  
C-FOLDENTY  

$$
\frac{x \notin Dom(\Gamma_1) \qquad \Gamma_1; x \vdash \langle c_t, \sigma_{c1}[v \mapsto x] \rangle \xrightarrow{\mathfrak{c}} \langle \sigma_{c2}, \Gamma_2 \rangle}{\Gamma_1 \vdash \langle [v = \langle b \rangle | c_t], \sigma_{c1} \rangle \xrightarrow{\mathfrak{c}} \langle \sigma_{c2}, \Gamma_2 \rangle}
$$

C-FOLDDECLARE  $x \notin Dom(\Gamma_1)$   $\Gamma_1; x \vdash \langle c_t, \sigma_{c1}[v \mapsto x] \rangle \xrightarrow{\mathfrak{c}} \langle \sigma_{c2}, \Gamma_2 \rangle$  $\Gamma_1 \vdash \langle [!v|c_t], \sigma_{c1} \rangle \xrightarrow{\mathfrak{c}} \langle \sigma_{c2}, \Gamma_2 \rangle$ C-FOLDOTHER  $\Gamma_1 \vdash \langle c_t, \sigma_{c1} \rangle \xrightarrow{\mathfrak{c}} \langle \sigma_{c2}, \Gamma_2 \rangle$  $\Gamma_1 \vdash \langle [c|c_t], \sigma_{c1} \rangle \xrightarrow{\mathfrak{c}} \langle \sigma_{c2}, \Gamma_2 \rangle$ 

<span id="page-79-0"></span>Figure 6.22: Semantic rules for the quoted block pre-allocation step.

the pre-allocation steps  $(\xrightarrow{\mathfrak{c}})$ . After this step, the instructions are evaluated to a list of compiled instructions stored in the currently active block *χ*.

Figure 6.22 shows the three rules used in the pre-allocation step. The first,  $C$ -FoldEmpty, is the base-case where no more instructions are present and the pre-allocation is completed. The other three rules recursively fold over the list of instructions, reducing the amount of them in each step. In this process there are three cases (hence the three rules): Either the cur[rent instruc](#page-79-0)tion is a binding of a quoted block ( C-FoldQuote ), it is a variable declaration ( C-FoldDeclare ) or it is something different ( C-FoldOther ). In the last case there is nothing to pre-allocate, so we simply go to the next item in the list. In the other two cases an identifier has to be created that is bound to either the name of the quoted block or the name of the declared variable. This identifier is created by getting some value *x*, such that it is not in the set of currently used identifiers Γ. The identifier is then appended to  $\Gamma$  to make sure it will not be reused in later steps of the evaluation.

## **Statements**

After the pre-allocation steps the actual evaluation of the body happens. The evaluation rules take a list of statements to evaluate and in each step the first instruction in that list is evaluated. The remainder is then processed in a next step until the list is empty. At this point the rule continuation is evaluated to produce the final output of the evaluation of the rule body. Evaluation rules for all the possible statements are given in Figure 6.5.2 and 6.5.2, those for the rule continuation are given in Figure 6.25.

The first statements that are found in the body of a rule instance are the compiletime bindings and [variable decla](#page-120-0)rations. The rule for a variable declaration ( $D$ -CDeclare) doesn't need to do anything and will simply pop the head of the list of stateme[nts. This is b](#page-80-0)ecau[se all](#page-81-0) this instruction sh[ould do is to d](#page-120-0)eclare a vari[able and thi](#page-82-0)s is already done in the pre-allocation step.

The binding instruction does have to perform some actions when evaluating it. Again,

 $\Gamma, R, \Pi, C, A \vdash \left\langle [c], k, \sigma, \beta, \chi \right\rangle \xrightarrow{\mathfrak{d}} \left\langle \Gamma, A, \beta, \chi \right\rangle$ 

D-CBINDQUOTE

$$
\sigma_2 = \{ \sim x \mapsto \sigma_1(x) \forall x \in \sigma_1 \}
$$
  
\n
$$
\Gamma_1, R, \Pi, C, A_1 \mapsto \langle b, \bot, \sigma_2, \beta_1, [\![\sigma_1(v), [\![], \bot]\!] \rangle \xrightarrow{b} \langle \Gamma_2, A_2, \beta_2, \chi_2 \rangle
$$
  
\n
$$
\frac{C(\chi_2) = [\![\!] \quad V(\chi_2) = \bot \quad \Gamma_2, R, \Pi, C, A_2 \mapsto \langle c_t, k, \sigma_1, \beta_2, \chi_1 \rangle \xrightarrow{a} \langle \Gamma_3, A_3, \beta_3, \chi_3 \rangle
$$
  
\n
$$
\Gamma_1, R, \Pi, C, A_1 \mapsto \langle [v = \langle b \rangle | c_t], k, \sigma_1, \beta_1, \chi_1 \rangle \xrightarrow{a} \langle \Gamma_3, A_3, \beta_3, \chi_3 \rangle
$$

D-CDECLARE  
\n
$$
\frac{\Gamma_2, R, \Pi, C, A_1 \vdash \langle c_t, k, \sigma, \beta_1, \chi_1 \rangle \xrightarrow{\mathfrak{d}} \langle \Gamma_2, A_2, \beta_2, \chi_2 \rangle}{\Gamma_1, R, \Pi, C, A_1 \vdash \langle [t v | c_t], k, \sigma, \beta_1, \chi_1 \rangle \xrightarrow{\mathfrak{d}} \langle \Gamma_2, A_2, \beta_2, \chi_2 \rangle}
$$

D-CBIND

$$
\Gamma_1, R, \Pi, C, A_1 \vdash \langle e, \sigma_1, \beta_1, \chi_1 \rangle \xrightarrow{\mathfrak{e}} \langle \Gamma_2, A_2, \beta_2, \chi_2 \rangle
$$
  

$$
\chi_1 = \chi_2 \qquad \Gamma_2, R, \Pi, C, A_2 \vdash \langle c_t, k, \sigma_1[v \mapsto \eta_1], \beta_2, \chi_2 \rangle \xrightarrow{\mathfrak{d}} \langle \Gamma_3, A_3, \beta_3, \chi_3 \rangle
$$
  

$$
\Gamma_1, R, \Pi, C, A_1 \vdash \langle [v = e | c_t], k, \sigma_1, \beta_1, \chi_1 \rangle \xrightarrow{\mathfrak{d}} \langle \Gamma_3, A_3, \beta_3, \chi_3 \rangle
$$

<span id="page-80-0"></span>Figure 6.23: Compiling the compile-time bindings of the Dynamix rule.

 $\Gamma, R, \Pi, C, A \vdash \langle [c], k, \sigma, \beta, \chi \rangle \stackrel{\mathfrak{d}}{\rightarrow} \langle \Gamma, A, \beta, \chi \rangle$ 

D-RBINDEXISTING

$$
V \in \sigma
$$
  
\n
$$
\Gamma_1, R, \Pi, C, A_1 \vdash \langle e, \sigma, \beta_1, \chi_1 \rangle \xrightarrow{\mathfrak{e}} \langle \Gamma_2, A_2, \beta_2, \chi_2 \rangle
$$
  
\n
$$
\eta = [\text{DNX-Assign}, [\sigma(v), V(\chi_2)]]^{\perp}
$$
  
\n
$$
V_{update}(\chi_2, \eta) = \chi_3 \qquad \Gamma_2, R, \Pi, C, A_2 \vdash \langle e_t, k, \sigma, \beta_2, \chi_3 \rangle \xrightarrow{\mathfrak{d}} \langle \Gamma_3, A_3, \beta_3, \chi_4 \rangle
$$
  
\n
$$
\Gamma_1, R, \Pi, C, A_1 \vdash \langle [v \leftarrow e | c_t], k, \sigma, \beta_1, \chi_1 \rangle \xrightarrow{\mathfrak{d}} \langle \Gamma_3, A_3, \beta_3, \chi_4 \rangle
$$

D-RBINDNEW

$$
v \notin \sigma \qquad \Gamma_1, R, \Pi, C, A_1 \vdash \langle e, \sigma, \beta_1, \chi_1 \rangle \xrightarrow{\epsilon} \langle \Gamma_2, A_2, \beta_2, \chi_2 \rangle
$$

$$
x \notin Dom(\Gamma_2) \qquad \tau_1 = [\![\text{DNX-Ref}, [x]]\!]^\perp \qquad \tau_2 = [\![\text{DNX-assign}, [\tau_1, V(\chi_2)]]\!]^\perp
$$

$$
\frac{C_{update}(\chi_2, \tau_2) = \chi_3 \qquad \Gamma_2; x, R, \Pi, C, A_2 \vdash \langle c_t, k, \sigma[v \mapsto \tau_1], \beta_2, \chi_3 \rangle \xrightarrow{\delta} \langle \Gamma_3, A_3, \beta_3, \chi_4 \rangle}{\Gamma_1, R, \Pi, C, A_1 \vdash \langle [v \leftarrow e|c_t], k, \sigma, \beta_1, \chi_1 \rangle \xrightarrow{\delta} \langle \Gamma_3, A_3, \beta_3, \chi_4 \rangle}
$$

 $D$ -Exp

$$
\frac{\Gamma_1, R, \Pi, C, A_1 \vdash \langle e, \sigma_1, \beta_1, \chi_1 \rangle \xrightarrow{\mathfrak{e}} \langle \Gamma_2, A_2, \beta_2, \chi_2 \rangle}{\Gamma_1, R, \Pi, C, A_1 \vdash \langle e \rangle, k, \sigma_1, \beta_1, \chi_1 \rangle \xrightarrow{\mathfrak{d}} \langle \Gamma_3, A_3, \beta_3, \chi_3 \rangle}
$$
\n
$$
\frac{\Gamma_1, R, \Pi, C, A_1 \vdash \langle e \rangle, k, \sigma_1, \beta_1, \chi_1 \rangle \xrightarrow{\mathfrak{d}} \langle \Gamma_3, A_3, \beta_3, \chi_3 \rangle}{\Gamma_3, A_3, \beta_3, \chi_3 \rangle}
$$

<span id="page-81-0"></span>Figure 6.24: Semantic rules for the runtime bindings and expression statements in a Dynamix rule.

quoted blocks have to be treated separately from all other expression that we might want to bind to a variable at compile time. Evaluating a quoted block creates a new code block from the body specified between the angle brackets. The process of evaluating this body to a block of code is very similar to how the body of a rule instance is compiled. Therefore the rule for evaluating a rule instance body  $(\xrightarrow{v})$  is reused for evaluating the body of the quoted block. The difference is that evaluation of a quoted block does not continue code creation in the code block that is currently created  $(\chi)$ , but in a newly created block. A quoted block also lacks a rule continuation, therefore this value is set to  $\perp$ .

Before the body of a quoted block can be evaluated, a new store  $\sigma$  has to be created. Starting with an empty environment is easy, but this does not allow to splice in variables. To make spliced variables reachable requires us to add the currently visible variables to this new store prefixed by a tilde to indicate that they can be spliced in. This way any spliced variable (which start with a tilde) can now reach the value in the outer scope while the store seems empty for any non-spliced variable reference.

With this new store, the body of the quoted block can be evaluated. Resulting from this evaluation is an empty list of instructions and no expression value  $(\perp)$ . This is because a code block generated from a quoted block is complete, i.e. the last compiled instruction from evaluating the quoted block is also the last instruction of the generated code block (no other instructions have to be added to complete the block). This generated block is already added to the set of code blocks in the last evaluation step, returning a new (empty) block which can be discarded.

Performing a normal compile time binding is a lot less complicated than binding a quoted block. The only thing that needs to be done is to evaluate the expression to some value  $\eta$  using the rules for expression evaluation  $(\xrightarrow{\ell} )$ . We do however have to check that the compile time binding did not produce any runtime instructions by comparing the list of instructions

 $\Gamma, R, \Pi, C, A \vdash \langle [c], k, \sigma, \beta, \chi \rangle \xrightarrow{\mathfrak{d}} \langle \Gamma, A, \beta, \chi \rangle$ 

D-KEXP

*V* (*χ*1) = K <sup>Γ</sup>1*, R,* <sup>Π</sup>*, C, A*<sup>1</sup> \$ x*e, σ, β*1[*N*(*χ*1) ÞÑ *<sup>C</sup>*(*χ*1)]*,* <sup>J</sup>*σ*(*v*)*,* [ ]*,* <sup>K</sup>K<sup>y</sup> <sup>e</sup>ÝÑ xΓ2*, A*2*, β*2*, χ*2y Γ1*, R,* Π*, C, A*<sup>1</sup> \$ x[ ]*, v***(***e***)***, σ, β*1*, χ*1y <sup>d</sup>ÝÑ xΓ2*, A*2*, β*2*, χ*2y D-K *<sup>χ</sup>*<sup>2</sup> <sup>=</sup> <sup>J</sup>*σ*(*v*)*,* [ ]*,* <sup>K</sup><sup>K</sup> *<sup>V</sup>* (*χ*1) = <sup>K</sup> Γ*, R,* Π*, C, A* \$ x[ ]*, v, σ, β, χ*1y <sup>d</sup>ÝÑ xΓ*, A, β*[*N*(*χ*1) ÞÑ *C*(*χ*1)]*, χ*2y D-QUOTEEND Γ*, R,* Π*, C, A* \$ x[ ]*,* K*, σ, β, χ*y <sup>d</sup>ÝÑ xΓ*, A, β*[*N*(*χ*) ÞÑ *C*(*χ*)]*,* Ky

<span id="page-82-0"></span>Figure 6.25: Last step of rule body execution. There are three cases for the last step: Either there is a rule continuation with an expression, one without an expression or the body was part of a quoted block.

*χ* to the given [input.](#page-120-0)

The second group of statements are the runtime statements. Semantic rules for these statements are given in Figure 6.5.2. There are only two valid statements in this group: Binding a runtime value to a variable and evaluating an expression.

For binding a value to a variable, two rules are needed. The first (D-RBindExisting) is for the case were we have already assigned a value to that variable before  $(v \in \sigma)$ . Calling the expression evaluat[ion rule wit](#page-81-0)h the given expression gives an updated current block *χ*. The expression value stored in this block can then be assigned to the variable location stored in *σ*. A generic DNX-Assign AST element is created to act as a variable assignment instruction. After the meta-compilation step, this AST element can then be replaced by an actual assignment in the target language.

Binding a value to a variable that has not been encountered before largely follows the same steps. The only exception is th[at we](#page-118-0) cannot use a store lookup to find the target variable to assign to. This variable has first to be created an[d ad](#page-118-0)ded to the store. For this a name *x* is taken such that it is not yet in use  $(x \notin \Gamma)$  and a generic reference is created to this name and stored in the store.

The second valid runtime instruction is the evaluation of an expression ( $D$ -Exp). The call to evaluate the expression should not come as a surprise here and is fairly similar to its usages in the rules above it. One difference is that we require the output expression value to be  $\perp$  (empty).

After all statements in the body are evaluated, the list of statements to evaluate has become empty. Now one of the three rules in Figure 6.25 is used to evaluate the rule continuation *k*. In the case where the statements were part of a quoted block instead of a rule instance, there is no rule continuation to apply. But as evaluation of any of these three rules mark the end of a code block, the instructions created up until this point have to be stored as a block in *β*. Creating this new block is done using the [values store](#page-82-0)d in the current block *χ* an[d resetting](#page-120-0) [this](#page-120-0) current block to an empty state.

When there [is a rule](#page-120-0) continuation, it can be in one of two flavors: One with and one without an expression. In the latter case this expression has to be evaluated to a new current

$$
\Big|\, \Gamma, R, \Pi, C, A \vdash \big\langle e, \sigma, \beta, \chi \big\rangle \xrightarrow{\mathfrak{e}} \big\langle \Gamma, A, \beta, \chi \big\rangle
$$

 $E<sub>Y</sub>$ 

$$
\frac{V_{update}(\chi_1, \sigma(v)) = \chi_2}{\Gamma, R, \Pi, C, A \vdash \langle v, \sigma, \beta, \chi_1 \rangle \xrightarrow{\mathfrak{e}} \langle \Gamma, A, \beta, \chi_2 \rangle} \qquad \qquad \frac{C \vdash \langle t, \sigma \rangle \xrightarrow{\mathfrak{t}} \tau \qquad V_{update}(\chi_1, \tau) = \chi_2}{\Gamma, R, \Pi, C, A \vdash \langle t, \sigma, \beta, \chi_1 \rangle \xrightarrow{\mathfrak{e}} \langle \Gamma, \beta, \chi_2 \rangle}
$$

E-TERM

Figure 6.26: Semantic rules for evaluation of variable references and term construction

<span id="page-83-0"></span>expression value, in the first case this expression value is left empty.

#### **Expressions**

While describing the semantics of statements, the evaluation of expressions was used in many rules. These rules were not yet explained in detail. The only thing said about the evaluation rule for expressions was that the rules take an expression and produce a list of instructions and a value (that can be  $\perp$ ). This section looks at how the three possible expressions (variable references, term constructions and calls) are evaluated.

As can be seen in Figure 6.26, evaluating a variable reference has a fairly simple rule. The variable name  $v$  is looked up in the store  $\sigma$  and the resulting value is returned. As no instructions are produced by a variable reference, the list of instructions  $\chi$  given as an input does not change.

Evaluating an expr[ession that c](#page-83-0)onstructs a term is deferred to a dedicated relation  $\stackrel{\text{L}}{\rightarrow}$ . This relation produces a term *τ* which is used in the result of evaluating the term construction rule E-Term .

The most complicated expression to evaluate is a call to an other rule. This is partially because there are three distinct types of calls, and partially because some extra work is required in evaluating the arguments to the call. In Figure 6.27 the three types of calls all have their own rule. The first rule, E-CallPrim , is used when the call is to a primitive operation. In this case the name of the called rule *v* is part of the list of primitive operations Π. As the primitive operations never accept generic arguments, it is checked that the given list is empty. Using the relation  $\stackrel{\mathfrak{f}}{\rightarrow}$ , the arguments to the functio[n are then a](#page-84-0)ll evaluated to a list of values  $\eta_1.$ Together with the name of the called rule these values are passed to the rule that evaluates primitive operations. Resulting from this evaluation is an updated list of instructions and potentially a value. These new instructions are appended to the current list of instructions to get, together with the value, the result of the primitive call evaluation.

The next case of a call is a call to a rule somewhere else in the Dynamix specification. This is checked by verifying that the name of the called rule is in the active specification *R*. Furthermore it is checked that the name is not in the current store. This is done to ensure that generic rules (of which the binding is in the store) always take precedence over rules in the Dynamix specification. Next, the arguments are evaluated to a list of values, again using the relation  $\stackrel{\text{f}}{\rightarrow}$ .

The last part of the evaluation of this type of call is looking up the proper rule instance in *R* by matching the call arguments and evaluating the body of the matched instance. These two steps are similar to the behavior of the initial rule C-Program , with a number of differences. First, eval is no longer hard-coded to be the name of the called rule. Furthermore, the current code  $\chi$  is already populated with a value and does not need to be initialized.

 $\Gamma, R, \Pi, C, A \vdash \langle e, \sigma, \beta, \chi \rangle \stackrel{\mathfrak{e}}{\rightarrow} \langle \Gamma, A, \beta, \chi \rangle$ 

E-CALLPRIM

$$
v \in \Pi \qquad q = [] \qquad \Gamma_1, R, \Pi, C, A_1 \vdash \langle f, \sigma, \beta_1, \chi_1 \rangle \xrightarrow{f} \langle \eta_1, \Gamma_2, A_2, \beta_2, \chi_2 \rangle
$$
  

$$
\xrightarrow{A_2 \vdash \langle v, \eta_1 \rangle \xrightarrow{\mathbf{p}} \langle A_3, \tau, \eta_2 \rangle} C_{update}(\chi_2, \tau) = \chi_3 \qquad V_{update}(\chi_3, \eta_2) = \chi_4
$$
  

$$
\Gamma_1, R, \Pi, C, A_1 \vdash \langle v, q(f), \sigma, \beta_1, \chi_1 \rangle \xrightarrow{\epsilon} \langle \Gamma, A_3, \beta, \chi_4 \rangle
$$

E-CALL

$$
v \notin \Pi \qquad v \notin \sigma \qquad v \in R \qquad \Gamma_1, R, \Pi, C, A_1 \vdash \langle f, \sigma, \beta_1, \chi_1 \rangle \xrightarrow{f} \langle \eta_1, \Gamma_2, A_2, \beta_2, \chi_2 \rangle
$$

$$
\langle R(v), [(\sigma(x) \text{ if } x \in \sigma \text{ else } x), \forall x \in q], \eta_1 \rangle \xrightarrow{m} \langle \sigma_c, b, k \rangle
$$

$$
\Gamma_2, R, \Pi, C, A_2 \vdash \langle b, k, \sigma_c, \beta_2, \chi_2 \rangle \xrightarrow{b} \langle \Gamma_3, A_3, \beta_3, \chi_3 \rangle
$$

$$
\Gamma_1, R, \Pi, C, A_1 \vdash \langle v q(f), \sigma, \beta_1, \chi_1 \rangle \xrightarrow{\varepsilon} \langle \Gamma_3, A_3, \beta_3, \chi_3 \rangle
$$

**E-CALLGENERIC** 

$$
v \notin \Pi \qquad v \in \sigma \qquad \Gamma_1, R, \Pi, C, A_1 \vdash \langle f, \sigma, \beta_1, \chi_1 \rangle \xrightarrow{f} \langle \eta_1, \Gamma_2, A_2, \beta_2, \chi_2 \rangle
$$

$$
\langle R(\sigma(v)), [(\sigma(x) \text{ if } x \in \sigma \text{ else } x), \forall x \in q], \eta_1 \rangle \xrightarrow{m} \langle \sigma_c, b, k \rangle
$$

$$
\Gamma_2, R, \Pi, C, A_2 \vdash \langle b, k, \sigma_c, \beta_2, \chi_2 \rangle \xrightarrow{b} \langle \Gamma_3, A_3, \beta_3, \chi_3 \rangle
$$

$$
\Gamma_1, R, \Pi, C, A_1 \vdash \langle v q(f), \sigma, \beta_1, \chi_1 \rangle \xrightarrow{\varepsilon} \langle \Gamma_3, A_3, \beta_3, \chi_3 \rangle
$$

<span id="page-84-0"></span>Figure 6.27: Evaluation rules for call expressions. Different cases are calling a primitive, calling a rule and calling a rule from the rule generics.

The biggest difference is that the initial call did not have rule generics which had to be dealt with. Similar to how there are two cases for calls, these generics arguments also have a case for when they originate from the rule generics and a case when they refer to rules from the Dynamix specification. In the first case, they are bound in the store and their actual value is looked up. In the second case, the identifier already points to a name in the Dynamix specification and no extra steps are required.

The last type of call is when the name of the called rule is bound in the store of the caller. The only difference between the rule for this case (E-CallGeneric) and the previous one is that we cannot directly lookup the name of the rule to match. Instead, this is done in two steps by first finding the actual name in the store. All other steps in the evaluation of the call are the same as in the previous rule.

Evaluating the arguments to a call is a bit more work than just evaluating each expression in the list to a value and returning a list of values. In reality, four different rules (Figure 6.28) are required to get the correct behavior. The last three rules in this figure take the the expressions from the list of arguments and evaluate them one by one.

Arguments to a call can evaluate to two types of values: terms and identifiers. The latter is handled by the F-UnpackIdentifier rule, which just returns the identifier. In the first case evaluation becomes a bit more complicated. This is because a value resulting from an expression might not really be a value. While it is fine in most cases to think about it as being a value, it is actually an AST element that computes a value when executed. As an effect this computation would be executed twice if it was passed directly to the called rule and this rule used the value twice. To combat this, it must be made sure that the values passed to the called rule are no complete computations, but rather a reference to a variable where the result of the computation was stored.

$$
\Gamma, R, \Pi, C, A \vdash \left< [e], \sigma, \beta, \chi \right> \xrightarrow{ \mathfrak{f}} \left< [\eta], \Gamma, A, \beta, \chi \right>
$$

F-UNPACKEXPEMPTY

$$
\Gamma, R, \Pi, C, A \vdash \langle [~], \sigma, \beta, \xi, \chi \rangle \xrightarrow{f} \langle [~], \Gamma, A, \beta, \chi \rangle
$$

F-UNPACKIDENTIFIER

$$
\frac{\Gamma_1, R, \Pi, C, A_1 \vdash \langle e, \sigma, \beta_1, \chi_1 \rangle \xrightarrow{\iota} \langle \Gamma_2, A_2, \beta_2, \chi_2 \rangle}{x \in \Gamma_2 \qquad \Gamma_2, R, \Pi, C, A_2 \vdash \langle e_t, \sigma, \beta_2, \chi_2 \rangle \xrightarrow{\iota} \langle \eta_t, \Gamma_3, A_3, \beta_3, \chi_3 \rangle}
$$

$$
\Gamma_1, R, \Pi, C, A_1 \vdash \langle [e|e_t], \sigma, \beta_1, \chi_1 \rangle \xrightarrow{f} \langle [x|\eta_t], \Gamma_3, A_3, \beta_3, \chi_3 \rangle
$$

F-UNPACKTERM

$$
V(\chi_2) = \tau^{\phi} \qquad \phi \neq \pm \qquad \Gamma_2, R, \Pi, C, A_2 \mapsto \langle \Gamma_2, A_2, \beta_2, \chi_2 \rangle
$$

$$
\frac{V(\chi_2) = \tau^{\phi} \qquad \phi \neq \pm \qquad \Gamma_2, R, \Pi, C, A_2 \mapsto \langle e_t, \sigma, \beta_2, \chi_2 \rangle \xrightarrow{f} \langle \eta_t, \Gamma_3, A_3, \beta_3, \chi_3 \rangle}{\Gamma_1, R, \Pi, C, A_1 \mapsto \langle [e|e_t], \sigma, \beta_1, \chi_1 \rangle \xrightarrow{f} \langle [\tau^{\phi}|\eta_t], \Gamma_3, \beta_3, \chi_3 \rangle}
$$

**F-I** INPACKEXP

$$
V(\chi_2) = \tau_1^{\pm} \qquad x \notin Dom(\Gamma_2) \qquad \tau_2 = \llbracket \text{DNX-Ref}, [x] \rrbracket^{\pm} \qquad \tau_3 = \llbracket \text{DNX-assign}, [\tau_2, \tau_1^{\pm}] \rrbracket^{\pm}
$$

$$
C_{update}(\chi_2, \tau_3) = \chi_3 \qquad \Gamma_2; x, R, \Pi, C, A_2 \vdash \langle e_t, \sigma, \beta_2, \chi_3 \rangle \xrightarrow{f} \langle \eta_t, \Gamma_3, A_3, \beta_3, \chi_4 \rangle
$$

$$
\Gamma_1, R, \Pi, C, A_1 \vdash \langle [e|e_t], \sigma, \beta_1, \chi_1 \rangle \xrightarrow{f} \langle [\tau_2 | \eta_t], \Gamma_3, A_3, \beta_3, \chi_4 \rangle
$$

Figure 6.28: Semantic rules for recursively evaluating rule arguments before calling the rule.

<span id="page-85-0"></span>By the way terms are notated in the semantic rules, the term annotation  $\phi$  can be used to distinguish when to store a computation in a variable and when not to perform this step. This is because  $\phi = \pm$  when a term is an expression AST element<sup>6</sup>. The F-UnpackExp rule uses this property to only apply in the case of a computation value. First a new identifier is created and a generic reference term is created using this identifier. An assignment instruction is then created that uses the new reference as a target and the computation value as its value. This instruction is then added to the list of instructions in  $\chi$  and the reference is added to the list of argument values.

### **Constructing Terms**

A class of evaluation rules that was not really covered in the section on the evaluation of expressions was the evaluation of expressions that construct terms. The creation of the term was deferred to a dedicated relation,  $\stackrel{t}{\rightarrow}$ , that produces a term  $\tau$ . In this section the internals of this relation are described by looking at its evaluation rules (Figure 6.29).

The first semantic rule is one for a variable reference  $(T-Var)$ . This rule looks up the variable in the store and checks if the stored value is a valid term.

Constructing integer and string terms is done by the next two rules (T-Int and T-String respectively). These two rules take the input argument and annotate it with the empty an-

<sup>&</sup>lt;sup>6</sup>A notable exception is a variable reference. This AST element is explicitly annotated with  $\perp$  as labeling it as  $\pm$  would result in unnecessary boxing and unboxing of a value.

$$
C \vdash \langle t, \sigma \rangle \xrightarrow{t} \tau
$$

T-Var  
\n
$$
\frac{\sigma(v) = \tau \quad \tau \in T}{C + \langle v, \sigma \rangle \xrightarrow{t} \tau}
$$
\nT-Var  
\n
$$
\frac{C \vdash \langle t, \sigma \rangle \xrightarrow{t} \langle t, u_1, u_2 \rangle}{C + \langle t, \sigma \rangle \xrightarrow{t} \langle t, u_2, u_2 \rangle}
$$
\nT-Corr  
\n
$$
\frac{C \vdash \langle t, \sigma \rangle \xrightarrow{t} \tau_1^{(ty_1, i_1)} \quad \sigma(v) = \tau_2^{(ty_2, i_2)} \quad \frac{C \vdash \langle t, \sigma \rangle \xrightarrow{t} \tau_1^{+} \quad \sigma(v) = \tau_2^{(ty, i)}}{\langle t \otimes v, \sigma \rangle \xrightarrow{t} \tau_1^{+} \quad \sigma(v) = \tau_2^{(ty, i)}}
$$
\nT-Cors  
\nT-Cors  
\nT-Var  
\n
$$
\frac{\tau = [[d, [t, \forall x \in u \, | \langle x, \sigma \rangle \xrightarrow{t} t]]^{\perp}}{C + \langle d(u), \sigma \rangle \xrightarrow{t} \tau}
$$
\nT-UBTOM  
\n
$$
\frac{\tau = [[C(g), [v^{\perp}]]^{\perp}}{C + \langle g v, \sigma \rangle \xrightarrow{t} \tau}
$$
\nT-ILST  
\nT-TUPLE  
\n
$$
\frac{\tau = [[y, \forall x \in u \, | \langle x, \sigma \rangle \xrightarrow{t} y]]^{\perp}}{C + \langle g v, \sigma \rangle \xrightarrow{t} \tau}
$$
\nT-UST  
\n
$$
\frac{\tau = [[y, \forall x \in u \, | \langle x, \sigma \rangle \xrightarrow{t} y]]^{\perp}}{C + \langle (u, \sigma \rangle \xrightarrow{t} \tau \rangle}
$$
\nT-ADD  
\n
$$
\frac{C \vdash \langle t_1, \sigma \rangle \xrightarrow{t} z_1 \quad C \vdash \langle t_2, \sigma \rangle \xrightarrow{t} z_2 \quad z_1 \in \mathbb{Z} \quad z_2 \in \mathbb{Z}}{C + \langle t_1 + t_2, \sigma \rangle \xrightarrow{t} \langle z_1 + z_2 \rangle^{\perp}}
$$
\nT-Sub  
\n
$$
\frac{C \vdash \langle t_1, \sigma \rangle \xrightarrow{t} z_1 \
$$

Figure 6.29: Semantic rules for constructing terms  $\tau \in T$ 

<span id="page-86-0"></span>notation  $\perp$  to make it a valid term. By definition s is a string and  $z \in \mathbb{Z}$ , so there is no need to verify this in the rules themselves.

A more interesting rule is  $\tau$ -CopyIndex. This rule constructs a term from argument t and then replaces its term index by the term index of a term in the store. It is however possible for the constructed term  $\tau_1$  to have no type annotations attached. In this case the term index is taken from the term stored in the store and the type information is left empty.

The next rule in Figure 6.29 is T-Constructor. This rule creates a term with a given name and children. These children are terms as well and are constructed using a list comprehension where each element in the list is evaluated to a term.

Besides the normal term constructor, there is the custom term constructor. This constructor is used as a shorthand for various components in the target language. In the case of Roger, these custom constructors are used for link labels and continuation labels. Therefore it is possible to create a link label  $Link(P)$  by writing  $LP$  in the Dynamix rules. Here & signals that it is a link label and therefore evaluation of the term constructs the AST element  $\llbracket$  LinkLabel, ["P"] $\rrbracket^{\perp}$ .

In the evaluation rule (T-Custom) exactly this behavior can be seen. The custom constructor type  $g$  is looked up in the map from custom constructor names to full names  $C$  and a term is constructed with the result of this lookup as its name. The name attached to the custom constructor as an argument is then converted to a string term by adding the empty

$$
A \vdash \big \xrightarrow{\mathfrak{p}} \big
$$

P-NOP  $A \vdash \big\langle \mathsf{nop}, \big[ \ \big] \big\rangle \xrightarrow{\mathfrak{p}} \big\langle A, \big[ \ \big], \bot \big\rangle$ P-LENGTH  $n = |\eta^{\phi}|$  $A \vdash \left\langle \mathsf{length}, [\eta^\phi] \right\rangle \overset{\mathfrak{p}}{\rightarrow} \left\langle A, [\;], n^\perp \right\rangle$ P-EXPLODE  $cs = [\texttt{UTF-16} \,\,\, \texttt{value} \,\,\, \texttt{of} \, c, \forall c \in \eta]^\bot \qquad \eta \in String$  $A \vdash \langle$ explode-string, $[\eta] \rangle \mathop{\xrightarrow{\mathfrak{p}}} \langle A, [~], cs \rangle$ 

Figure 6.30: Miscellaneous Dynamix primitive operations and their semantics.

<span id="page-87-0"></span>annotation after which it is stored as the only child.

Besides constructors and the simple terms like strings and integers, there are two more types of terms. These two types of terms are created using the rules T-List and T-Tuple . Lists and tuples both contain a list of sub-terms that have to be created. Therefore they are created in a very similar way. In both rules a list comprehension is used to evaluate each element that they contain.

It is also possible to create a list by prepending a number of elements to an existing list. The rule that evaluates this case is  $T$ -listHead. This rule first evaluates all the items to prepend to a list of terms. After that, the list to prepend to is evaluated and both lists are concatenated to produce the final output.

The last two rules from Figure 6.29 are used to perform meta-arithmetic, arithmetic performed during compile time. This is useful when zipping a list with indices in a recursive way, where each step increments the index by 1. Without meta-arithmetic it would not be possible to code this increment into a Dynamix specification. In the semantic rules a left and a right argument are e[valuated to](#page-86-0) integer terms. These two integers can than be added together or subtracted to perform the meta-arithmetic.

## **Primitive Operations**

The only rules that are still missing in order to complete the semantics of Dynamix are the rules that define all primitive operations. In this section only the primitive operations of the core language of Dynamix are shown. This is done to both keep this section short and because the semantics of Dynamix are written down in such a way that they are independent of the target language. The primitive operations for Dynamix that target the Frame VM are shown in Appendix B.

Most of the primitive operations in the Dynamix core are related to performing scope graph queries. But there are three other primitives present (Figure 6.30). The first,  $P-Nop$ , does liter[ally nothing.](#page-126-0) It does not produce any instructions and the return[ed value is](#page-120-1) the empty value  $\perp$ . While this sounds like a useless rule, it is actually quite useful. It is [often](#page-120-3) [used in](#page-120-3) the base-case of a recursive strategy.

The second primitive operation is length . This operation [takes a list, t](#page-87-0)uple or string term as argument and returns an integer equal to its size. Applications of this primitive include getting the length of the list of bindings in a let-binding to calculate the amount of memory that is needed for storing the values.

# $A \vdash \langle v, [\eta] \rangle \stackrel{\mathfrak{p}}{\rightarrow} \langle A, \tau, \eta \rangle$

P-RESOLVESELE

$$
\eta \in \text{String} \qquad \phi = (ty, i) \qquad A \vdash n_i^{D_\eta} \in \mathcal{D}(S) \qquad A \vdash p : S \longmapsto n_i^{D_\eta}
$$
\n
$$
A \vdash \left\langle \text{resolve}, [n^{\phi}, \eta] \right\rangle \rightarrow \left\langle A, [\ ] , [\ ] \text{DNX-Path }, [p] ]^{\bot} \right\rangle
$$
\n
$$
\text{P-Resolve} \qquad \eta \in \text{String} \qquad \phi = (ty, i) \qquad A \vdash p : n_i^{R_\eta} \longmapsto n_j^{D_\eta}
$$
\n
$$
A \vdash \left\langle \text{resolve}, [n^{\phi}, \eta] \right\rangle \rightarrow \left\langle A, [\ ] , [\ ] \text{DNX-Path }, [p] ]^{\bot} \right\rangle
$$

P-RESOLVESCOPESELF

$$
\eta \in \text{String} \qquad \phi = (ty, i) \qquad A \vdash n_i^{D_{\eta}} \in \mathcal{D}(S)
$$
\n
$$
A \vdash \left\langle \text{resource-score}, [n^{\phi}, \eta] \right\rangle \rightarrow \left\langle A, [\ ] , [\ ] \text{DNX-Path} , [[ ] ] ] ]^{\perp} \right\rangle
$$

P-RESOLVESCOPE

$$
\phi = (ty, i) \qquad A \vdash p_1 : n_i^{R_\eta} \longmapsto n_j^{D_\eta} \qquad A \vdash n_j^{D_\eta} \in \mathcal{D}(S) \qquad A \vdash p_2 : n_i^{R_\eta} \longmapsto S \\ A \vdash \Big \langle \text{resource-score}, \big[n^\phi, \eta \big] \Big \rangle \rightarrow \Big \langle A, \big[\, \big], \big[\!\! \big[ \text{ DNX-Path }, \big[p_2 \big] \big] \big]^{\perp} \Big \rangle
$$

P-ASSOCIATEINDEX

$$
j \in \mathbb{N} \qquad \phi = (ty, i) \qquad A_1 \vdash n_i^{D_\eta} \in \mathcal{D}(S) \qquad A_2 = A_1 \text{ where } A_2 \vdash [j] : S \longmapsto n_i^{D_\eta}
$$

$$
A_1 \vdash \left\langle \text{associate-index}, [n^\phi, \eta, j] \right\rangle \rightarrow \left\langle A_2, [j], \bot \right\rangle
$$

*<i><u><sub>P</sub>* P<sub>L</sub><sup>1</sup></sub></u>

<span id="page-88-0"></span>Figure 6.31: Semantics of Dynamix primitive operations related to scope graph operations. These rules use slightly altered notation from the original scope graph paper [35]

The last primitive that is not related to scope graph queries is [explode-stri](#page-120-3)ng . While explosions are awesome, this function is quite ordinary. [It just conver](#page-120-3)ts a stri[ng](#page-115-0) to a list of UTF-16 encoded characters.

The second group of primitive operatio[ns, shown in](#page-120-3) Figure 6.31, are all about working with a scope graph. The notation used for the scope graph operations is a slightly adapted form of the notation used in the original paper on scope graphs ([35]). A declaration of a term *n* at term index *i* in namespace *η* is written as *n Dη*  $\binom{D\eta}{i}$ . [Similarly a r](#page-88-0)eference of a term *n* at term index *i* in namespace *η* is written as *n Rη*  $i^{n_{\eta}}$ . [The set of d](#page-120-3)eclarations defined in a scope  $S$ is written as  $D(S)$ . A last bit of notation is how paths in the scope [grap](#page-115-0)h are represented. A path *p* between a reference *n Rη*  $a_i^{R_{\eta}}$  and a declaration  $n_j^{D_{\eta}}$  $\frac{D_{\eta}}{j}$  is written as  $p : n_i^{\overline{R}_{\eta}}$  $\frac{R_{\eta}}{i} \longmapsto n_j^{D_{\eta}}$  $_j^{\nu_\eta}$ . This path is a list of link labels from scopes to scopes (the initial step from a reference to its scope is omitted). When the path is from a scope to a declaration in this same scope, the link label is replaced by a declaration index. This index is unique for ea[ch declaration](#page-120-3) in a scope, where the first declaration gets index 0 and the others get incrementing integer values.

The first operation in the category of primitive scope graph operations that is shown is resolve . Given an AST element that represents a reference in the scope graph and a namespace, this operation produces a path through the scope graph from this reference to its declaration. One exception to this behavior is when the given AST element is not a reference to a declaration but the declaration itself. In this case the path from the scope of the declaration to the declaration is returned (i.e. the index of the declaration in the scope). Both of these cases have their own semantic rule. In the normal case P-Reso[lve](#page-118-0) applies and P-ResolveSelf is used in the second case.

Sometimes it is not needed to resolve a reference completely, and a path to the declaring scope suffices. In this case the primitive operation resolve-scope can be used. Again, this operation has two cases. When the occurrence that needs to be resolved is already a declaration ( P-ResolveScopeSelf ), the path to its declaring scope is empty. When the occurrence is a reference, the P-ResolveScopeSelf rule first resolves the complete path to the declaration. After this step the declaring scope is found and a second path is created from the reference to this scope.

The last primitive operation is associate-index . This operation is needed because the index of a declaration in a scope is not properly defined. Is the first declaration the declaration with the lowest term index? Or could it be the first AST element that was declared to be a declaration?

In many cases it is fine to let this ordering be undetermined, as long as it remains consistent. For example, it does not matter in which order the fields of an object are stored in memory, as long as every reference points to the c[orrec](#page-118-0)t field and the order of the fields never changes. A problem arises however when thinking about function declarations and calls. When a function is declared it defines some arguments. In the body of the function it still does not matter in which order these arguments are stored in memory as the correct location can be found by resolving the name in the scope graph. But when calling the function this does no longer work. This is because the first argument is not guaranteed to be at the first index and we have no way of finding out its actual location.

To fix this issue there needs to be a procedure that allows to specify the indices and the order of declarations. The associate-index is p[recisely this p](#page-120-3)rocedure. Given a declaration, its namespace, and a desired index, it makes sure that the given declaration will be at that index when resolving its path. In order to do this, a new analysis  $A_2$  is constructed that is equal to the original analysis, except the location of the declaration gets its new location.

# **6.6 Implementation Differences**

While the previous section described the behavior of Dynamix by giving its semantics, there are some differences between the semantics and the actual implementation. These differences do not matter for most of the behavior that a user will encounter, but it is important to write them down.

The first difference is what both versions consider to be a wildcard. While the semantics limit a wildcard to be a single underscore, the actual implementation sees all identifiers that start and end with an underscore as a wildcard matcher. As an effect \_name\_ is a valid wildcard in practice, but not in theory. This behavior was left out of the syntax for simplicity and because it did not add any meaningful behavior.

A bigger difference is that the semantics describe a system that is very general and can be adapted to different target languages, where the actual implementation is more tightly coupled to the Frame VM. The decoupling was kept in mind during development of the language, but some design decisions made the implementation more tailored to work with the Frame VM. When writing down the formal semantics of the language, small architectural changes were made that made it easier to decouple the target language components.

An example [of this cou](#page-120-1)pling in the actual implementation is that the three compilation phases described in the semantics are actually just two phases in the implementation. Instead of [producing a](#page-120-1) list of labeled code blocks which contain generic variable names, assignments

and references, the output of the first phase already contains valid Frame VM names. Furthermore the semantics have a very generic way in which custom term constructors are handled. In the actual implementation the two special constructors used by the Frame VM are hardcoded in the syntax and throughout the code generation.

While these differences do not show in most implementations of [Dynamix s](#page-120-1)pecifications targeting the Frame VM, it will be required to refactor the implementation to a certain extend when a new target language is introduced. The semantics described in this [chapter sho](#page-120-1)uld be used as a guide in this refactoring.

# **Scheme and Tiger in Dynamix**

For the evaluation of Dynamix and the Frame VM two Dynamix specifications were written. The first is a Dynamix specification of a small subset of Scheme. This language subset was chosen to show off the ability of the Frame VM to execute call/cc.

The second Dynamix specification was written for Tiger. In chapter 6 a simplified version of this specification was shown as an e[xample of h](#page-120-1)ow semantics of languages are described in Dynamix. The complete implementation of Tiger is used in this chapter to run a suite of Tiger benchmark programs. Me[asuring the](#page-120-1) performance of the VM is only a secondary objective, however. Investigating the operational completeness [and cove](#page-60-0)rage of both the VM and the language description in Dynamix are more valuable for now.

Besides running the benchmark, a second case study was performed. The goal of this case study was to investigate the modularity of a language specifica[tion](#page-118-1) written in Dynamix. To this end an exception handling mechanism and generator functions were added to [the](#page-118-1) language.

For both of the languages only small snippets of the Dynamix specification are shown in this chapter. The complete implementations are found in Appendix C and D for Scheme and Tiger respectively.

## **7.1 Scheme**

Scheme is a programming language that was created by Guy Lewis Steele Jr. and Gerald Jay Sussman as a dialect of Lisp. The focus of the language was to remove language weaknesses that made it appear that certain features were needed [45]. This implies that, in practice, very few language constructs exist.

One of the distinguishing features of Scheme is that it supports call/cc . This operation is a very general control flow construct and is shortly touched upon in subsection 3.2.1. Implementing a language with such general continuation s[upp](#page-116-0)ort as Scheme on the Frame VM is a good test case for its support for first-class continuations.

Scheme saw a lot of different implementations in its history. Not all of these were compatible with eac[h other, givin](#page-120-4)g rise to different Scheme dialects. Some [notable examples](#page-27-0) are MIT-Scheme [25] and Racket [20] (form[erly known as](#page-120-0) PLT-Scheme). To comba[t the diver](#page-120-1)gence of the different implementations, sever[al Language re](#page-120-0)vision reports were created [1, 28, 45].

The implementation in Dynamix is closest to the semantics of MIT-Scheme. This means that multiple [de](#page-115-1)finitions of th[e s](#page-115-2)ame variable are allowed and (set! .. ..) returns the old value of the variable. Using these semantics allowed for the easiest construction of sm[all](#page-114-1) [ex](#page-115-3)[amp](#page-116-0)le programs that used call/cc. One point where the semantics differ from MIT-Scheme is in the evaluation order. Officially, the evaluation order is undefined for MIT-Scheme [25],

```
(define x #f)
(+ 1)(call-with-current-continuation
       (lambda (cont)
          (set! x cont)
          -1
      )
   )
) ; 0
(* (x 20) 2) ; 21
```
Figure 7.1: Call/cc captures up to the end of the enclosing top level expression. Calling the exception does not continue evaluation of the expression that invoked the continuation.

<span id="page-93-0"></span>but in practice MIT-Scheme uses right-to-left evaluation. For the Dynami[x implementa](#page-120-0)tion the more intuitive left-to-right evaluation order was implemented.

## **7.1.1 Call/CC Intricacies**

A keen reader might have spotted some issues with the behavior of call/cc in the example from Figure 3.4. One of these is that the continuation that is stored should not be just adding the number 2, but also the rest of the program. With this in mind, the continuation should be something like  $(+2 \bullet; (add-240); \cdots)$ . Clearly invoking this continuation would result in an infinite loop that will never terminate.

The fact [that this do](#page-27-1)es not happen can be ex[plained by th](#page-120-0)e fact that Scheme secretly gives a continuation that is delimited to the current line. This has the effect thatt[he execution](#page-120-0) of the program can conceptually be seen as if it was executed in a read[-evaluate-prin](#page-120-0)t loop  $(REPL)^1$ . The current continuation is not to finish execution of the current line followed by the successive lines, but to finish the current expression and go to the last non-executed line. C[onceptually t](#page-120-0)his is similar to executing in a REPL, where the continuation would be to wait for the next input.

[Fur](#page-118-2)thermore, invo[king a previo](#page-120-0)usly stored continuation will abort execution of the current expression. This is simply because finishing that partially evaluated expression was not part of the current continuation wheni[t was](#page-118-2) captured. This is why the example from Figure 7.1 will not return 42, but just 21.

### **7.1.2 Scheme Sema[ntics in Dyn](#page-120-0)amix**

[The mo](#page-93-0)st important Dynamix rules in the Scheme specification are the rules needed for compiling call/cc. It is however needed to first understand how lambdas and function calls are encoded in Dynamix, as parts of these rules are used for describing call/cc.

When performing a normal function call many things are known in advance, resulting in highly specialized code. It is, for example, always known where the code of the function body resides or how to link the scope/data frame of its body to other data frames. In the case of closures, this information is no longer statically known. Therefore this information must be stored at runtime in a closure object. These objects contain information about execution of their body (a code pointer) and an environment to execute in (a data frame). As an effect, the evaluation rules of lambda e[xpressions i](#page-120-5)n Scheme must cre[ate such a cl](#page-120-5)osure object (Figure 7.2).

 $1$ As a matter of fact, MIT-Scheme does not even allow running a whole file. The [way this is don](#page-120-5)e is by piping a file to the executable line by line.

```
3 eval-exp(Lambda(args, body)) =
4 df <- new(int(length(args)));
5 link(df, [], &P);
6
7 b \leftarrow <
8 eval-lamb-body(~body)
9 \rightarrow;
10 clos <- new(int(2));
11 set(clos, [0], df);
12 set(clos, [1], b);
13 return(clos)
14
15 eval-exp(FunApp([func | args])); k(pop()) =
16 !closure;
17 call cont = \langle18 arg <- eval-first(~args);
19 callC(~closure, arg)
20 \rightarrow;
21 call_clos = <
22 cf <- newCF(get(~closure, [0]));
23 setC(cf, $ret, curC(~k));
24 df <- unpackCF(cf);
25 frame-store[eval-exp](~args, df, 0);
26 callCF(cf, get(~closure, [1]))
27 \rightarrow;
28 closure <- eval-exp(func);
29 jumpz(is-frame(closure), call_cont, call_clos)
```
Figure 7.2: Creating a closure object and calling it in Dynamix.

<span id="page-94-0"></span>Where in Figure 6.9 the data frame of the function was created in the call, this operation is now performed in the function declaration in the case of a closure. This newly created data frame is stored as the first value in the closure data frame. The second component of this closure is a code pointer to the body of the compiled function. In the case of a specification written in D[ynamix, thi](#page-68-0)s is [a reference](#page-120-5) to the quoted block that evaluates the function [body.](#page-120-5)

[Ca](#page-120-5)lling the function is mostly the same as [calling a no](#page-120-5)rmal function. The difference is that we do not know all information at compile time and have to load this dynamically from the data frame given as the closure. This also means that the argument values must be stored directly in the data frame contained in the closure. For this an auxiliary rule is used called frame-store . This rule takes a data frame and a list of expressions, evaluates each of the expressions and stores their values in consecutive slots of the data frame. A definition of this rul[e is given in](#page-120-5) Figure 6.10.

In Scheme continuations are also callable. This means that the function value provided as the function is not guarantee[d to be a clo](#page-120-5)sure. Therefore [a check is ad](#page-120-5)ded on line 29 that either treats th[e input as ei](#page-69-0)ther a closure or as a continuation.

Calling a c[ontinuation](#page-120-0) is relatively simple. This is because continuations can be called directly using callC . The only thing that needs to be added is the provided argument to the continuation. For this a Dynamix rule is usedt[hat matches](#page-120-0) the provided list of arguments to a list cont[aining one ele](#page-120-0)ment. This element is then evaluated [to a value and](#page-120-0) this value is

```
3 eval-exp(Callcc(func)); k(pop()) =
4 cc \leftarrow curC(k);
5 clos <- eval-exp(func);
6
7 // Call the closure
8 cf <- newCF(get(clos, [0]));
9 setC(cf, $ret, cc);
10 df <- unpackCF(cf);
11 set(df, [0], cc);
12 callCF(cf, get(clos, [1]))
```
Figure 7.3: Call/cc implemented using Dynamix.

<span id="page-95-0"></span>returned. For brevity, the implementation of this rule is not shown.

Now we are ready to look at the implementation of call/cc in Dynamix (Figure 7.3). From the rule for performing a function call, we already know that a continuation can directly be called. Therefore constructing the continuations does not require any extra steps to make it a closure. In fact, capturing the current continuation only takes a single line. It is not different than capturing the continuation for a return address when performing a f[unction ca](#page-95-0)ll.

The remaining lines of the Dynamix rule for call/cc (Figur[e 7.3\) are nee](#page-120-0)ded to call the enclosed lambda with the continuation [as only a](#page-120-0)rgument. These lines have a lot in common with lines 22-26 from Figure 7.2, with the exception being that there is only a single argument of which the value [is already kn](#page-120-0)own. Therefore it does n[ot have to b](#page-95-0)e evaluated first.

The last rule that is dis[cussed in the](#page-120-0) Dynamix specification of Scheme is the rule for emulating a read-evalu[ate-print lo](#page-94-0)op (REPL). As discussed earlier in this chapter, the continuation of a line in Scheme is delimited by the line ending. The Frame VM does currently not support delimited continuations (see chapter 9), but a workaround is to simulate a REPL. As an effect the continuation of a li[ne is no](#page-118-2)t to continue to the next line, but to go to [the next](#page-120-0) line that was never evaluated.

[To](#page-120-0) simulate this behavior, a few steps have to be taken. Wh[en executio](#page-120-1)n of a line is started a variable is stored [that points to](#page-120-0) the n[ext line. A](#page-106-0)s continuations never contain the sta[rt of a](#page-118-2) line, this makes [that the vari](#page-120-0)able will always point to the next line that was never executed. Thus, when execution of a line completes, this variable can be used to jump execution to the correct line.

The variable that stores this location must be [reachable by a](#page-120-0)ll locations where it might be referenced from. Therefore, this variable is stored in the root scope of the scope graph in the location corresponding to the declaration \_\_NEXT\_\_ . Because it is allocated in the scope graph, the location of the variable can be found easily using a call to resolve .

In Figure 7.4 one of the occurrences of this implementation is shown. Here the rule that

```
3 eval-top(exp); k =
4 line-f <- get(cur(), resolve-scope("__NEXT__"@exp, "Line"));
5 set(line-f, [0], k);
6 print(eval-exp(exp));
7 jump(get(line-f, [0]))
```
<span id="page-95-1"></span>Figure 7.4: Dynamix implementation of Scheme REPL simulation.

evaluates a line no longer ends on an implicit jump to the rule continuation. Now execution of the code needs to jump to the code point stored as the next line to execute. Before evaluation of a new line, this variable is then updated with the new location.

## **7.1.3 Coverage/Correctness**

As the Dynamix specification of Scheme mostly focused on implementing call/cc, the coverage of the specification is low. The features that are supported are: call/cc, lambdas, function calls, cons-lists, car/cdr, define, set!, if and simple binary expressions<sup>2</sup>.

Verifying the compiler and execution of programs was done by writing numerous example programs and checking their solutions with different Scheme compilers. But as each different Scheme implementation is slightly different and because the Dynamix specification uses a slight variation of the MIT-Scheme semantics, verifying the outputs is more complex than just comparing results. As an effect it also relied heavily on my intuition of how things should be executed to select the correct result. Many aspects of these test programs were later transferred to unit tests. These tests were then used to (regression) test the implementation of the Scheme semantics.

While it would have been better, in terms of showing correctness, to pass a test suite for one of the Scheme compilers, this was not as simple as it sounds. First the Dynamix implementation should have been constructed to follow the semantics of MIT-Scheme precisely. But most importantly, these test suites are huge and test a lot of language features that are not supported by the compiler described in this case study. Furthermore, these tests were ran inside a testing harness written in Scheme. As an effect, adapting an existing test suit was more work than writing a new, smaller and simpler one.

# **7.2 Tiger Dynamix Specification**

The Tiger programming language was created by Andrew Appel [5]. It is a simple language with functions, let-bindings, arrays, records and various control flow constructs like loops.

In this chapter a subset of the implementation of the semantics of Tiger is discussed. In chapter 6 the foundation of the full implementation was already shown as an example on how a Dynamix specification is written. For the syntax and name bin[di](#page-114-2)ng rules, previous work by Vergu et al.[51] was used as a base. Only small chan[ges were req](#page-120-4)uired, making it easier to just focus on the implementation of the semantics. After implementing the semantics of [Tiger, two](#page-60-0) extensions of the language are covered. These extensions add exception handling mechanisms a[nd g](#page-116-1)enerator functions to the language.

## **7.2.1 Coverage/Correctness**

The Tiger specification written in Dynamix is not complete, but covers all important language aspects. This means that the specification shows all the concepts, but might not cover all instances of these features. For example, the binary *or* expression is not implemented, but the binary expressions for integer addition and integer comparison are. Of the over ten builtin functions (e.g. printi , concat , size ) only a few have an actual implementation in Dynamix.

The subset of supported features was decided by wanting to run Tiger example files and a benchmark, while also covering all interesting control-flow constructs. These example files are the files Andrew Appel provides as test cases for Tiger [6, 5]. The benchmark files are

<sup>&</sup>lt;sup>2</sup>While these binary expressions can be overwritten in Scheme with ot[her](#page-114-3) [fu](#page-114-2)nctions, the Dynamix implementation does not allow this.

<span id="page-97-0"></span>

|         | Dynamix/FVM | Hand   |
|---------|-------------|--------|
| queens  | 4.55        | 0.0013 |
| list    | 82.46       | 0.0187 |
| towers  | 51.80       | 0.0128 |
| sieve   | 29.47       | 0.0043 |
| permute | 65.22       | 0.0156 |

Figure 7.5: Execution time in seconds for Tiger benchmark programs. The columns show the Dynamix compiled code and a handwritten Tiger interpreter created by Vergu, Tolmach, and Visser [51].

discussed in a later section, but consist of Tiger translations of Java files from the *are-we-fastyet* benchm[ark](#page-116-1) repository [30]. These translations were made for a paper that explored the scopes-as-frames paradigm for use in improving the performance of meta-interpreters [51].

In short this means that the Dynamix specification of Tiger supports let-bindings, function calls/declarations, records, arrays, binary expressions, unary expressions, some build-in functions and control cons[tru](#page-115-4)cts like if, while and for. As a potential future extension, De[maille and Levilla](#page-120-6)in describe a version of tiger with classes [14]. This extension could [be](#page-116-1) a good case study for describing the semantics of dynamic dispatch.

To show correctness of the implementation, the output of running all example programs was verified using two reference guides [5, 14] and the Tiger interpreter created by Vergu, Tolmach, and Visser [51]. In addition, tests were added to th[e Ti](#page-114-4)ger project to test the behavior and have a means of regression testing while working on the specification.

## **7.2.2 Benchmarki[ng](#page-116-1) Tiger**

While performance was never a focus in this project, it is beneficial to run a Tiger benchmark using the Dynamix meta-compiler and the Frame VM. This would not only show how slow the execution speeds are (spoiler: very slow), but more importantly it would show the ability of the Frame VM to run real-world programs.

As a benchmark a test set from a paper by Vergu, Tolmach, and Visser [51] was used. This benchmark included a hand written i[nterpreter f](#page-120-1)or Tiger to which the performance of the Dynamix-spec is compared.

To [measure th](#page-120-1)e execution speed, three instructions were added to the Roger bytecode language. The first instruction, forceGC, invokes a garbage collection run. [Mea](#page-116-1)suring the execution times can then be done by starting and stopping a timer using tick and tock respectively. When the timer is stopped, the elapsed time since its starti[s print](#page-120-2)ed to the console.

The expectation is that the execution speeds for the Frame VM will be fairly slow. An early indication of this was already discovered when compiling more complex Rust programs to Frame VM bytecode [11]. The root cause for this is the implementation of the Frame VM itself. The VM is currently implemented as an interpreter implemented in Stratego. Being an interpreter is already costly, but even more so wh[en the inter](#page-120-1)preter is implemented in a known slow language. Furthermore, the code generated by a Dynamix compiler is poorly op[timized. W](#page-120-1)ith simple [opt](#page-114-5)imizations, it should be possible to shorten the code by [a significant](#page-120-1) amount. Some of these optimizations are discussed in the future work section (chapter 9).

A last factor that severely limits the performance of the VM is that continuations are relatively expensive. This cost scales with the amount of register values used, and the inefficient code generated by the Dynamix meta-compiler uses a lot of unneeded registers. [As an effe](#page-106-0)ct all function calls become relatively expensive.

Therefore, we can take an educated guess on the perfo[rman](#page-118-1)ce co[mpared to nativ](#page-120-0)e speed. A guess of a couple orders of magnitude of lost execution speed, would not sound too shock-

```
let
  var x : int := 1
in
  try (
    if x = 0 then
      throw -1
    else
      printi(12)
  ) catch ex in (
    printi(ex)
  )
end
                           try (
                             try (
                               throw -1
                             ) catch ex in (
                               throw (ex + 1))
                           ) catch ex in (
                             printi(ex)
                           )
                                                       for y := 1 to 5 do (
                                                         try (
                                                           if y > 2 then
                                                             throw 42
                                                         ) catch ex in (
                                                           break
                                                         )
                                                       \lambda
```
<span id="page-98-0"></span>Figure 7.6: Three code examples of try-catch expressions in Tiger. The example on the left is a simple case where, depending on the value of  $x$ , an exception will be thrown and printed to the console. The example in the middle shows re-throwing an exception after catching it. The last example shows the interaction between try-catch and a loop.

ing. Looking at the benchmark results as shown in Figure 7.5, it is clear that this educated guess was not all that wrong when comparing to the handwritten interpreter.

But as said before, measuring the performance was never the main goal of this investigation. The goal was to show that we are able to compile and run the benchmark programs using the Dynamix meta-compiler and the Frame [VM. As the](#page-97-0) benchmark was able to run and produce valid results this goal can be considered as accomplished.

## **7.2.3 Extending Tiger Control Flow**

<span id="page-98-1"></span>One of the strengths of the Frame VM is the modularity of describing control flow. As an effect it becomes easy to extend an existing language specification with more control flow constructs without them interfering with the existing semantics of the language. To show this, the next sections add generator functions and an exception handling mechanism to Tiger. The existing specification, d[escribed in](#page-120-1) the previous section, does not re[quire any changes to](#page-120-4) support these new features.

In this section, the focus is put on the changes to the Dynamix-specification of Tiger. Work on extending the syntax, name binding rules and type checking is not discussed.

#### **Exceptions**

The added language constructs for exception handling are a try-catch block and a throw statement. Syntax for these constructs is shown using some example programs in Figure 7.6. The exceptions in this language extension are simple integer values. It would be possible to introduce a proper exception type, but this only complicates the examples.

The newly added Dynamix rules for TryCatch and Throw are shown in Figure 7.7. Though the rules might seem complicated at first, they are relatively straight-forward ada[ptations of](#page-98-0) the bytecode instructions for a try-catch and throw described in subsection 4.3.6. Lines 13-17 allocate the data frames for the two branches and link them to the current scope. Allocating a control frame for each of the branches and setting the correct continuations [for those](#page-99-0) control frames is done on line 19-27. The control frame for the try block gets a new exception handler (the handler [control fr](#page-120-5)ame) and both get a \$next continuation [that joins execu](#page-38-0)tion of both [branches.](#page-120-7)

```
1 eval-exp(TryCatch(try_exp, Var(var), catch_exp)); k(null()) =
2 try_b = \langle3 v \leftarrow \text{eval-exp}(\text{\'{r}ry\_exp});4 callC(getC(curCF(), $next))
5 \rightarrow;6 catch_b = <
7 val <- pop();
8 set(cur(), resolve(~var, "Var"), val);
9 v <- eval-exp(~catch_exp);
10 callC(getC(curCF(), $next))
11 \rightarrow;
12
13 try_df <- new(int(0));
14 catch_df <- new(int(1));
15
16 link(try_df , cur(), &P);
17 link(catch_df, cur(), &P);
18
19 try_cf <- newCF(try_df);
20 catch_cf <- newCF(catch_df);
21
22 next <- curC(k);
23
24 setC(try_cf , $ex , newC(catch_cf, catch_b));
25 setC(try_cf , $next, next);
26
27 setC(catch_cf, $next, next);
28
29 callCF(try_cf, try_b)
30
31 eval-exp(Throw(exp)) =
32 v \leftarrow \text{eval-exp}(\exp);33 callC(getC(curCF(), $ex), v)
```
Figure 7.7: Dynamix rules for the TryCatch and Throw AST nodes.

```
1 eval-exp(Divide(e1, e2)); k(idiv(v1, v2)) =
2    !v1;
3 throw_b = <
4 callC(getC(curCF(), $ex), ~v1)
5 \rightarrow;
6
7 v1 <- eval-exp(e1);
8 v2 <- eval-exp(e2);
9 jumpz(ieq(v2, int(0)), k, throw_b)
```
<span id="page-99-1"></span>Figure 7.8: A safe division operator that throws an exception on a division by zero.

```
let
  generator gen(n : int) : int = (
    yield n;
    yield (n + 1);
    yield (n + 4)
  \lambdain
    for i in gen(2) do (
       printi(i)
    \lambdaend
                                                  let
                                                    generator gen() : int = (
                                                      yield 42;
                                                      throw 1
                                                    \lambdain
                                                      try (
                                                         for i in gen() do (
                                                           printi(i)
                                                         \lambda) catch ex in (
                                                         printi(ex)
                                                      \lambdaend
```
<span id="page-100-0"></span>Figure 7.9: Two code examples of generators in Tiger. The example on the left shows a generator function that yields all of its arguments in order. The rightmost example shows a generator working in conjunction with exceptions.

Besides adding the exception handling constructs, we could also change the semantics of existing language features to take advantage of exception handling. An example of this is a safe-division operator that will throw an exception on a division by zero instead of crashing the machine. A Dynamix rule modeling this behavior is shown in Figure 7.8. This rule specifies that the dividend and divisor are first evaluated to a value. Then the value of the divisor is compared to the integer 0. If they are equal we branch to the block throw\_b which throws an exception with the dividend as value. otherwise, we brancht[o the rule](#page-99-1) continuation k with the result of the actual division.

## **Generator Functions**

A second control structure that was added to the Tiger language are generator functions. The syntax and intended behavior of the generator functions is heavily inspired by Python generators [39]. Two examples of how generators can be used in the extended version of Tiger are shown in Figure 7.9. From these examples it becomes clear that three language constructs had to be added to the language. In addition to a new keyword for a generator declaration and a yield instruction, a new way of writing a loop was added. This for-eachlike looping [co](#page-116-2)nstr[uct unwind](#page-100-0)s the provided generator and executes its body with each of the yielded values.

The simplest of the newly added rules is the rule for yield statements (see Figure 7.10). This rule looks similar to a return from a normal function. The difference lies in the fact that it does not just return a single value. The yield statement also returns its own continuation. Invoking this continuation will allow the caller to resume execution of the generator.

Yielding also does not call the normal return continuation \$ret . This is [because thi](#page-101-0)s continuation is already used for termination of the generator. Instead a new [continuation](#page-120-0) \$yield is used.

Construct[ing the gener](#page-120-0)ator when calling it for the first time is relatively straightforward. At its core it is the same as a normal function decl[aration \(Figu](#page-120-0)re 6.9). The main difference [is that the bo](#page-120-0)dy of the generator consists of two quoted blocks instead of th[e one quoted](#page-120-0) block used in the function rule. The first block is the generator initialization that returns a continuation that can be invoked to start the generator. The [second par](#page-68-0)t is similar to a normal

```
1 eval-let-binds([GenDec(name, args, _, body) | tail]) =
2 // ...
3 \qquad \text{gen}_\text{-} \text{init} = \text{-}4 callC(getC(curCF(), $ret), curC(~gen_body))
5 \rightarrow;
6 gen_body = \leq7 \quad v1 \leftarrow \text{eval-exp}(\sim \text{body});
8 callC(getC(curCF(), $ret))
9 \rightarrow;
10 set(cur(), resolve(name, "Var"), gen_init);
11 eval-let-binds(tail)
12
13 eval-exp(Yield(exp)); k(null()) =
14 val <- eval-exp(exp);
15 callC(getC(curCF(), $yield), val, curC(k))
```
Figure 7.10: Dynamix rules for generator function declarations and yield statements

<span id="page-101-0"></span>function body, as it just compiles the body. But as a generator does not return a value, the last line of the main body performs a void return.

The Dynamix rule for unwinding the generator in the for-in loop is a bit more complex than the other two rules for generators. The rule, as shown in Figure 7.11, consists of three main parts. A first part evaluates the generator expression to a continuation and creates a new control frame for the body of the loop ( for\_cf ). Like the control frame of the body of a while loop (Figure 6.8) this control frame has a \$break continuation (line 26).

Executing the body of the for-in loop first initializes the ge[nerator in su](#page-102-0)ch a way that its \$yield handler executes the exec\_body block. This block gets t[he two yielde](#page-120-0)d values from the [generator: a](#page-120-7) continuation to continue execution of the gen[erator and the](#page-120-7) yielded value. This value is [stored in th](#page-67-0)e ite[ration variable](#page-120-7) of the loop u[sing a](#page-120-0) set on line 12, after which the compiled body of the loop is executed. When the body finishes, the continuation of the generator is call[ed again \(line](#page-120-0) 14).

```
1 eval-exp(ForIn(Var(var), gen_exp, body)); k(null()) =
2 var_path = resolve(var, "Var");
3 exec_body_init = <
4 gen <- get(cur(), ~var_path);
5 gen_cf <- unpackC(gen);
6 setC(gen_cf, $yield, curC(~exec_body));
7 callC(gen)
8 >;
9 exec_body = <
10 gen <- pop();
11 val <- pop();
12 set(cur(), resolve(~var, "Var"), val);
13 v <- eval-exp(~body);
14 callC(gen)
15 \rightarrow;
16 gen <- eval-exp(gen_exp);
17 for_df <- new(int(1));
18 link(for_df, cur(), &P);
19
20 exit_c <- curC(k);
21 set(for_df, var_path, gen);
22
23 setC(unpackC(gen), $ret, exit_c);
24
25 for_cf <- newCF(for_df);
26 setC(for_cf, $break, exit_c);
27 callCF(for_cf, exec_body_init)
```
<span id="page-102-0"></span>Figure 7.11: Dynamix rules for for-in loops

# **Related work**

The work described in this thesis consists of two components. In the first part the Frame VM is described. This VM uses the scopes-as-frames paradigm as a basis for its memory model and control frames for its runtime model for control flow. As an effect the Frame VM has support for first-class continuations, giving it support for a large number of control flow constructions. The Frame VM is however not the only system that sought after a r[untime](#page-120-1) [mod](#page-120-1)el that supported c[ontin](#page-118-1)uations. [Other work in thi](#page-120-6)s area is described in section 8.1.

The sec[ond compone](#page-120-7)nt of this thesis was the [Dynamix lan](#page-120-4)guage. This lan[guage was](#page-120-1) designed to allow progra[mmers to write](#page-120-0) a semantic specification of a programmi[ng language.](#page-120-4) This specification [would then b](#page-120-1)e used to run a given program (in this case by compiling to Frame VM bytecode). [Many other fra](#page-120-0)meworks and tools have been develope[d over the y](#page-104-0)ears with similar goals. Some of which are described in section 8.2.

Lastly, work related to the meta-programming aspects of Dynamix is shown in section 8.3. [This includ](#page-120-1)es a classification of Dynamix in the spectrum of meta-programming systems.

# **8.1 Compiling With Continuations**

<span id="page-104-0"></span>The Roger bytecode language is not the only language that is designed with first-class continuations and continuation capturing mechanics. Most notably, Scheme and its dialects have put a lot of research in to developing compilation and runtime strategies for handling continuations.

[Early S](#page-120-2)cheme compilers took a heap-based allocation strategy for both their call [frames](#page-120-0) [and the](#page-120-0)ir en[vironment. Th](#page-120-0)is was done to simplify the creation of continuations and closures respectively. It did however severely limit the performance, by making variable refere[nces](#page-120-0) [and proced](#page-120-0)ure calls more expensive [16].

The approach of heap-allocating call frames and environments is similar to what the Frame VM does. Heap-allocated environments share propertie[s with heap-al](#page-120-0)located data frames. Heap-allocated call frames, and how these can encode continuations, are very similar to how control frames and contin[uati](#page-114-6)ons interact in the design of the Frame VM.

Despite the heap based Scheme implementations and the Frame VM being similar, cur[rent researc](#page-120-1)h in Scheme compilers has a different focus than the work described in this t[hesis.](#page-120-5) [Where](#page-120-5) the work in this thesis is more focused on finding a goo[d model, the Sc](#page-120-0)heme community focus[ed on perform](#page-120-7)ance [and language](#page-120-0) features. Dybvig improved [the perform](#page-120-1)ance by stack-allocation of call frames, with the expense of continuations [being mor](#page-120-1)e computationally expensive [16]. The Chez-Scheme runtime resulting from this was then slightly changed to support the Racket language, improving the performance of this Scheme dialect [22]. Other researchers used JIT-compilation techniques to i[mprove the per](#page-120-0)formance of Racket [8].

Orthogonal to the work into improving the execution speed, research is performed into composable use of control. This is related to the modular description of control flow that is discussed in subsection 4.3.6 and 7.2.3. In the case of Racket the work was initiated by the fact that multiple usages of call/cc would interfere with each other. Flatt et al. made use of dynamic-winding and continuation marks to implement a solution to this problem [21, 22]. These continuation marks provide a system that almost equivale[nt with the l](#page-120-4)abeled continuations of the [Frame V](#page-38-0)M.I[n fact](#page-98-1), their implementation is very similar to the scoped control graph-approach discussed in chapter 9. The caching strategy they use makes th[eir](#page-115-5) [sys](#page-115-6)tem behave more close[ly to the curr](#page-120-0)ent implementation of control frames.

Besides [the Scheme c](#page-120-0)ommunity, other people have also looked in to execution of pro[gramming lan](#page-120-0)guage[s using](#page-120-1) continuations. Tismer constructed a version of Python with [con](#page-120-8)[tinuation](#page-120-8) support. This allowed for a b[etter impl](#page-106-0)ementation of generators and co-routines [49]. Other researchers looked at supporting continuations in LLV[M. This allow](#page-120-7)s to easily target various architectures using [a single compi](#page-120-0)ler, in their case one for Parallel ML [17].

## **[8.2 Se](#page-120-0)mantics Frameworks**

Dynamix is a DSL that allows one to write semantics of programming languag[es a](#page-115-7)nd to execute programs using these semantics. That makes Dynamix an executable semantics framework. Other frameworks in this category are, among others, K [37], PLT-Redex [18], CBS [9] or Dynsem [51, 50].

Most of t[hese f](#page-118-3)rameworks differ from Dynamix in that they also include other tools required for program execution, like parsing. For Dynamix these other features are provided by its integration with the Spoofax language workbench. Thi[s ha](#page-115-8)s the benefit [tha](#page-115-9)t anyi[m](#page-114-7)provements [ma](#page-116-1)[de](#page-116-3) to the components of this workbench directly improve working with Dynamix.

In addition to being executable semantics, a Dynamix specification, when combined with the Frame VM, also has th[e benefit of modularity with re](#page-120-9)spect to control. This is something other semantic description languages often have problems with as they leave all aspects of the semantics explicit, even when not locally used. This has the effect that a change to a component of the semantics might require changes to other components that did not use the cha[nged comp](#page-120-1)onent. Modular semantics frameworks and implicit propagation have been used in to solve this problem. Examples are funcons [10] as composable language components or its underlying semantic framework I-MSOS [34].

## **8.3 Meta-Programming**

Dynamix is, besides a semantics framework also a meta-programming language. More specifically Dynamix is a runtime, manual and heterogeneous meta-programming language, using the taxonomy created by Sheard  $[41]$ . This means that the bytecode programs created by execution of a Dynamix specification can be ran directly (runtime meta-programming), quoted blocks and anti-quotation have to be placed manually to annotate stage changes (manual meta-programming) and the meta- and object-language (Dynamix and Roger respectively) are two different languages (het[erog](#page-116-4)eneous meta-programming).

Many other meta-programming languages do exist, for example Template Haskell [43] or Meta-ML [42, 47]. Dynamix took inspiration for its quoted block not[ation fr](#page-120-2)om the latter language.

# **Future Work**

<span id="page-106-0"></span>Despite the fact that a lot of work has been done during this thesis, there are plenty of interesting next steps to take. In this chapter some of these future steps are described.

## **9.1 Refine Control Frames**

In chapter 3 the notion of control frames was introduced. These form the building blocks that the Frame VM uses for creating control flow. While they can be used to model a lot of different types of control flow, there is still room for improvement. For example the current design of control frames is not able to model delimited continuations without using a small ha[ck to creat](#page-24-0)e a control fra[me-pointer.](#page-120-7)

An [other area f](#page-120-1)or improvement [is the interna](#page-120-4)l memory of a control frame. Using the scopes-as-frames [paradigm it](#page-120-4) is possible to have a nice description of the runtime memory layout, b[ut register valu](#page-120-7)es just exist. These register val[ues represent in](#page-120-0)termediate values for computations t[hat will, eventu](#page-120-7)ally, result in updates of values that are present in the scope graph of a program. In the current model, these values are magic[ally created w](#page-120-7)hen needed. [They are however](#page-120-6) a vital part of the data flow of a program. Therefore a good formalism has to be found that can represent this aspect of program execution.

There is also still the question if control frames are the building blocks that can mo[del](#page-120-3) *all* [types o](#page-120-3)f control flow. They seem to be close by the fact that many types can be modeled using them. However, there are a lot of different control-operators in the literature (e.g. call/cc, shift, reset, control) [23]. If control frames really are the basic building blocks, it should be possible to express these control-o[perators using](#page-120-7) them. But maybe there is an even more fundam[ental constru](#page-120-4)ct that could be used to model the control flow of a program.

## **9.1.1 Delimited Continuations**

In contrast to continuations, delimited continuations [only capture](#page-120-4) the rest of the program up to a certain point. This point that delimits the continuation is a prompt [19]. In the Scheme-like code in Figure 9.1,  $(* \dots)$  is the prompt that delimits the continuation. Without considering the last line of this program, the output is exactly what is to be expected from a normal applic[ation of call/cc](#page-120-0). The pro[mpt acts transp](#page-120-0)arently and the captured continuation is just the following expression with a hole  $(+ 1 (+ 2 \cdot))$  $(+ 1 (+ 2 \cdot))$  $(+ 1 (+ 2 \cdot))$ . In the case of [a d](#page-115-10)elimited continuation, the pr[ompt abort](#page-107-0)s execution of the current continuation [and calls back](#page-120-0) to the original invocation of of the delimited continuation. This makes that the delimited continuation can be seen as the expression  $(x (+ 2 \bullet))$ , where x is the continuation of [the code](#page-120-0) [that](#page-120-0) invoked the delimited continuation. Therefore the output of the last line is 42, as  $\times$  is [conceptually](#page-120-0)  $(+ 39 \bullet)$  and the value [that plugs the](#page-120-0) hole [in the delimi](#page-120-0)ted continua[tion](#page-120-0) is 1.

```
(define x #f)
(+ 1)(#
   (+ 2 (call/cc
     (lambda
       (k)
       (set! x k)
      3
     )
   ))
 )
) ; 6
(+39 (k 1)) ; 42
```
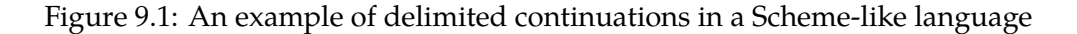

<span id="page-107-0"></span>Compiling this to the Frame VM is curre[ntly not possib](#page-120-0)le, but a method was investigated on how this could be done. Intuitively, the prompt (# ..) feels like some sort of checkpoint that gets to decide what to do next. With this observation made, the prompt can be translated to a control frame with a continuation stored in the continuation slots for what to do next. Initially this continuation [points to th](#page-120-1)e previous current control frame in order to make it act transparently. The only thing that executing code in this control frame does is to invoke this continuation.

[While this solu](#page-120-7)tion al[ready works f](#page-120-0)or the first li[ne of the prog](#page-120-0)ram shown in Figure 9.1, this implem[entation does](#page-120-0) not suffice for the full program. For this solution to work, the continuation stored in the prompt control frame # has t[o be updated t](#page-120-7)o point to the correct [continuation](#page-120-0). This means that on invocation of a delimited continuation, the cont[inuation](#page-107-0) of the caller has to be stored in the continuation slot of the prompt.

To be able to update this value, a reference is needed to the control frame of the prompt. [As a small ha](#page-120-0)ck a continuation to this [control fr](#page-120-7)ame can be used to get this reference (Fig[ure 9.2\). Th](#page-120-0)is is not a proper reference (as these do not [exist in the c](#page-120-0)urre[nt design\), b](#page-120-0)ut as it can be used as one it will [work for the s](#page-120-0)ake of explanation. Using this pointer to the prompt control frame, it becomes easy [to update the](#page-120-7) continuation [of that](#page-120-7) control frame [on](#page-107-1) the invocation of a [delimited](#page-120-0) continuation.

[The](#page-107-1)re is however still a case where this construction does not suffice. Consider two instances of a delimited continuation. When these both share the same prompt, it could be possibl[e that one upda](#page-120-7)tes the prompt target while the [other was stil](#page-120-0)l relyin[g on its old val](#page-120-7)ue. To remedy this possibility, it [is needed to c](#page-120-0)reate copies of control frames before the prompt target is updated. By c[reating this co](#page-120-0)py, it is ensured that a each usage of the prompt has its

<span id="page-107-1"></span>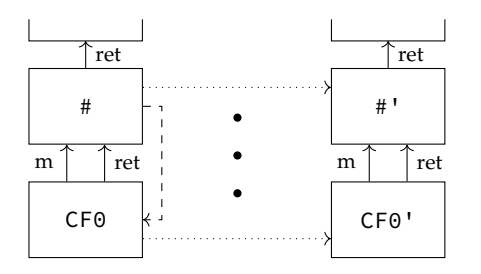

Figure 9.2: Modeling delimited continuations using control frames. On the right the copied sub-graph is shown.
<span id="page-108-0"></span>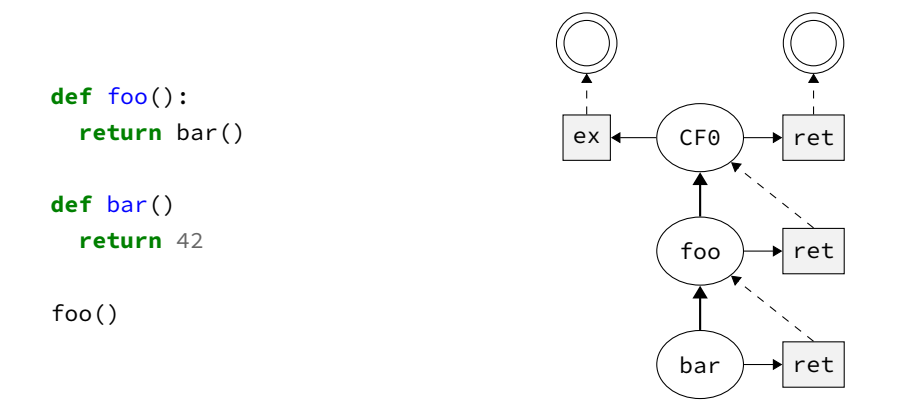

Figure 9.3: A scoped control graph. Each return address of a function shadows the return address of its caller, but the exception handler is shared between all calls.

own control frame subgraph with respect to the prompt target. This eliminates the possibility of overwriting the prompt target of some other part of the program.

#### **Scoped Control Graphs**

In the example from Figure 9.2, the slot m was used to hold a pointer to the prompt control frame. As said when introducing this notation, this is a bit of a hack as these pointers are not proper continuations. Furthermore, the fact that it needs to be a pointer at all is a sign of a shortcoming of the model.

[If i](#page-120-0)t was a proper [continuati](#page-107-0)on, this would mean that any child control frame wou[ld copy](#page-120-0) this co[ntinuation](#page-120-1) to its on continuation slots. When the value then needs to be updated, it has to be updated in all control frames that copied it to themselves. By making it a pointer, the copy will only perform a pointer copy and an update updates the value at the pointer location. As an effec[t, the update o](#page-120-1)nly has to be performed once a[t the pointer lo](#page-120-0)cation.

[The problem](#page-120-1) is that [the current m](#page-120-0)[o](#page-120-1)del of continuations stored in control frames does not consider pointers to control frames. Furthermore the implicit copy of unchanged continuations to newly created control frames always felt a bit off. With these two problems in mind, there has to be a better formalization of the model. This new model is not thoroughly investigated yet, but see[ms to at least im](#page-120-0)prove [things and go](#page-120-1) in the righ[t direction.](#page-120-0)

[The ke](#page-120-1)y observation oft[he new mode](#page-120-0)l is that continuations can shadow each other. [For](#page-120-1) example, a return address of a function shadows the return address of the caller of the function. With this in mind, inspiration can be drawn from scope graphs and the way these handle shadowing of names. Here a declaration is defined in a single scope and other scopes with this first scope as (transitive) parent can refe[rence this decl](#page-120-1)aration. By adding the property that resolution of a reference always resolves to the closest declaration in the graph, shadowing of declarations is achieved.

Translating this to a model with continuation slots and control frames, gives a system where each control frame is a scope and each continuation slot is a declaration. This declaration can be in either the current control frame or reachable via a relation to parent control frames. The control frames captured in a continuation can now be seen as associated control frames of a continuation declaration. [Figure 9.3](#page-120-1) shows this n[ew scoped vari](#page-120-0)ant of the control graph, usin[g a similar dra](#page-120-0)wing style as [scope](#page-120-0) [graphs.](#page-120-1)

### **9.2 Frame VM Improvements**

<span id="page-109-0"></span>Functionally the implementation of the Frame VM is complete enough to compile various programming languages to it (see chapter 5, and 7). There are however a number of features that n[eed to be added](#page-120-3) to make it able to encode more language features (memory copy), provide better debugging support (loci of c[ontrol, bette](#page-120-3)r error handling) and most importantly execute programs at a decent speed.

To speed up the execution of [the byteco](#page-54-0)de, [th](#page-92-0)e VM needs to be re-implemented as an actual VM. There are a number of potential paths that have to be investigated for this implementation. An implementation on the JVM provides good integration with the Spoofax language workbench. The JVM is however not designed to work with continuations, making such an implementation hard. Using PyPy might be [a be](#page-118-0)tter bet, as an existing Racket implementa[tion](#page-118-0) in this framework proved that working with continuations is feasible in  $PyPy |8|$ .

A second path to speed up the execution is to transpile the bytecode to a differe[nt target](#page-120-4) [language. Potential ta](#page-120-4)rgets are LLVM bytecode, C- - or Schez-Scheme. [Schez-Scheme](#page-120-1) is probably the easiest target, as it is designed from the ground up to work with continuations and still provides good performance [16]. Farvardin and R[eppy \[17\] hav](#page-120-1)e created an encodi[ng](#page-114-0) to add proper continuations to LLVM, so this is a feasible target as well.

#### **9.2.1 Bytecode Optimization[s](#page-114-1)**

If you take a q[uick look at th](#page-120-1)e bytecode generated by the Dynamix meta-compiler, it is clear that this code is far from efficient. The Dynamix compiler assumes an infinite set of registers, and as an effect will never reuse registers that are no longer in use. In addition, the Dynamix compiler uses a lot of extra registers, that are not strictly necessary at first glance. This is done to make sure that no code gets executed twice. Therefore new registers are created for most intermediate values. However, it is not necessary in most cases to use all of these extra registers as registers can often be reused. Furthermore all these extra registers make the execution of continuation calls more expensive. Reducing the amount of registers that are used can therefore greatly increase the execution speed of the VM

A first step in reducing the amount of registers could be to try to inline the expressions into expression trees. These trees could then easily be decomposed into a list of instructions (without expres[sion trees\), b](#page-120-1)y using a small set of accumulator registers. Reusing these accumulators between different expression trees is now trivial as t[here](#page-118-0) is no overlap between their executions. After this relatively simple step to reduce the number of registers used, it becomes a lot harder really quick. This is because the register allocation problem is an NP-Complete problem [2].

An other instance where more code is generated than necessary is in the case that data frames are created and destroyed without any operation in between that actually uses that frame. The creation of frames with a size of zero are often an indication of this behavior. These empty data f[ra](#page-114-2)mes can often be omitted as long as all path traversals through this frame are updated to mirror the deletion of this step in their resolutions. They can however not be removed from the Dynamix specification, as this would break the scopes-as-frames paradigm.

Performing these types of optimizations could probably be done at compile time. The fact that the layout of these frames, and the resolution paths through them, is statically known using the scope graph, makes that we can statically simplify this graph an[d apply the same](#page-120-5) simplification to the generated bytecode. This is currently hard to do as this relation between the scope graph and the data frames is not checked by the Dynamix type system. But if we ensure that the layouts are the same and every scoping related bytecode instruction can be related to its position in the scope graph, these types of optimizations are possible. A simpler solution is to do simple checks for patterns in the generated bytecode and apply <span id="page-110-0"></span>some transformation to the code, similar to what Crielaard and Beinema did in their Rust compiler [11].

#### **9.2.2 Frame VM Error Handling**

When the [Fra](#page-114-3)me VM cannot execute a given instruction, for example getting slot 1 from a data frame with size 0 or from a piece of data like an integer which is not even a frame, the VM simply [halts executi](#page-120-3)on (crashes). A more practical solution would be to raise an exception in the program that is currently executing. However, this poses a number of challenges [that](#page-120-6) make it h[ard to impl](#page-120-3)ement correctly.

[Th](#page-120-6)e most basic case where this does not work in a straightforward way is when the ta[rget](#page-118-0) language has no notion of exceptions. This simply means that there is no exception handler available to invoke (other than the root exception handler, but this still halts the entire execution). A compiler designer can however use this exception to handle common exceptions like null-pointers or division by zero by handling them locally without exposing them to the entire language.

But even assuming there is some exception handler that could be used, there is still the issue of what this exception should be. Maybe a string containing a message and a reference to a control frame that could be used to reconstruct a stack trace? This does, however, not work for a language without strings, or a language with a string encoding that differs from the encoding the machine uses in the exception it raises.

It should by now be clear that such an universal solution is never going to work in practice. A workable solution could be to invoke the closest exception handler and use a type system for Dynamix to enforce that certain operations provide an exception handler. This handler would then handle the exception in a way that fits the implemented language. It could still terminate execution, could convert the exception to an exception that is valid in the implemented language or return some default value. A disadvantage of this approach is that a lot of instructions have to be wrapped, even though they might never raise an exception. Again, a hypothetical type system for Dynamix might be able to use information from the scope graph (for example the good-heap property) and the data flow to know when certain frame operations are guaranteed to not fail.

#### **[9.2.3](#page-120-7) Memory Copy**

When using the scopes-as-frames paradigm, your memory layout resembles a directed graph. This has implications for the way a memory copy operation works. In the case of linear memory, creating a copy of a section of memory is simple. Given a pointer to the start of a memory region, a pointer to the destination and the length of the region, you can simply loop over the memo[ry region and cop](#page-120-5)y each of the values to the destination [24]. In the case of graph-based memory layouts, defining this region in a similar way is not sufficient. Instead, we need to define the memory region as a subgraph of the original graph.

Performing the subgraph copy is already possible in Roger, but it is a very tedious task. To aid in this task, Dynamix should provide functionalities that make t[he d](#page-115-0)efinition of the subgraph simpler and generate the required copy operations automatically.

### **9.3 Dynamix**

Besides the VM itself, Dynamix also has plenty of room for expansion and improvements. For example, the set of library functions that was described in section 6.3 is currently very incomplete. This library has to be greatly expanded to allow a language designer to cobble a language together by combining predefined semantic components. Furthermore, this library is currently [not](#page-118-0) integrated in the Dynamix runtime and has to [be added m](#page-69-0)anually to each

<span id="page-111-0"></span>project by copy-pasting a file. For a better workflow, this library has to be shared between different language implementations.

Currently it is not possible to write a Dynamix specification for a language using Statix for the name binding analysis. A second improvement would therefore be to update Dynamix to work with (both Nabl2 and) Statix.

#### **9.3.1 Type System**

In the earliest versions of Dynamix a small type system was implemented. This type system would check variable references and would make sure that every instance of a given rule had the same type. For this check multiple different types were distinguished. Values could be AST elements, runtime values or lists of compiled instructions.

These three different types proved to be too general to get adequate type errors in a language implementation in Dynamix. For example, the Dynamix primitive explode-string takes a string (AST element type) and resolve will produce a memory lookup path (also [of th](#page-118-1)e AST type). Giving the result of the latter as an argument to explode-string would clearly result in a runtime error, but the type system was unable to detect this error. As implementing many more (sub)types was too much work for the available time and as the existing type system pr[even](#page-118-1)ted quick development of the at that point still evolving language, it was decid[ed to](#page-118-1) limit the type system to simple name analysis within a rule instance.

A powerful type system could however provide a lot of benefits to a language designer. It could for example crosscheck the Dynamix specification with the syntax definition (and desugaring steps) of a language to discover missed cases. Furthermore adherence to the scope graph can be checked. This would check if every Dynamix rule that needs to create a scope according to the scoping rules will do so and that every variable reference happens from the correct scope. Implementing this would be hard and requires updates to the available API for querying the scope graph, but could provide partial memory-safety guarantees [following the](#page-120-7) good-heap property [3].

#### **9.3.2 Debugging**

When debugging a program, it is n[ee](#page-114-4)ded to trace the execution point in the compiled code back to some statement in the source language. When using a Dynamix meta-compiler, the programmer needs to trace back the steps of the compiler by hand, in order to figure out where the error occurred. This is done by comparing the generated bytecode and the Dynamix specification of the compiled language. This is not only a lot of work, but most end users won't even have a copy of this specification at hand.

In order to make this tracing an automated task, the debugger must be able to identify the *locus of control* and map the different loci to source-code locations [26]. This requires to either have a really smart decompiler (which in the case of Dynamix has to be a meta-decompiler) or the generated code has to be instrumented to help a debugger. GCC uses this second approach and inserts DWARF debugging information in the generated binaries [31].

The full power of DWARF is however not needed in the case [of](#page-115-1) the Frame VM. This is because many of the DWARF features are already covered by scopes-as-frames and control frames. It is already possible to retrace the call stack using the return continuations stored in the current control frame, or to get information about heap-allocated objects (d[ata](#page-115-2) frames). The only missing step is the mapping from generated- to sour[ce-code th](#page-120-5)[at provides](#page-120-3) [the loci](#page-120-0) [of con](#page-120-0)trol.

## **Conclusion**

<span id="page-112-0"></span>The goal of this thesis was to find an instruction set for a VM that uses a language independent memory abstraction and supports many control flow constructs. This would allow for the execution of many wildly different languages on a single platform. As an effect, the VM would help in the rapid development of programming lan[guag](#page-118-0)es in, for example, a language workbench.

For the language-independent description [of runtime m](#page-120-8)emory the scopes-as-frames paradigm was used. This dictated a memory system consisting of linked data frames storin[g the](#page-118-0) execution data. Memory lookups in this system are in a one-to-one correspondence to the resolution paths of a reference in a scope graph, aiding in code generation.

To describe the control flow of the execution of a program, con[trol frames were](#page-120-5) introduced. Incorporating ideas from CPS and call frames, these contro[l frames sto](#page-120-6)re continuations, the current PC and local (temporary) memory. This allows them to be used as the building blocks of various types of [control flow](#page-120-7).

Together with [data frames,](#page-120-8) control frames form the core d[ata structures](#page-120-0) used by the Frame VM. Usage of these compo[nents](#page-118-2) to encode different pr[ograms showe](#page-120-0)d the o[perations](#page-120-1) [that w](#page-120-1)ere needed [to m](#page-118-3)ake effective use out of them. These operations became the core of the instruction set that we were lookin[g for in this th](#page-120-8)esis. This instruction set was then captured in the bytecode la[nguage of th](#page-120-6)e [Frame VM,](#page-120-0) Roger.

[Investig](#page-120-3)ating the completeness of this instruction set was done by constructing compilers for various languages. Scheme was used for its inclusion of call/cc and lambdas and Tiger was used as a language with normal functions. Furthermore other students compiled Prolog and Rust to the Frame VM to te[st its instruc](#page-120-3)[tion se](#page-120-9)t.

However, until Dynamix was created, writing these compilers was still a tedious task. The Dynamix language introduced in this thesis is an executable semantics description language. This allows for a declarative semantics description of a language, with which a program can be meta-compil[ed directly](#page-120-3) to the Frame VM.

Using Tiger and Scheme as a test, Dynamix specifications were created that describe these languages. The resulting semantics specifications were then used to compile various programs. In the case of Scheme, examples of call/cc usage were tested and for Tiger an existing suite of benchmark programs wa[s ran.](#page-120-3)

In addition to these examples, the modularity of the Dynamix specifications with respect to control flow was shown. To show this, the Tiger language was extended with exception handling and generator functions. These new constructs introduced new Dynamix rules for each of them, but doing so did not require any modifications to the existing language specification. This showed that changes can be made to the control flow of a language without eff[ecting other](#page-120-8) parts of the semantics that did not interfere with these changes.

While the execution speed of the Frame VM was still poor, these examples did show the applicability of both Dynamix and the Frame VM. [There are how](#page-120-8)ever multiple areas in which the system developed during this thesis can be improved. For example, control frames as they are now cannot fully describe delimited continuations and a Dynamix specification of a language does not offer any guarantees about the execution of programs. Future work is therefore needed in these areas. In chapter 9 various directions were given for this, including a scoped version of control frames, and components for a type system for Dy[namix.](#page-120-0)

## **Bibliography**

- [1] Harold Abelson et al. "Revised 4 report on the algorithmic language scheme". In: *ACM SIGPLAN Lisp Pointers* 4.3 (1991), pp. 1–55.
- [2] Alfred V Aho and Stephen C Johnson. "Optimal code generation for expression trees". In: *Journal of the ACM (JACM)* 23.3 (1976), pp. 488–501.
- <span id="page-114-2"></span>[3] Hendrik van Antwerpen et al. "Scopes as types". In: *Proceedings of the ACM on Programming Languages* 2.OOPSLA (2018), p. 114.
- [4] Andrew W Appel. *Compiling with continuations*. Cambridge University Press, 2006.
- <span id="page-114-4"></span>[5] Andrew W Appel. *Modern compiler implementation in C*. Cambridge university press, 2004.
- [6] Andrew W. Appel. *Tiger testcases*. [Online; accessed 14-October-2019]. 1996. URL: https: //www.cs.princeton.edu/~appel/modern/testcases/.
- [7] Casper Bach Poulsen et al. "Scopes describe frames: A uniform model for memory layout in dynamic semantics". In: *30th European Conference on Object-Oriented Pr[ogram](https://www.cs.princeton.edu/~appel/modern/testcases/)ming (ECOOP 2016)*[. Schloss Dagstuhl-Leibniz-Zen](https://www.cs.princeton.edu/~appel/modern/testcases/)trum fuer Informatik. 2016.
- <span id="page-114-5"></span>[8] Spenser Bauman et al. "Pycket: a tracing JIT for a functional language". In: *Proceedings of the 20th ACM SIGPLAN International Conference on Functional Programming*. 2015, pp. 22–34.
- <span id="page-114-0"></span>[9] L Thomas van Binsbergen, Peter D Mosses, and Neil Sculthorpe. "Executable componentbased semantics". In: *Journal of logical and algebraic methods in programming* 103 (2019), pp. 184–212.
- [10] Martin Churchill et al. "Reusable components of semantic specifications". In: *Transactions on Aspect-Oriented Software Development XII*. Springer, 2015, pp. 132–179.
- [11] Bram Crielaard and Emiel Beinema. "Compiling Rust to the FrameVM". In: (2019).
- [12] Olivier Danvy. "On evaluation contexts, continuations, and the rest of the computation". In: *Proceedings of the Fourth ACM SIGPLAN Workshop on Continuations, Technical report CSR-04-1, Department of Computer Science, Queen Mary's College*. 2004, pp. 13–23.
- <span id="page-114-3"></span>[13] Brian Davis et al. "The case for virtual register machines". In: *Proceedings of the 2003 workshop on Interpreters, virtual machines and emulators*. 2003, pp. 41–49.
- [14] Akim Demaille and Roland Levillain. *Tiger Compiler Reference Manual*. Jan. 2018.
- [15] Edsger W Dijkstra. "Recursive programming". In: *Numerische Mathematik* 2.1 (1960), pp. 312–318.
- <span id="page-114-1"></span>[16] R Kent Dybvig. "Three implementation models for scheme". PhD thesis. University of North Carolina at Chapel Hill, 1987.
- [17] Kavon Farvardin and John Reppy. "Compiling with Continuations and LLVM". In: *arXiv preprint arXiv:1805.08842* (2018).
- [18] Matthias Felleisen, Robert Bruce Findler, and Matthew Flatt. *Semantics engineering with PLT Redex*. Mit Press, 2009.
- [19] Mattias Felleisen. "The theory and practice of first-class prompts". In: *Proceedings of the 15th ACM SIGPLAN-SIGACT symposium on Principles of programming languages*. 1988, pp. 180–190.
- [20] Matthew Flatt et al. *The Racket Reference*. 2014.
- [21] Matthew Flatt et al. "Adding delimited and composable control to a production programming environment". In: *ACM SIGPLAN Notices* 42.9 (2007), pp. 165–176.
- [22] Matthew Flatt et al. "Rebuilding racket on chez scheme (experience report)". In: *Proceedings of the ACM on Programming Languages* 3.ICFP (2019), pp. 1–15.
- [23] Martin Gasbichler and Michael Sperber. "Final shift for call/cc: direct implementation of shift and reset". In: *ACM SIGPLAN Notices* 37.9 (2002), pp. 271–282.
- [24] GCC. *gcc/libgcc/memcpy.c*. [Online; accessed 5-September-2019]. Nov. 2011. URL: https: //github.com/gcc-mirror/gcc/blob/master/libgcc/memcpy.c.
- <span id="page-115-0"></span>[25] Chris Hanson and Massachusetts Institute of Technology. Scheme Team. *MIT/GNU Scheme Reference Manual*. Free Software Foundation, 2019.
- [26] [Simon Peyton Jones, Norman Ramsey, and Fermin Reig. "C](https://github.com/gcc-mirror/gcc/blob/master/libgcc/memcpy.c)-—: A portable assembly language that supports garbage collection". In: *International Conference on Principles and Practice of Declarative Programming*. Springer. 1999, pp. 1–28.
- <span id="page-115-1"></span>[27] Lennart CL Kats and Eelco Visser. "The spoofax language workbench: rules for declarative specification of languages and IDEs". In: *ACM sigplan notices* 45.10 (2010), pp. 444– 463.
- [28] Richard Kelsey, William Clinger, Jonathan Rees, et al. "Revised 5 report on the algorithmic language Scheme". In: (1998).
- [29] Andrew Koenig and Bjarne Stroustrup. "Exception handling for C++". In: *Proceedings of Usenix*. Vol. 90. 1989, pp. 149–176.
- [30] Stefan Marr. *are-we-fast-yet*. [Online; accessed 14-October-2019]. 2019. URL: https : / / github.com/smarr/are-we-fast-yet.
- [31] Arnaldo Carvalho de Melo. "The 7 dwarves: debugging information beyond gdb". In: *Proceedings of the Linux Symposium*. Citeseer. 2007.
- <span id="page-115-2"></span>[32] Metaborg. *[Stratego API](https://github.com/smarr/are-we-fast-yet)*. [Online; accessed 12-December-2019]. Dec. 2019. URL: http : //www.metaborg.org/en/latest/source/langdev/meta/lang/nabl2/stratego-api.html.
- [33] Luka Miljak. "Building a Compiler from Prolog to FrameVM". In: (2019).
- [34] Peter D Mosses and Mark J New. "Implicit propagation in structural operatio[nal se](http://www.metaborg.org/en/latest/source/langdev/meta/lang/nabl2/stratego-api.html)mantics". In: *[Electronic Notes in Theoretical Computer Science](http://www.metaborg.org/en/latest/source/langdev/meta/lang/nabl2/stratego-api.html)* 229.4 (2009), pp. 49–66.
- [35] Pierre Neron et al. "A theory of name resolution". In: *European Symposium on Programming Languages and Systems*. Springer. 2015, pp. 205–231.
- <span id="page-115-3"></span>[36] John C Reynolds. "The discoveries of continuations". In: *Lisp and symbolic computation* 6.3-4 (1993), pp. 233–247.
- [37] Grigore Roșu and Traian Florin Șerbănută. "An overview of the K semantic framework". In: *The Journal of Logic and Algebraic Programming* 79.6 (2010), pp. 397–434.
- [38] Amr Sabry and Matthias Felleisen. *Is continuation-passing useful for data flow analysis?* Vol. 29. 6. ACM, 1994.
- [39] Neil Schemenauer, Tim Peters, and Magnus Lie Hetland. *PEP 255 Simple Generators*. [Online; accessed 1-November-2019]. June 2001. URL: https://www.python.org/dev/ peps/pep-0255/.
- [40] Robert W Sebesta. *Concepts of programming languages*. Boston: Pearson, 2012.
- [41] Tim Sheard. "Accomplishments and research challen[ges in meta-programming". In:](https://www.python.org/dev/peps/pep-0255/) *[International Wo](https://www.python.org/dev/peps/pep-0255/)rkshop on Semantics, Applications, and Implementation of Program Generation*. Springer. 2001, pp. 2–44.
- [42] Tim Sheard. "Using MetaML: A staged programming language". In: *International School on Advanced Functional Programming*. Springer. 1998, pp. 207–239.
- [43] Tim Sheard and Simon Peyton Jones. "Template meta-programming for Haskell". In: *Proceedings of the 2002 ACM SIGPLAN workshop on Haskell*. ACM. 2002, pp. 1–16.
- [44] Yannis Smaragdakis. "Next-paradigm programming languages: what will they look like and what changes will they bring?" In: *Proceedings of the 2019 ACM SIGPLAN International Symposium on New Ideas, New Paradigms, and Reflections on Programming and Software*. 2019, pp. 187–197.
- [45] Michael Sperber et al. "Revised 6 report on the algorithmic language Scheme". In: *Journal of Functional Programming* 19.S1 (2009), pp. 1–301.
- [46] Christopher Strachey. "Continuations: A mathematical semantics for handling full jumps". In: (1974).
- <span id="page-116-0"></span>[47] Walid Taha and Tim Sheard. "MetaML and multi-stage programming with explicit annotations". In: *Theoretical computer science* 248.1-2 (2000), pp. 211–242.
- [48] Robert D. Tennent. "The denotational semantics of programming languages". In: *Communications of the ACM* 19.8 (1976), pp. 437–453.
- [49] Christian Tismer. "Continuations and stackless Python". In: *Proceedings of the 8th international python conference*. Vol. 1. 2000.
- [50] Vlad Vergu, Pierre Néron, and Eelco Visser. "DynSem: A DSL for dynamic semantics specification". In: *26th International Conference on Rewriting Techniques and Applications (RTA 2015)*. Schloss Dagstuhl-Leibniz-Zentrum fuer Informatik. 2015.
- [51] Vlad Vergu, Andrew Tolmach, and Eelco Visser. "Scopes and Frames Improve Meta-Interpreter Specialization". In: *33rd European Conference on Object-Oriented Programming (ECOOP 2019)*. Schloss Dagstuhl-Leibniz-Zentrum fuer Informatik. 2019.
- [52] David A Watt. *Programming language design concepts*. John Wiley & Sons, 2004.

### **Acronyms**

- <span id="page-118-4"></span>**AST** abstract syntax tree
- **PC** program counter
- <span id="page-118-1"></span>**REPL** read-evaluate-print loop
- <span id="page-118-3"></span>**CPS** continuation passing style
- **VM** virtual machine
- <span id="page-118-2"></span>**DSL** [Domain Spec](#page-120-1)ific Language
- <span id="page-118-0"></span>**LEP** Language Engineering Project
- **DSL** Domain Specific Language
- **IDE** Integrated Development Environment
- **CFG** Control Flow Graph

### **Glossary**

- <span id="page-120-10"></span>**continuation** A continuation describes the evaluation of a program from its current state to its final (terminal) state, including its semantic context (i.e., the environment and store) [46] . viii, 11–27, 31, 32, 34–39, 45, 50, 52–55, 58–60, 62–64, 66–69, 73, 79–82, 84, 85, 87, 88, 91–96, 98, 99, 105
- <span id="page-120-1"></span>**control flow** The execution order of instructions in a program. i, vii, 2, 3, 7, 11–17, 21–23, 38, 41, 42, [45,](#page-116-0) 47, [49,](#page-11-0) [52,](#page-24-0) [53,](#page-40-0) [58,](#page-44-0) [79,](#page-45-0) [83,](#page-47-0) [85,](#page-52-0) [91–](#page-58-0)[93,](#page-63-0) [99,](#page-65-0) [107](#page-68-0)
- <span id="page-120-8"></span>**contr[ol f](#page-98-0)[ram](#page-100-0)[e](#page-101-0)** [An](#page-104-0) [abs](#page-109-0)[trac](#page-111-0)[tio](#page-112-0)[n of p](#page-118-4)rogram control introduced in section 3.3. i, viii, ix, 3, 7, 11, 15–18, 21–27, 30–39, 45, 47, 50, 53–56, 85, 88, 91–95, 98–10[0,](#page-0-0) [107](#page-10-0), [1](#page-15-0)[15](#page-16-0)
- <span id="page-120-0"></span>**contr[ol g](#page-54-1)[ra](#page-55-0)[ph](#page-58-0)** [A g](#page-60-0)[rap](#page-62-0)[h c](#page-65-0)[ons](#page-66-0)i[stin](#page-71-0)[g o](#page-92-1)f [co](#page-96-0)[ntr](#page-98-0)[ol f](#page-104-0)[ram](#page-106-0)[es.](#page-112-0) [The](#page-120-10) graph is used for visualizing control flow constructs . vii, viii, 16, 17, 95, 107
- <span id="page-120-2"></span>**data frame** Heap-allocated frames used by the Frame VM for storing data. See chapter 2 how they are created from a sc[ope graph](#page-120-0) using the scopes-as-frames paradigm. vii, [ix,](#page-120-8) 7, 8, [21–2](#page-120-8)5, 28–32, 34, [36–](#page-10-0)[39,](#page-11-0) [42–](#page-29-0)[44,](#page-30-0) [51,](#page-108-0) [52,](#page-120-10) 54, 55, 80, 81, 85, 91, 97–99, 107, 113
- <span id="page-120-6"></span>**Frame VM** The VM created during this thesis. [It uses](#page-120-3) control frames and data [frames to](#page-18-0) model control flow and me[mory respecti](#page-120-7)vely. Its f[ull design is descr](#page-120-5)ibed in cha[pte](#page-10-0)[r 4](#page-12-0). [i,](#page-20-0) [ii,](#page-21-0) [vi–](#page-34-0)[ix,](#page-38-0) 2, [3](#page-41-0), [19](#page-45-0)[–22](#page-47-0), [25](#page-49-0), [27](#page-52-0), [29](#page-55-0)[–33](#page-57-0), [36](#page-64-0), [41](#page-65-0)[–45](#page-67-0), [47](#page-68-0)[–49](#page-93-0), [51](#page-94-0), [54](#page-98-0), [56](#page-104-0)[–60](#page-110-0), [62](#page-112-0), [74,](#page-120-10) [76,](#page-126-0) 77, 79, 82, 84, 85, 91–[94,](#page-118-0) 96–99, 107, 113, 114
- <span id="page-120-3"></span>**Roger** The [bytecode lang](#page-120-8)uage used by the Frame VM. See chapter 4 for its synt[ax and se](#page-32-0)[m](#page-97-0)[a](#page-1-0)[n](#page-98-0)[tic](#page-9-0)[s.](#page-12-0) [v](#page-107-1)[ii](#page-15-0)[–](#page-107-1)[i](#page-16-0)[x,](#page-109-0) [1](#page-32-1)[9](#page-112-0)[–2](#page-35-0)[4,](#page-120-10) [26](#page-38-0)[–3](#page-40-0)[2,](#page-126-0) [3](#page-42-0)[9,](#page-127-0) [43](#page-46-0), [48](#page-49-0), [58](#page-54-1), [59](#page-58-0), [62](#page-60-0), [73](#page-62-0), [84](#page-64-0), [91](#page-67-0), [92](#page-69-1), [97](#page-73-0), [99](#page-75-0), [10](#page-87-0)[9,](#page-89-0) 1[12](#page-90-0)
- <span id="page-120-9"></span>**scope graph** A graph-representation of the [naming str](#page-120-3)uctu[re of a pr](#page-32-0)ogram introduced by Neron et [al.](#page-10-0) [\[3](#page-12-0)[5\].](#page-32-1) [vii,](#page-37-0) [vii](#page-39-0)[i,](#page-45-0) 6[–9,](#page-52-0) [11,](#page-56-0) [15,](#page-61-0) [16,](#page-71-0) [23](#page-72-0), [44](#page-75-0), [49](#page-86-0), [51](#page-97-0), [55](#page-104-0), [5](#page-105-0)[7,](#page-110-0) 6[0,](#page-112-0) 6[2,](#page-122-0) 74[–76,](#page-125-0) 93, 95, 97–99, 107
- <span id="page-120-7"></span>**scoped control graph** An adaption of a control graph where continuations are properly scoped instead of usi[ng](#page-115-3) th[e im](#page-10-0)[plic](#page-11-0)i[t c](#page-19-0)[op](#page-22-0)[y te](#page-24-0)[chn](#page-28-0)[iqu](#page-29-0)[e.](#page-36-0) 9[2](#page-57-0)
- **scop[es-a](#page-110-0)[s-f](#page-112-0)r[ame](#page-120-10)s** A paradigm described by Bach Poulsen et al. that describes the relation between the scope graph of a pro[gram and its m](#page-120-2)emory layout [7]. i, vii, 2, 6–8, 11, 15, 19, 20, 22, 47, 51, 84, 91, 93, 96–99, 107
- <span id="page-120-5"></span><span id="page-120-4"></span>**Spoofax language workbench** A language workbench for development of textual domainspecific lang[uages and th](#page-120-7)eir IDEs [27]. 2, 41, 44, 47, 57, 58, 92, 9[6](#page-114-5)

## <span id="page-122-0"></span>**Additional Frame VM Syntax and Semantics**

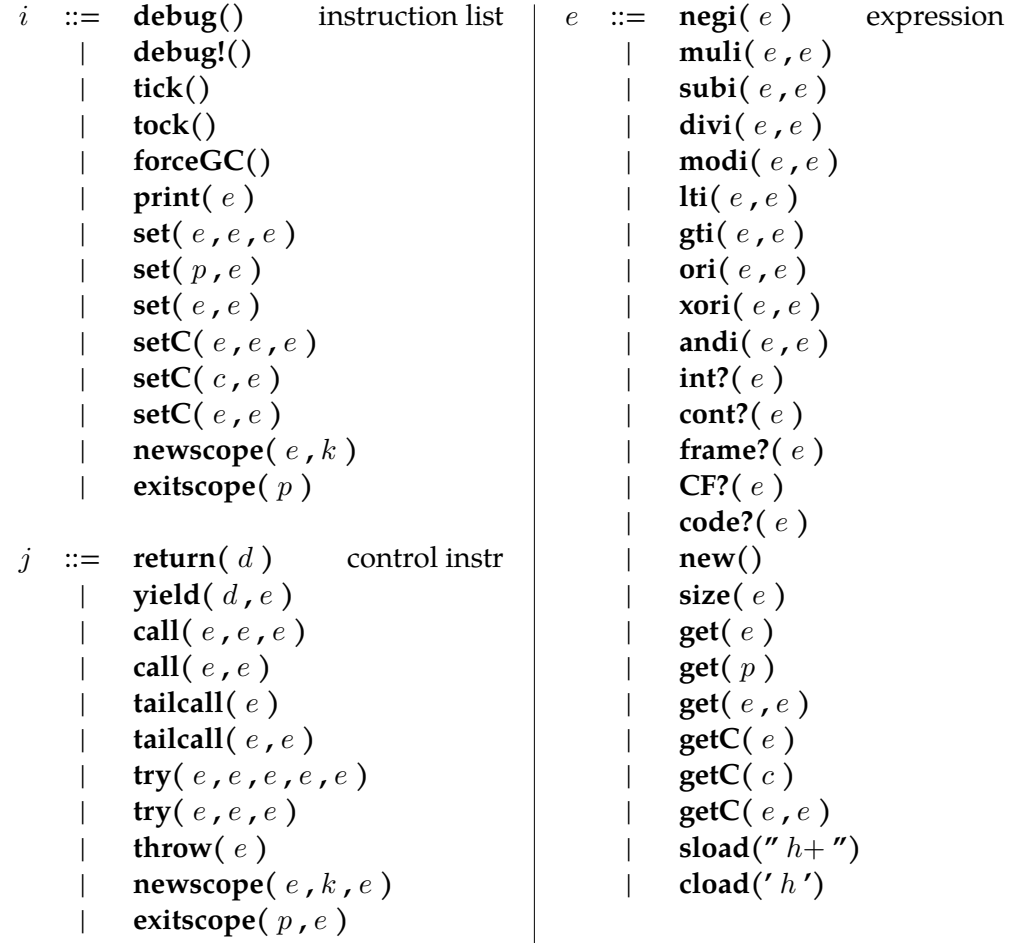

#### $h \in$  Character

Figure A.1: Additional Roger syntax, extends the syntax from Figure 4.2.

| set(p, e)                                         | $\Rightarrow$ | set(getcurrent(), $p, e$ )                                                             |                                                             |
|---------------------------------------------------|---------------|----------------------------------------------------------------------------------------|-------------------------------------------------------------|
| $set($ e1, e2)                                    | $\Rightarrow$ | set( $getcurrent( )$ , e1, e2)                                                         |                                                             |
| set( $e1$ , $[n]$ , $e2$ )                        | $\Rightarrow$ | set( $el$ , iload( $n$ ), $el$ )                                                       | Replaces 1-set (Figure 4.17)                                |
| setC(c, e)                                        | $\Rightarrow$ | setC( <b>curCF( )</b> , c, e )                                                         |                                                             |
| setC(el, e2)                                      | $\Rightarrow$ | $setC(curCF( ),el,el)$                                                                 |                                                             |
| get(p)                                            | $\Rightarrow$ | get(getcurrent( ), p )                                                                 |                                                             |
| get(e)                                            | $\Rightarrow$ | get(getcurrent(), e)                                                                   |                                                             |
| get( e, [n] )                                     | $\Rightarrow$ | get(e, iload(n))                                                                       | Replaces E-GetSlot (Figure 4.22)                            |
| getC(c)                                           | $\Rightarrow$ | getC( <b>curCF( )</b> , c)                                                             |                                                             |
| getC(e)                                           | $\Rightarrow$ | getC(curCF( ) , e )                                                                    |                                                             |
| newscope(e, k)                                    | $\Rightarrow$ | $f \leftarrow new(e)$<br>link(f, k)<br>mkcurrent(f)                                    |                                                             |
| newscope(el, k, e2)                               | $\Rightarrow$ | newscope(el, k)<br>jump(e2)                                                            |                                                             |
| exitscope $(p)$                                   | $\Rightarrow$ | mkcurrent $(get(p))$                                                                   |                                                             |
| exitscope $(p, e)$                                | $\Rightarrow$ | exitscope $(p)$<br>jump(e)                                                             |                                                             |
| return( $\bar{e}$ )                               |               | $\Rightarrow$ callC(getC(iload(0)), $\overline{e}$ )                                   |                                                             |
| throw $(e)$                                       | $\Rightarrow$ | callC( $getC($ iload(1)), e)                                                           |                                                             |
| new( )                                            | $\Rightarrow$ | $new($ iload(0))                                                                       |                                                             |
| $\overline{\text{cloud}(h)}$                      | $\Rightarrow$ | $iload(n)$                                                                             | $n = UTF-16$ integer value of h                             |
| f $\leftarrow$ sload( $\overline{h}^{i\in[0n]}$ ) | $\Rightarrow$ | f $\leftarrow$ new(iload(n+2))<br>set( $f, 0, n + 1$ )<br>set(f, 1, $\overline{m}^0$ ) | $\overline{m}^x$ = UTF-16 integer value of $\overline{h}^x$ |
|                                                   |               | set( f, $n+1$ , $\overline{m}^n$ )                                                     |                                                             |

Figure A.2: Desugaring rules of many syntax constructs from Figure A.1.

| <b>yield</b> ( $\overline{e1}^{i\in[0n]}, e2$ ) | $\Rightarrow$ callC(getC(iload(0)), $\overline{e1}^0$ , $\cdots$ , $\overline{e1}^n$ , curC(e2))                                                                                                    |
|-------------------------------------------------|----------------------------------------------------------------------------------------------------|
| call $(e1, e2, e3)$                             | $\Rightarrow$ cf $\leftarrow$ newCF(e1)<br>setC( $cf$ , iload( $0$ ), curC( $e3$ ))<br>callCF $(cf, e2)$                                                                                                    |
| call $(e1, e2)$                                 | $\Rightarrow$ cf $\leftarrow$ unpackC(e1)<br>setC( $cf$ , iload( $0$ ), curC( $e2$ ))<br>call $C(el)$                                                                                                    |
| tailcall $(e1, e2)$                             | $\Rightarrow$ cf $\leftarrow$ newCF(e1)<br>setC( $cf$ , iload( $0$ ), getC( $i$ load( $0$ )))<br>callCF $(cf, e2)$                                                                                                    |
| tailcall $( e )$                                | $\Rightarrow$ cf $\leftarrow$ unpackC(e)<br>setC( $cf$ , iload( $0$ ), getC( $i$ load( $0$ )))<br>callC( e )                                                                                                    |
| $try($ e1, e2, e3, e4, e5)                      | $\Rightarrow$ c_try $\leftarrow$ newC( newCF( e1 ), e2 )<br>c_catch $\leftarrow$ newC( newCF( e3 ), e4 )<br>$try( c_t, c_c, c_t)$                                                                                                    |
| try( e1, e2, e3 )                               | $\Rightarrow$ cf_try $\leftarrow$ unpackC(e1)<br>$c\_next \leftarrow curC( e3 )$<br>set $C$ ( $cf$ _try, iload( $1$ ), e2)<br>set $C$ ( $cf$ _try, iload( $2$ ), $c$ _next)<br>set $C$ (unpack $C$ (e2), iload(2), $c$ <sub>next</sub> )<br>call $C(el)$ |

Figure A.3: Desugaring rules of many syntax constructs from Figure A.1 (cont.).

$$
B,X\vdash \langle i,h,\chi,\gamma,o\rangle\mathop{\rightarrow}\limits^i\langle h,\gamma,o\rangle
$$

<span id="page-125-0"></span>**I-SETINDEX** 

$$
R_{h_1}(\chi) = \rho \qquad \rho(r_1) = \text{Frame}(f)
$$
\n
$$
\rho(r_2) = \text{IntV}(n) \qquad \rho(r_3) = v \qquad s \in Dom(D_{h_1}(\chi)) \qquad D_{update}(\chi, n, v)_{h_1} = h_2
$$
\n
$$
B, X \vdash \langle \text{set}(r_1, r_2, r_3), h_1, \chi, \gamma, o \rangle \xrightarrow{i} \langle h_2, \gamma, o \rangle
$$

**I-SETCONTINUATION INDEX** 

$$
R_{h_1}(\chi_1) = \rho \qquad \rho(r_1) = \text{ControlFrame}(\chi_2)
$$
  
\n
$$
\rho(r_2) = \text{IntV}(n) \qquad \rho(r_3) = k \qquad k = \text{Continuation}(\chi_2, l) \qquad C_{update}(\chi, n, k)_{h_1} = h_2
$$
  
\n
$$
B, X \vdash \langle \text{setC}(r_1, r_2, r_3), h_1, \chi, \gamma, o \rangle \xrightarrow{i} \langle h_2, \gamma, o \rangle
$$

$$
B, X \vdash \langle e, \rho, h, \chi, \gamma \rangle \xrightarrow{\mathfrak{e}} \langle v, h, \gamma \rangle
$$

$$
E-Size
$$
\n
$$
\rho(r_1) = \text{Frame}(f) \qquad D_h(f) = \sigma \qquad v = \text{IntV}(|\sigma|)
$$
\n
$$
B, X \vdash \langle \text{size}(r_1), \rho, h, \chi, \gamma \rangle \xrightarrow{\epsilon} \langle v, h, \gamma \rangle
$$
\n
$$
E\text{-NeGINT}
$$
\n
$$
\rho(r_1) = \text{IntV}(z) \qquad v = \text{IntV}(-z)
$$
\n
$$
B, X \vdash \langle \text{negi}(r_1), \rho, h, \chi, \gamma \rangle \xrightarrow{\epsilon} \langle v, h, \gamma \rangle
$$

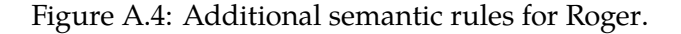

The semantic rules for the following expressions are left out, as they can easily be deduced from other semantic rules:

- muli, subi, divi and modi are similar to E-ADDINT (Figure 4.19)
- lti, gti, ori, xori and andi are similar to E-EqualInt-True / False (Figure 4.20)
- int?, cont?, frame?, CF? and code? are similar to E-IsNull-True / False (Figure 4.20)

Semantic rules for the debug instructions are only described informally:

- print prints raw data values to the output stream (e.g.  $IntV(42)$ , Frame(frame\_2)).
- force GC forces the garbage collector to run, blocks until completion.
- tick and tock start and stop an internal timer. On tock prints the time since the last tick to the output stream.
- debug converts the internal machine state to a DOT-graph. When the machine terminates the output stream is replaced by the most recent debug output.
- debug! converts the internal machine state to a DOT-graph, terminates execution and replaces the output stream by the debug output.

### <span id="page-126-0"></span>**Dynamix Primitive Frame VM Operations**

In section 6.5 the semantics of Dynamix were introduced. For simplicity a lot of the primitive operations were not shown in that chapter. Instead, the semantics of these primitive operations are included in this appendix.

 $A \vdash \langle \mathsf{new}, [e1] \rangle$   $\longrightarrow$   $\langle A, [ \ ], [ \textsf{\texttt{RGR\_New}} \ , [e1] ] ^\perp \rangle$  $A \vdash \langle \textsf{size}, [e1] \rangle$   $\longrightarrow$   $\langle A, [ ] , [ \textsf{RGR\_FSize}, [e1] ]^{\perp} \rangle$  $A \vdash \langle \textsf{get}, [e1,e2] \rangle$   $\longrightarrow$   $\langle A, [ \ ], [ \textsf{RGR\_Get}\ , [e1,e2] ]^\bot \rangle$  $A \vdash \langle \mathsf{link}, [e1, e2, e3] \rangle \xrightarrow{\mathfrak{p}} \langle A, [[\text{ RGR\_Link }, [e1, e2, e3]]^{\perp}], \perp \rangle$  $A \vdash \langle \textsf{set}, [e1,e2,e3] \rangle \quad \xrightarrow{\mathfrak{p}} \quad \bigwedge A, [[\texttt{RGR\_Set}\; , [e1,e2,e3]]^\bot], \bot \bigwedge$  $A \vdash \langle {\sf cur}, [\;] \rangle \qquad \qquad \xrightarrow{\mathfrak{p}} \quad \Big\langle [\;], [\;{\sf RGR\_ScopeGetCurrent}\;, [\;]\]^\perp \Big\rangle$  $A \vdash \langle$ mkcur $, [e1] \rangle$  $\overrightarrow{P} \quad \Big\langle A, [\llbracket \text{ RGR\_ScopeSetCurrent}\,, [e1]\rrbracket^{\perp}], \perp \Big\rangle$ 

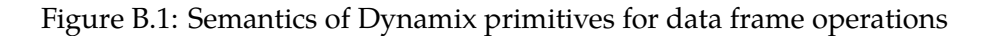

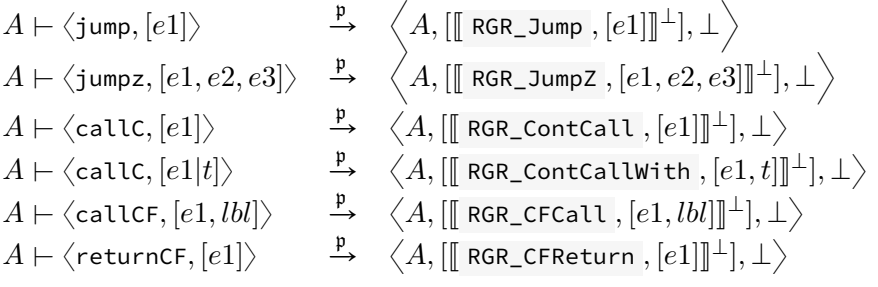

Figure B.2: Semantics of Dynamix primitives for control operations

<span id="page-127-0"></span>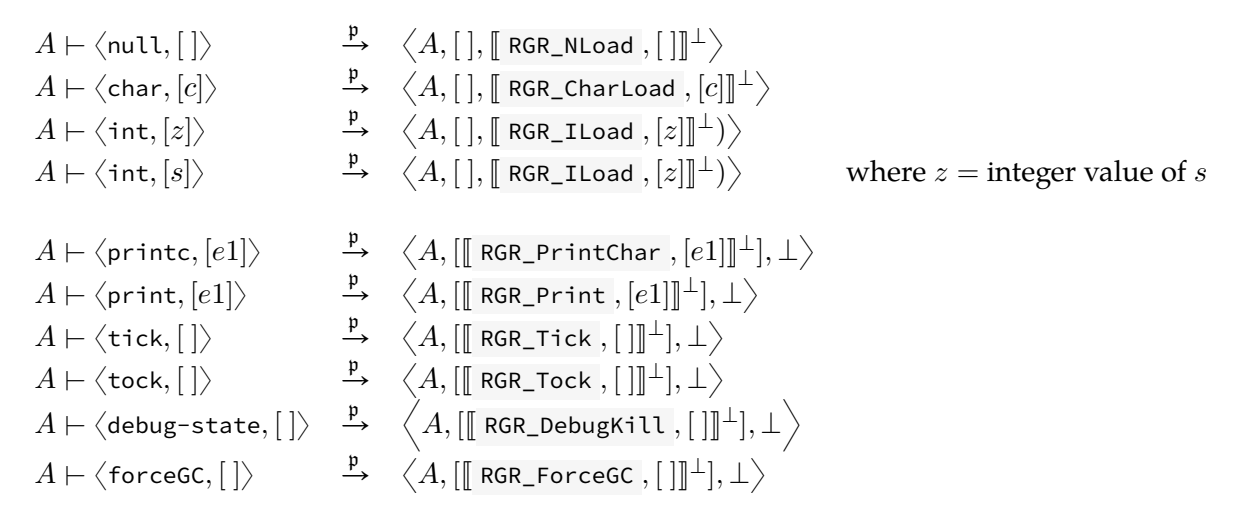

Figure B.3: Semantics of Dynamix primitives for primitive value creation and debugging

$$
A \mapsto \langle \text{ind}, [e1, e2] \rangle
$$
\n
$$
A \mapsto \langle \text{ind}, [e1, e2] \rangle
$$
\n
$$
A \mapsto \langle \text{ind}, [e1, e2] \rangle
$$
\n
$$
A \mapsto \langle \text{ind}, [e1, e2] \rangle
$$
\n
$$
A \mapsto \langle \text{ind}, [e1, e2] \rangle
$$
\n
$$
A \mapsto \langle \text{ind}, [e1, e2] \rangle
$$
\n
$$
A \mapsto \langle \text{ind}, [e1, e2] \rangle
$$
\n
$$
A \mapsto \langle \text{ind}, [e1, e2] \rangle
$$
\n
$$
A \mapsto \langle \text{ind}, [e1, e2] \rangle
$$
\n
$$
A \mapsto \langle \text{ind}, [e1, e2] \rangle
$$
\n
$$
A \mapsto \langle \text{ind}, [e1, e2] \rangle
$$
\n
$$
A \mapsto \langle \text{ind}, [e1, e2] \rangle
$$
\n
$$
A \mapsto \langle \text{ind}, [e1, e2] \rangle
$$
\n
$$
A \mapsto \langle \text{ind}, [e1, e2] \rangle
$$
\n
$$
A \mapsto \langle \text{ind}, [e1, e2] \rangle
$$
\n
$$
A \mapsto \langle \text{ind}, [e1, e2] \rangle
$$
\n
$$
A \mapsto \langle \text{ind}, [e1, e2] \rangle
$$
\n
$$
A \mapsto \langle \text{ind}, [e1, e2] \rangle
$$
\n
$$
A \mapsto \langle \text{ind}, [e1, e2] \rangle
$$
\n
$$
A \mapsto \langle \text{ind}, [e1, e2] \rangle
$$
\n
$$
A \mapsto \langle \text{ind}, [e1, e2] \rangle
$$
\n
$$
A \mapsto \langle \text{ind}, [e1, e2] \rangle
$$
\n
$$
A \mapsto \langle \text{ind}, [e1, e2] \rangle
$$
\n
$$
A \mapsto \langle \text{ind}, [e1, e2] \rangle
$$
\n
$$
A \mapsto \langle \text{ind}, [e1, e2] \rangle
$$
\n
$$
A \mapsto \langle \text{
$$

Figure B.4: Semantics of Dynamix primitives for integer operations and data comparison

 $A \vdash \langle \mathsf{pop}, [\ ] \rangle$   $\xrightarrow{\mathfrak{p}} \langle A, [\ ] , [\ ]$  RGR\_CFRGet  $, [\ ] ]^\perp \rangle$  $A \vdash \langle \textsf{curC}, [lbl] \rangle \longrightarrow \langle A, [ \ ], [ \textsf{RGR\_ContCur}\ , [lbl] ] ]^\perp \rangle$  $A \vdash \langle \mathsf{newC}, [e1,e2] \rangle$   $\longrightarrow$   $\langle A, [ ], [$  RGR\_ContNew  $, [e1,e2]]^{\perp} \rangle$  $A \vdash \langle \textsf{curveF}, [\ ] \rangle$   $\xrightarrow{\mathfrak{p}} \langle A, [ ], [\![ \textsf{\texttt{RGR\_CFThis}}\, , [ ] ] \!]^{\perp} \rangle$  $A \vdash \langle \mathsf{newCF}, [e1] \rangle \longrightarrow \langle A, [ \, ], [ \, \mathsf{RGR\_CFNew} \, , [e1] ] ^\perp \rangle$  $A \vdash \langle \mathsf{getC}, [e1,e2] \rangle \quad \xrightarrow{\mathfrak{p}} \langle A, [ \ ], [ \; \mathsf{RGR\_ContGet}\; , [e1,e2] ] ^\perp \rangle$  $A \vdash \langle \textsf{setC}, [e1,e2,e3] \rangle \quad \xrightarrow{\mathfrak{p}} \quad \bigwedge A, [[\textsf{ RGR\_Context}\textsf{ }, [e1,e2,e3]]^\bot], \bot \big\rangle$  $A \vdash \langle \mathsf{unpackC}, [e1] \rangle \qquad \overset{\mathfrak{p}}{\longrightarrow} \hspace{0.2cm} \Big\langle A, [~], [\![~\mathtt{RGR\_ContUnpack}~, [e1] ]\!]^\bot \Big\rangle$  $A \vdash \langle$ unpackCF, $[e1] \rangle \qquad \stackrel{\mathfrak{p}}{\longrightarrow} \quad \Big\langle A, [~], [\![\, \mathsf{RGR\_CFUnpack}\, , [e1] ]\!]^\perp \Big\rangle$ 

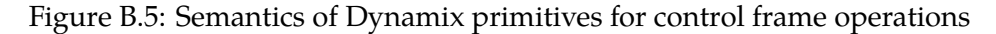

### **Appendix C**

## **Full Dynamix Specification of Scheme**

```
1 module dynamic-semantics
\overline{2}3 signature
4 init-size = 1
5 link-labels
6 P
7 continuations
8 ret
9 namespaces
10 Var
11 Line
12
13 rules
14 eval(Program(exps)) =
15 scope <- new(int(0));
16 link(scope, [], &P);
17 mkcur(scope);
18 map[eval-top](exps);
19 exitWith(int(0))
20
21 // For some reason SPT breaks when evaluating a Program AST Node
22 eval(Test(exps)) =
23 eval(Program(exps))
24
25 resolveVar(name) = resolve(name, "Var")
26
27 rules
28 // In order to follow the Nabl2 specification for Scheme
29 // we need to evaluate the expressions used in top-expressions
30 // in a new scope.
31 // This is not needed from execution point of view.
3233 eval-top(v@Define(name, exp)); k =
34 line-f <- get(cur(), resolve-scope("__NEXT__"@v, "Line"));
35 set(line-f, [0], k);
36
37 val <- eval-exp(exp);
38 path = resolveVar(name);
```

```
39 scope <- new(int(1));
40 link(scope, [], &P);
41 mkcur(scope);
42 set(scope, path, val);
43
44 jump(get(line-f, [0]))
45
46 eval-top(v@Redefine(name, exp)); k =
47 line-f <- get(cur(), resolve-scope("__NEXT__"@v, "Line"));
48 set(line-f, [0], k);
49
50 v1 <- eval-exp(exp);
51 path = resolveVar(name);
52 set(cur(), path, v1);
53
54 jump(get(line-f, [0]))
55
56 eval-top(exp); k =
57 line-f <- get(cur(), resolve-scope("__NEXT__"@exp, "Line"));
58 set(line-f, [0], k);
59 print(eval-exp(exp));
60
61 jump(get(line-f, [0]))
62
63 rules
64 eval-binop(Add(), l, r) = iadd(l, r)
65 eval-binop(Sub(), l, r) = isub(l, r)
66 eval-binop(Lt(), l, r) = ilt(l, r)
67 eval-binop(Gt(), l, r) = igt(l, r)
68 eval-binop(Or(), l, r) = ior(l, r)
69 eval-binop(And(), l, r) = iand(l, r)
70 eval-binop(Eq(), l, r) = ieq(l, r)
71
72 eval-binop(Conz(), l, r) =
73 list <- new(int(2));
74 set(list, [0], l);
75 set(list, [1], r);
76 return(list)
77
78 eval-binop(SetCar(), list, val) =
79 v1 <- get(list, [0]);
80 set(list, [0], val);
81 return(v1)
82
83 eval-binop(SetCdr(), list, val) =
84 v1 <- get(list, [1]);
85 set(list, [1], val);
86 return(v1)
87
88 rules
89 eval-unop(Car(), val) =
90 return(get(val, [0]))
```

```
91 eval-unop(Cdr(), val) =
92 return(get(val, [1]))
93
94 rules
95 eval-exp(Num(v)) = return(int(v))
96 eval-exp(EmptyList())= return(new(int(0)))
97 eval-exp(Bool("#t")) = return(int(1))
98 eval-exp(Bool("#f")) = return(int(0))
99 eval-exp(Ref(name)) = return(get(cur(), resolveVar(name)))
100
101 eval-exp(Set(Ref(name), exp)) =
102 v1 <- eval-exp(exp);
103 path = resolveVar(name);
104 v2 <- get(cur(), path);
105 set(cur(), path, v1);
106 return(v2)
107
108
109 eval-exp(BinOp(Gte(), l, r)) =
110 out <- eval-exp(
111 BinOp(Or(),
112 BinOp(Gt(), l, r),
113 BinOp(Eq(), l, r)
114 ));
115 return(out)
116
117 eval-exp(BinOp(Lte(), l, r)) =
118 out <- eval-exp(
119 BinOp(Or(),
120 BinOp(Lt(), l, r),
121 BinOp(Eq(), l, r)
122 ));
123 return(out)
124
125 eval-exp(BinOp(op, left, right)) =
126 v1 <- eval-exp(left);
127 v2 <- eval-exp(right);
128 return(eval-binop(op, v1, v2))
129
130 eval-exp(UnOp(op, exp)) =
131 v1 <- eval-exp(exp);
132 return(eval-unop(op, v1))
133
134 eval-exp(IfElse(cond, then, else)); k(v1) =135 c <- eval-exp(cond);
136 jumpz(c, else_b, then_b);
137
138    ! v1;
139 then_b = <140 \simv1 <- eval-exp(~then);
141 jump(~k)
142 >;
```

```
143 else_b = <
144 ~v1 <- eval-exp(~else);
145 jump(~k)
146 >
147
148 eval-exp(Let(binds, body)) =
149 o_scope <- cur();
150 scope <- new(int(length(binds)));
151 link(scope, [], &P);
152
153 eval-let-binds(binds, scope);
154 mkcur(scope);
155 res <- eval-let-body(body);
156 mkcur(o_scope);
157 return(res)
158
159
160
161 eval-exp(Lambda(args, body)) =
162 map[associate-args](zip-with-index(args));
163 df <- new(int(length(args)));
164 link(df, [], &P);
165
166 b \leftarrow <
167 eval-lamb-body(~body)
168 >;
169 clos <- new(int(2));
170 set(clos, [0], df);
171 set(clos, [1], b);
172 return(clos)
173
174 eval-exp(Callcc(func)); k(pop()) =
175 cc \leq -curC(k);
176
177 clos <- eval-exp(func);
178
179 cf <- newCF(get(clos, [0]));
180 setC(cf, $ret, cc);
181 df <- unpackCF(cf);
182 set(df, [0], cc);
183 callCF(cf, get(clos, [1]))
184
185
186 eval-exp(FunApp([func | args])); k(pop()) =
187 !closure;
188 call_cont = \langle189 arg <- eval-first(~args);
190 callC(~closure, arg)
191 >;
192 \text{call\_clos} = \langle193 cf <- newCF(get(~closure, [0]));
194 setC(cf, $ret, curC(~k));
```

```
195 df <- unpackCF(cf);
196 store-arg(zip-with-index(~args), df);
197 callCF(cf, get(~closure, [1]))
198 >;
199 closure <- eval-exp(func);
200 jumpz(is-frame(closure), call_cont, call_clos)
201
202
203 rules
204 eval-first([first|_]) = eval-exp(first)
205
206 associate-args( (idx, name) ) =
207 associate-index(idx, name, "Var")
208
209 store-arg([], _) = nop()
210 store-arg([(idx, exp) | tail], frame) =
211 v1 <- eval-exp(exp);
212 set(frame, [idx], v1);
213 store-arg(tail, frame)
214
215 rules // Let internal rules
216 eval-let-body([exp]) =
217 v1 <- eval-exp(exp);
218 return(v1)
219
220 eval-let-body([exp | tail]) =
221 v1 <- eval-exp(exp);
222 return(eval-let-body(tail))
223
224 eval-lamb-body([exp]) =
225 v1 <- eval-exp(exp);
226 rc <- getC(curCF(), $ret);
227 callC(rc, v1)
228
229 eval-lamb-body([exp | tail]) =
230 v1 <- eval-exp(exp);
231 eval-lamb-body(tail)
232
233 eval-let-binds([], scope) = nop()
234
235 eval-let-binds([Bind(name, val) | tail], scope) =
236 v1 <- eval-exp(val);
237 set(scope, resolveVar(name), v1);
238 eval-let-binds(tail, scope)
239
```
Figure C.1: Full Dynamix specification of the Scheme implementation from section 7.1.

### **Appendix D**

# **Full Dynamix Specification of Tiger**

```
1 module dynamic-semantics
\overline{2}3 signature
4 link-labels
5 P
6 I
7 continuations
8 ret
9 ex
10 next
11 yield
12
13 namespaces
14 Var
15 Field
16 Loop
17
18 init-size = 15
19
20 rules
21 eval(m@Mod(exp)) =
22 compile-builtins(m);
23 eval-instr(exp, m);
24 exitOK()
25
26 eval-instr(exp:UNIT(), _) =
27 v1 <- eval-exp(exp)
28
29 eval-instr(exp:RECORD(_), _) =
30 rec <- eval-exp(exp);
31 printc(int(36));
32 printc(int(82));
33 printc(int(101));
34 printc(int(99));
35 printc(int(111));
36 printc(int(114));
37 printc(int(100))
38
```

```
39 eval-instr(exp:ARRAY(_, _), _) =
40 rec <- eval-exp(exp);
41 printc(int(36));
42 printc(int(65));
43 printc(int(114));
44 printc(int(114));
45 printc(int(97));
46 printc(int(121))
47
48 eval-instr(exp:INT(), m) =
49 v1 <- eval-exp(Call("printi"@m, [exp]))
50
51 eval-instr(exp:STRING(), m) =
52 v1 <- eval-exp(Call("print"@m, [exp]))
53
54 rules
55 compile-builtins(m) =
56 compile-chr(m);
57 compile-print(m);
58 compile-print-int(m);
59 compile-timing(m)
60
61 compile-timing(m) =
62 tick_b = \langle63 tick();
64 res <- null();
65 func-return(res, $ret)
66 \rightarrow67 set(cur(), resolve("timeGo"@m, "Var"), tick_b);
68
69 tock_b = \langle70 tock();
71 res <- null();
72 func-return(res, $ret)
73 >;
74 set(cur(), resolve("timeStop"@m, "Var"), tock_b)
75
76 compile-chr(m) =
77 chr_b = <
78 val <- get(cur(), [0]);
79 string <- new(int(1));
80 set(string, [0], val);
81 func-return(string, $ret)
82 >;
83 set(cur(), resolve("chr"@m, "Var"), chr_b)
84
85 compile-print(m) =
86 print_b = <87 dnx_print <- dnx-print-string($ret);
88 cf <- newCF(cur());
89 setC(cf, $ret, curC(~ret));
90 callCF(cf, dnx_print)
```

```
91 >;
92 ret = <
93 func-return(null(), $ret)
94 >;
95 set(cur(), resolve("print"@m, "Var"), print_b)
96
97 compile-print-int(m) =
98 to_string = \langle99 itos <- dnx-int-to-string($ret);
100 df <- new(int(1));
101 set(df, [0], get(cur(), [0]));
102 cf <- newCF(df);
103 setC(cf, $ret, curC(~print_string));
104 callCF(cf, itos)
105 >;
106
107 print_string = <
108 print_s <- dnx-print-string($ret);
109 string <- pop();
110 df <- new(int(1));
111 set(df, [0], string);
112 cf <- newCF(df);
113 setC(cf, $ret, curC(~ret));
114 callCF(cf, print_s)
115 >;
116
117 ret = <
118 func-return(null(), $ret)
119 >;
120 set(cur(), resolve("printi"@m, "Var"), to_string)
121
122 rules
123 eval-exp(Array(, size, init_val)) =
124 s \leftarrow eval-exp(size);
125 arr <- create-default-array[eval-exp](s, init_val);
126 return(arr)
127
128 eval-exp(Subscript(a, i)) =
129 array <- eval-exp(a);
130 index <- <b>eval-exp(i);
131 return(array-get-index(array, index))
132
133 eval-exp(Assign(Subscript(array, index), value)) =
134 idx \leftarrow eval-exp(index);135 arr <- eval-exp(array);
136 val <- eval-exp(value);
137 array-set-index(arr, idx, val);
138 return(null())
139
140
141 rules
142 eval-exp(Plus(left, right)) =
```

```
143 v1 <- eval-exp(left);
144 v2 <- eval-exp(right);
145 return(iadd(v1, v2))
146
147 eval-exp(Gt(e1, e2)) =
148 v1 <- eval-exp(e1);
149 v2 <- eval-exp(e2);
150 return(igt(v1, v2))
151
152 eval-exp(Lt(e1, e2)) =
153 v1 <- eval-exp(e1);
154 v2 <- eval-exp(e2);
155 return(ilt(v1, v2))
156
157 eval-exp(Geq(e1, e2)) =
158 v1 <- eval-exp(e1);
159 v2 <- eval-exp(e2);
160 return(ior(igt(v1, v2), ieq(v1, v2)))
161
162 eval-exp(Leq(e1, e2)) =
163 v1 <- eval-exp(e1);
164 v2 <- eval-exp(e2);
165 return(ior(ilt(v1, v2), ieq(v1, v2)))
166
167 eval-exp(Minus(e1, e2)) =
168 v1 <- eval-exp(e1);
169 v2 <- eval-exp(e2);
170 return(isub(v1, v2))
171
172 eval-exp(Eq(e1, e2:INT())) =
173 v1 <- eval-exp(e1);
174 v2 <- eval-exp(e2);
175 return(ieq(v1, v2))
176
177 eval-exp(Neq(e1, e2:INT())) =
178 v1 <- eval-exp(e1);
179 v2 <- eval-exp(e2);
180 return(isub(int(1), ieq(v1, v2)))
181
182 eval-exp(Eq(e1, e2)) =
183 v1 <- eval-exp(e1);
184 v2 <- eval-exp(e2);
185 return(req(v1, v2))
186
187 eval-exp(Neq(e1, e2)) =
188 v1 <- eval-exp(e1);
189 v2 <- eval-exp(e2);
190 return(isub(int(1), req(v1, v2)))
191
192 eval-exp(Times(e1, e2)) =
193 v1 <- eval-exp(e1);
194 v2 <- eval-exp(e2);
```

```
195 return(imul(v1, v2))
196
197 eval-exp(Divide(e1, e2)); k(idiv(v1, v2)) =
198    !v1:
199 throw b = <200 callC(getC(curCF(), $ex), ~v1)
201 >;
202
203 v1 <- eval-exp(e1);
204 v2 <- eval-exp(e2);
205 jumpz(ieq(v2, int(0)), k, throw_b)
206
207 eval-exp(And(e1, e2)) =
208 res <- eval-exp(
209 If(e1,
210 If(e2, Int(1), Int(0)),211 Int(0)
212 )
213 );
214 return(res)
215
216 rules
217 eval-exp(Call(name, args)); k(get-returned-value()) =
218 call-function[eval-exp]((name, "Var"), args, $ret, k)
219
220 rules
221 eval-exp(Int(v)) = return(int(v))
222
223 eval-exp(Uminus(exp)) = return(ineg(eval-exp(exp)))
224
225 eval-exp(Var(name)) = return(variable-get(name, "Var"))
226
227 eval-exp(Seq(list)) =
228 return(eval-seq(list))
229
230 eval-exp(Assign(Var(var), exp)) =
231 v1 <- eval-exp(exp);
232 variable-assign(var, "Var", v1);
233 return(null())
234
235 rules // Sequence internal rules
236 eval-seq([]) =
237 return(null())
238
239 eval-seq([h]) =
240 v1 <- eval-exp(h);
241 return(v1)
242
243 eval-seq([h | t]) =
244 v1 <- eval-exp(h);
245 return(eval-seq(t))
246
```

```
247 eval-seq([h | t]) =
248 v1 <- eval-exp(h);
249 return(eval-seq(t))
250 rules // Try-catch
251 eval-exp(TryCatch(try_exp, Var(var), catch_exp)); k(null()) =
252 try_b = <
253 v <- eval-exp(~try_exp);
254 callC(getC(curCF(), $next))
255 >;
256 catch_b = <
257 val <- pop();
258 set(cur(), resolve(~var, "Var"), val);
259 v <- eval-exp(~catch_exp);
260 callC(getC(curCF(), $next))
261 >;
262
263 try_df <- new(int(0));
264 catch_df <- new(int(1));
265
266 link(try_df , cur(), &P);
267 link(catch_df, cur(), &P);
268
269 try_cf <- newCF(try_df);
270 catch_cf <- newCF(catch_df);
271
272 next <- curC(k);
273
274 setC(try_cf , $ex , newC(catch_cf, catch_b));
275 setC(try_cf , $next, next);
276
277 setC(catch_cf, $next, next);
278
279 callCF(try_cf, try_b)
280
281 eval-exp(Throw(exp)); k(null()) =
282 v <- eval-exp(exp);
283 callC(getC(curCF(), $ex), v)
284
285 rules // For in
286 eval-exp(ForIn(Var(var), gen_exp, body)); k(null()) =
287 var_path = resolve(var, "Var");
288 exec_body_init = <
289 gen <- get(cur(), resolve(~var, "Var"));
290 gen_cf <- unpackC(gen);
291 setC(gen_cf, $yield, curC(~exec_body));
292 callC(gen)
293 >;
294 exec_body = <
295 gen <- pop();
296 val <- pop();
297 set(cur(), resolve(~var, "Var"), val);
298 v <- eval-exp(~body);
```

```
299 callC(gen)
300 >;
301 gen <- eval-exp(gen_exp);
302 for_s <- new(int(1));
303 link(for_s, cur(), &P);
304
305 set(for_s, var_path, gen);
306 setC(unpackC(gen), $ret, exit_c);
307
308 exit_c <- curC(k);
309 for_cf <- newCF(for_s);
310 setC(for_cf, $ret, exit_c);
311 callCF(for_cf, exec_body_init)
312
313 eval-exp(Yield(exp)); k(null()) =
314 val <- eval-exp(exp);
315 callC(getC(curCF(), $yield), val, curC(k))
316
317 rules
318 eval-exp(IfThen(cond, then)); k(null()) =
319 then_b = <
320 v1 <- eval-exp(~then);
321 jump(~k)
322 >;
323
324 c <- eval-exp(cond);
325 jumpz(c, k, then_b)
326
327 eval-exp(If(cond, then, else)); k(v1) =328    ! v1:
329
330 c <- eval-exp(cond);
331 jumpz(c, else_b, then_b);
332
333 then_b = <
334 \simv1 \leftarrow eval-exp(\simthen);
335 jump(\sim k)336 >;
337 else_b = <
338 ~v1 <- eval-exp(~else);
339 jump(~k)
340 >
341
342 eval-exp(For(Var(idx_var), init, cond, body)); k(null()) =
343 idx_path = resolve(idx_var, "Var");
344 !f_max;
345 f_init = <
346 \sim f_max <- pop();
347 jump(~f_check)
348 >;
349 f_body = <
350 v1 <- eval-exp(~body);
```

```
351 // increment loop index
352 set(cur(), ~idx_path, iadd(get(cur(), ~idx_path), int(1)));
353 jump(~f_check)
354 >;
355 f_end = <
356 callC(getC(curCF(), $break))
357 >;
358 f_check = <
359 cur <- get(cur(), ~idx_path);
360 jumpz(igt(cur, ~f_max), ~f_body, ~f_end)
361 >;
362
363 vi <- eval-exp(init);
364 max <- eval-exp(cond);
365 scope <- new(int(1));
366 link(scope, [], &P);
367 set(scope, idx_path, vi);
368
369 loop_cf <- newCF(scope);
370 setC(loop_cf, $break, curC(k));
371
372 callC(newC(loop_cf, f_init), max)
373
374 eval-exp(While(cond, body)); k(null()) =
375 w cond = <
376 c <- eval-exp(~cond);
377 jumpz(c, ~w_end, ~w_body)
378 >;
379 w_body = <
380 scope <- new(int(0));
381 link(scope, [], &P);
382
383 mkcur(scope);
384 v1 <- eval-exp(~body);
385
386 mkcur(get(cur(), [&P]));
387 jump(~w_cond)
388 >;
389 w_end = <
390 callC(getC(curCF(), $break))
391 >;
392
393 w_cf <- newCF(cur());
394 setC(w_cf, $break, curC(k));
395 callCF(w_cf, w_cond)
396
397 eval-exp(Break()); k(null()) =
398 callC(getC(curCF(), $break))
399
400 rules
401 eval-exp(Let(binds, body)) =
402 old_s <- cur();
```
```
403 eval-let-binds(binds);
404 res <- eval-let-body(body);
405 mkcur(old_s);
406 return(res)
407
408 // Let internal rules
409 rules // Let body
410 eval-let-body([exp]) =
411 v1 <- eval-exp(exp);
412 return(v1)
413
414 eval-let-body([exp | tail]) =
415 v1 <- eval-exp(exp);
416 return(eval-let-body(tail))
417
418 rules // Let bindings
419 eval-let-binds([]) =
420 nop()
421
422 eval-let-binds([FunDecs(funcs) | tail]) =
423 scope-new(int(length(funcs)));
424 eval-let-binds(funcs);
425 eval-let-binds(tail)
426
427 eval-let-binds([GenDec(name, args, _, body) | tail]) =
428 q = zip-with-index(args);
429 map[associate-args](q);
430 gen_init = \langle431 func-return(curC(~gen_body), $ret)
432 >:
433 gen_body = \langle434 v1 <-eval-exp(~body);
435 func-void-return($ret)
436 >;
437 variable-assign(name, "Var", gen_init);
438 eval-let-binds(tail)
439
440
441 eval-let-binds([FunDec(name, args, _, body) | tail]) =
442 eval-let-binds([ProcDec(name, args, body) | tail])
443
444 eval-let-binds([ProcDec(name, args, body) | tail]) =
445 q = zip-with-index(args);
446 map[associate-args](q);
447 fun body = <
448 v1 <-eval-exp(~body);
449 func-return(v1, $ret)
450 >;
451 variable-assign(name, "Var", fun_body);
452 eval-let-binds(tail)
453
454 associate-args( (idx, FArg(name, _)) ) =
```

```
455 associate-index(idx, name, "Var")
456
457 eval-let-binds([VarDec(name, _, val) | tail]) =
458 eval-let-binds([VarDecNoType(name, val) | tail])
459
460 eval-let-binds([VarDecNoType(name, val) | tail]) =
461 v1 <- eval-exp(val);
462 scope-new(int(1));
463 variable-assign(name, "Var", v1);
464 eval-let-binds(tail)
465
466 eval-let-binds([TypeDecs(decs) | tail]) =
467 scope-new(int(0));
468 eval-let-binds(tail)
469
470 rules
471 eval-exp(Record(_, vals)) =
472 return(create-record-named[eval-exp, unpack-field-decls](vals, "Field"))
473
474 eval-exp(FieldVar(record, name)) =
475 rec <- eval-exp(record);
476 return(record-get-field(rec, name, "Field"))
477
478 eval-exp(NilExp()) = return(null())
479
480 eval-exp(Assign(FieldVar(f, name), exp)) =
481 v1 <- eval-exp(exp);
482 rec <- eval-exp(f);
483 record-set-field(rec, name, "Field", v1);
484 return(null())
485
486 rules
487 unpack-field-decls(InitField(name, exp)) = (name, exp)
488
489 rules
490 eval-exp(String(str)) =
491 string <- string-to-fvm-string(str);
492 return(string)
```
Figure D.1: Full Dynamix specification of the Tiger implementation from section 7.2

## **Appendix E**

## **Dynamix Library Rules**

```
1 module dnx-lib
\overline{2}3 rules // General utility
4 map-term[x]([]) = []
5 map-term[x]([h|t]) =
6 h' = x(h);7 t' = map-term[x](t);
8 [h' | t']
\overline{9}10 map[x]([]) =
11 nop()
12
13 map[x]([h|t]) =
14 x(h);
15 map[x](t)
16
17 zip-with-index(list) =
18 zip--with--index(list, 0)
19
20 zip--with--index([], idx) = []
21 zip--with--index([h | t], idx) =
22 tail = zip--with--index(t, idx + 1);23 [(idx, h) | tail]
24
25 frame-store[x]([], _) = nop()
26 frame-store[x]( [(idx, exp) | t ], frame ) =
27 val <- x(exp);
28 set(frame, [idx], val);
29 frame-store[x](t, frame)
30
31 record-store[x]([], _, _) = nop()
32 record-store[x]( [(idx, exp) | t ], frame, ns ) =
33 val <- x(exp);
34 set(frame, [idx], val);
35 record-store[x](t, frame, ns)
36
37 record-store-named[x]([], _, _) = nop()
38 record-store-named[x]( [(name, exp) | t ], frame, ns ) =
```

```
39 val <- x(exp);
40 set(frame, resolve(name, ns), val);
41 record-store-named[x](t, frame, ns)
4243 rules // Strings
44 string-to-fvm-string(str) =
45 chars = explode-string(str);
46 string <- new(int(length(chars)));
47 frame-store[eval-char](zip-with-index(chars), string);
48 return(string)
49
50 eval-char(char) =
51 return(int(char))
52
53 rules // Variables
54 variable-get(name, ns) =
55 return(get(cur(), resolve(name, ns)))
56
57 variable-assign(name, ns, value) =
58 set(cur(), resolve(name, ns), value)
59
60 rules // Exitcodes
61 exitOK() =
62 rcf <- getC(curCF(), $ret);
63 callC(rcf, int(0))
64
65 exitWith(code) =
66 rcf <- getC(curCF(), $ret);
67 callC(rcf, code)
68
69 rules // Arrays
70 array-set-index(array, index, value) =
71 return(set(array, index, value))
72
73 array-get-index(array, index) =
74 return(get(array, index))
75
76 create-default-array[x](size, default_val) =
77 array <- new(size);
78 init--array[x](array, size, default_val);
79 return(array)
80
81 // The size of an array is not constant, so we cannot solve this using meta-arithmetic
82 init--array[x](array, size, exp); k =
83 idx <- int(0);
84 jump(init);
85
86 !idx;
87 init = \langle88 jumpz(ieq(~idx, ~size), ~loop, ~k)
89 \t >;90 loop = <
```

```
91 val <- ~x(~exp);
92 set(~array, ~idx, val);
93 ~idx <- iadd(~idx, int(1));
94 jump(~init)
95 >
96
97 rules // Functions
98 call-function[x]((name, ns), args, ret_c, ret_lbl) =
99 callFrame <- new(int(length(args)));
100 frame-store[x](zip-with-index(args), callFrame);
101 link(callFrame, get(cur(), resolve-scope(name, ns)), &P);
102 block <- get(cur(), resolve(name, ns));
103 callCF <- newCF(callFrame);
104 setC(callCF, ret_c, curC(ret_lbl));
105 callCF(callCF, block)
106
107 func-return(val, cont) =
108 rcf <- getC(curCF(), cont);
109 callC(rcf, val)
110
111 func-void-return(cont) =
112 rcf <- getC(curCF(), cont);
113 callC(rcf)
114
115 get-returned-value() =
116 return(pop())
117
118 rules // Scoping
119 scope-new(size) =
120 scope <- new(size);
121 link(scope, [], &P);
122 mkcur(scope)
123124 rules // Records
125 create-record[x, y](values, field_ns) =
126 rec <- new(int(length(values)));
127 record-store[x](zip-with-index(map-term[y](values)), rec, field_ns);
128 return(rec)
129
130 create-record-named[x, y](values, field_ns) =
131 rec <- new(int(length(values)));
132 rec_i <- new(int(0));
133 link(rec_i, rec, &I);
134 record-store-named[x](map-term[y](values), rec_i, field_ns);
135 return(rec)
136
137
138 record-get-field(rec, name, ns) =
139 s <- new(int(0));
140 link(s, rec, &I);
141 val <- get(s, resolve(name, ns));
142 return(val)
```

```
143
144 record-set-field(rec, name, ns, val) =
145 s <- new(int(0));
146 link(s, rec, &I);
147 set(s, resolve(name, ns), val)
148
149 rules
150 dnx-print-string(lbl) =
151 !print_idx;
152 !print_max;
153 !string;
154
155 print_b = \langle156 ~string <- get(cur(), [0]);
157 ~print_max <- size(~string);
158 ~print_idx <- int(0);
159 jump(~print_init)
160 \rightarrow;
161 print_init = <
162 cond <- ilt(~print_idx, ~print_max);
163 jumpz(cond, ~print_end, ~print_body)
164 >;
165 print_body = <
166 val <- get(~string, ~print_idx);
167 printc(val);
168 ~print_idx <- iadd(int(1), ~print_idx);
169 jump(~print_init)
170 >;
171 print_end = <
172 func-void-return(~lbl)
173 >;
174 return(print_b)
175
176 dnx-int-to-string(lbl) =
177    !idx;
178 int-to-string = <
179 scope <- new(int(3));
180 set(scope, [0], get(cur(), [0]));
181 link(scope, cur(), &P);
182 mkcur(scope);
183
184 df <- new(int(1));
185 set(df, [0], get(cur(), [0]));
186 cf <- newCF(df);
187 setC(cf, ~lbl, curC(~int-to-string2));
188 callCF(cf, ~calc-length)
189 >;
190
191 int-to-string2 = <
192 r0 <- pop();
193 set(cur(), [1], r0);
194 jumpz(ilt(get(cur(), [0]), int(0)), ~pos-int-to-string, ~neg-int-to-string)
```

```
195 >;
196
197 calc-length = <
198 \sim idx \lt int(0);
199 jump(~calc-length-comp)
200 >;
201
202 calc-length-comp = <
203 ~idx <- iadd(~idx, int(1));
204 set(cur(), [0], idiv(get(cur(), [0]), int(10)));
205 jumpz(get(cur(), [0]), ~calc-length-end, ~calc-length-comp)
206 >;
207
208 calc-length-end = <
209 ret <- getC(curCF(), ~lbl);
210 callC(ret, ~idx)
211 >;
212
213 neg-int-to-string = <
214 set(cur(), [0], ineg(get(cur(), [&P, 0])));
215 string <- new(iadd(get(cur(), [1]), int(1)));
216 set(string, [0], int(45));
217
218 set(cur(), [2], size(string));
219 set(cur(), [1], string);
220 jump(~int-to-digits)
221 \rightarrow;
222223 pos-int-to-string = <
224 set(cur(), [0], get(cur(), [&P, 0]));
225 string <- new(get(cur(), [1]));
226 set(cur(), [2], size(string));
227 set(cur(), [1], string);
228 jump(~int-to-digits)
229 >;
230
231 int-to-digits = <
232 r0 <- isub(get(cur(), [2]), int(1));
233 set(cur(), [2], r0);
234 set(get(cur(), [1]), r0, iadd(int(48), imod(get(cur(), [0]), int(10))));
235 set(cur(), [0], idiv(get(cur(), [0]), int(10)));
236 jumpz(get(cur(), [0]), ~return, ~int-to-digits)
237 >;
238 return = <
239 res <- get(cur(), [1]);
240 func-return(res, ~lbl)
241 >;
242 return(int-to-string)
243
```
Figure E.1: Dynamix specification of library functions used in Appendix C and D.